## NONLINEAR AND LARGE DISPLACEMENT BEHAVIOR OF PORTAL FRAMES SUBJECTED TO IMPULSE LOADING

By

GEORGE MACK RIDDLE  $\boldsymbol{\mathfrak{h}}$ Bachelor of Science in Civil Engineering The Citadel Charleston, South Carolina 1958

> Master of Science Oklahoma State University Stillwater, Oklahoma 1959

Submitted to the Faculty of the Graduate College of the Oklahoma State University in partial fulfillment of the requirements for the Degree of<br>DOCTOR OF PHILOSOPHY July, 1975

Thesis  $1975D$ R 543n

 $\sim$   $\sim$ 

 $\frac{1}{2}$ 

 $\mathcal{L}(\mathcal{M})$  , where  $\mathcal{L}(\mathcal{L})$ 

 $\frac{1}{2} \frac{1}{2} \frac{$ 

 $\sim$   $\epsilon$ 

 $\sim$ 

 $\mathcal{A}^{\mathcal{A}}$ 

 $\label{eq:2.1} \frac{1}{\sqrt{2\pi}}\frac{1}{\sqrt{2\pi}}\frac{d\phi}{d\phi}\frac{d\phi}{d\phi}\frac{d\phi}{$  $\label{eq:2.1} \mathcal{L}_{\mathcal{A}}(\mathcal{A}) = \mathcal{L}_{\mathcal{A}}(\mathcal{A}) = \mathcal{L}_{\mathcal{A}}(\mathcal{A}) = \mathcal{L}_{\mathcal{A}}(\mathcal{A}) = \mathcal{L}_{\mathcal{A}}(\mathcal{A}) = \mathcal{L}_{\mathcal{A}}(\mathcal{A}) = \mathcal{L}_{\mathcal{A}}(\mathcal{A})$  $\sim$  -  $\sim$ 

> $\label{eq:2.1} \mathcal{L}_{\text{max}} = \frac{1}{4} \left[ \mathcal{L}_{\text{max}} \left( \mathbf{v} - \mathbf{u} \right) \mathbf{e}^{\mathbf{u}} \right] \mathcal{L}_{\text{max}} \left( \mathbf{v} - \mathbf{u} \right)$

 $\frac{1}{24}$ 

 $\frac{1}{2}$  ,  $\frac{1}{2}$ 

 $\sim$ 

 $\mathcal{C}_{\mathbf{g}}$ 

 $\sim 10^{-10}$ 

**OKLAHOMA** STATE UNIVERSITY LIBRARY

i,

MAY 12 1976

NONLINEAR AND LARGE DISPLACEMENT BEHAVIOR OF PORTAL FRAMES SUBJECTED TO IMPULSE LOADING

Thesis Approved:

Thesis Adviser Dean of the Graduate College

# 938988

#### ACKNOWLEDGMENTS

I would like to express my sincere gratitude to the many who have helped make this work possible: Dr. William P. Dawkins, my major adviser and committee chairman; for his guidance and encouragement throughout my doctoral candidate studies and during preparation of this work; Dr. Donald E. Boyd, Dr. John P. Lloyd, Dr. Allen E. Kelly and Dr. R. K. Munshi for their interest and advice while serving on my advisory committee; Ms. Charlene Fries, for her typing and final coordination of the manuscript; Mrs. Bette Latenser, for her typing of the draft; Mr. Eldon J. Hardy for his friendship and for preparation of the drawings; Mrs . Barbara Chancey, for her prompt assistance in running the computer program at Eglin AFB; and to the late Champa Mehta for his friendship and encouragement.

I am grateful to the Air Force for providing me the opportunity to pursue this degree.

To my Rachel, and my sons, Mack, Jr., David, Craig, and Billy, I am greatly indebted for their sacrifice, understanding and support. Their encouragement was invaluable throughout the pursuit of this degree.

iii

## TABLE OF CONTENTS

 $\sim 100$ 

 $\sim 10^{-1}$ 

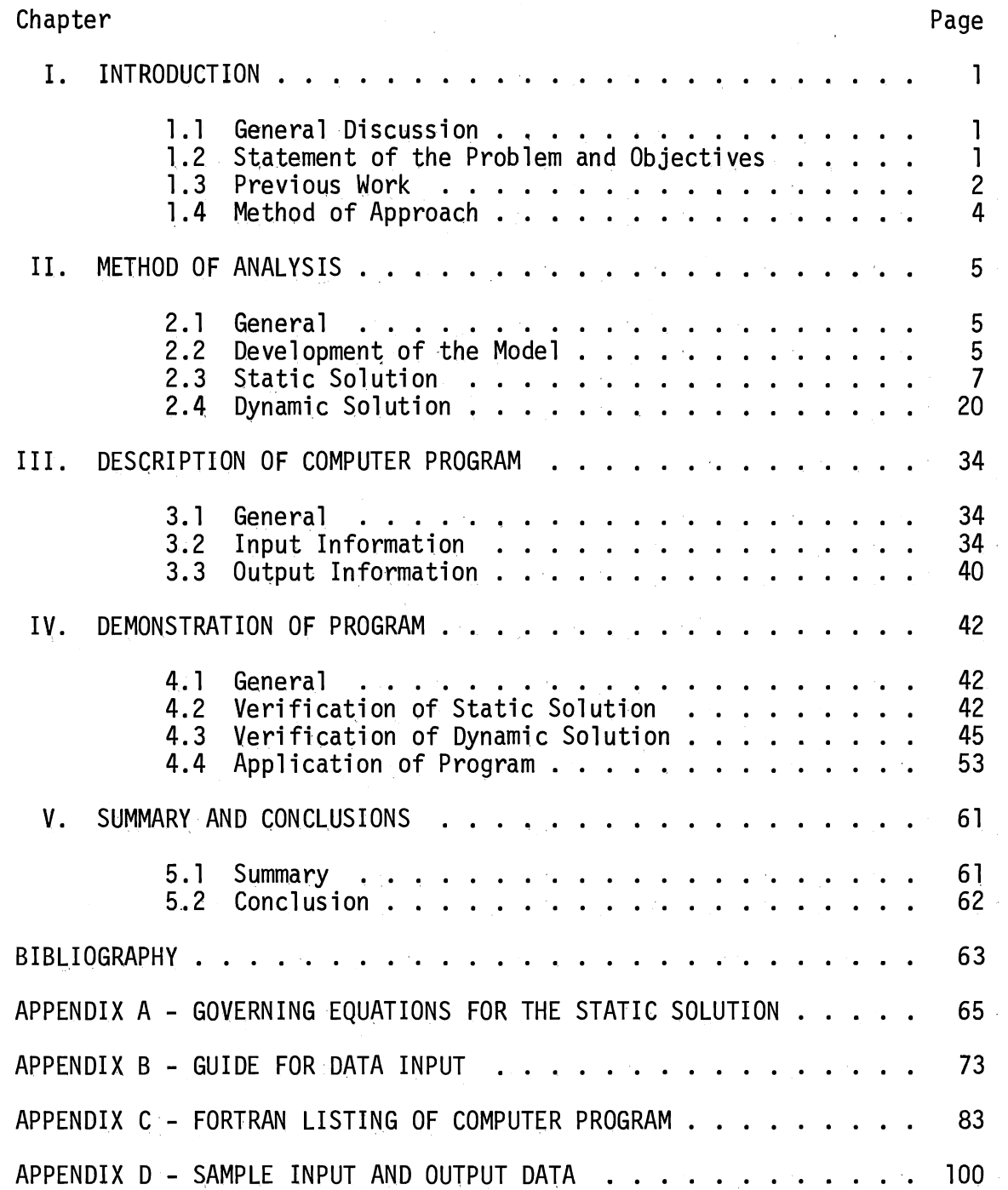

## LIST OF FIGURES

 $\sim 10^6$ 

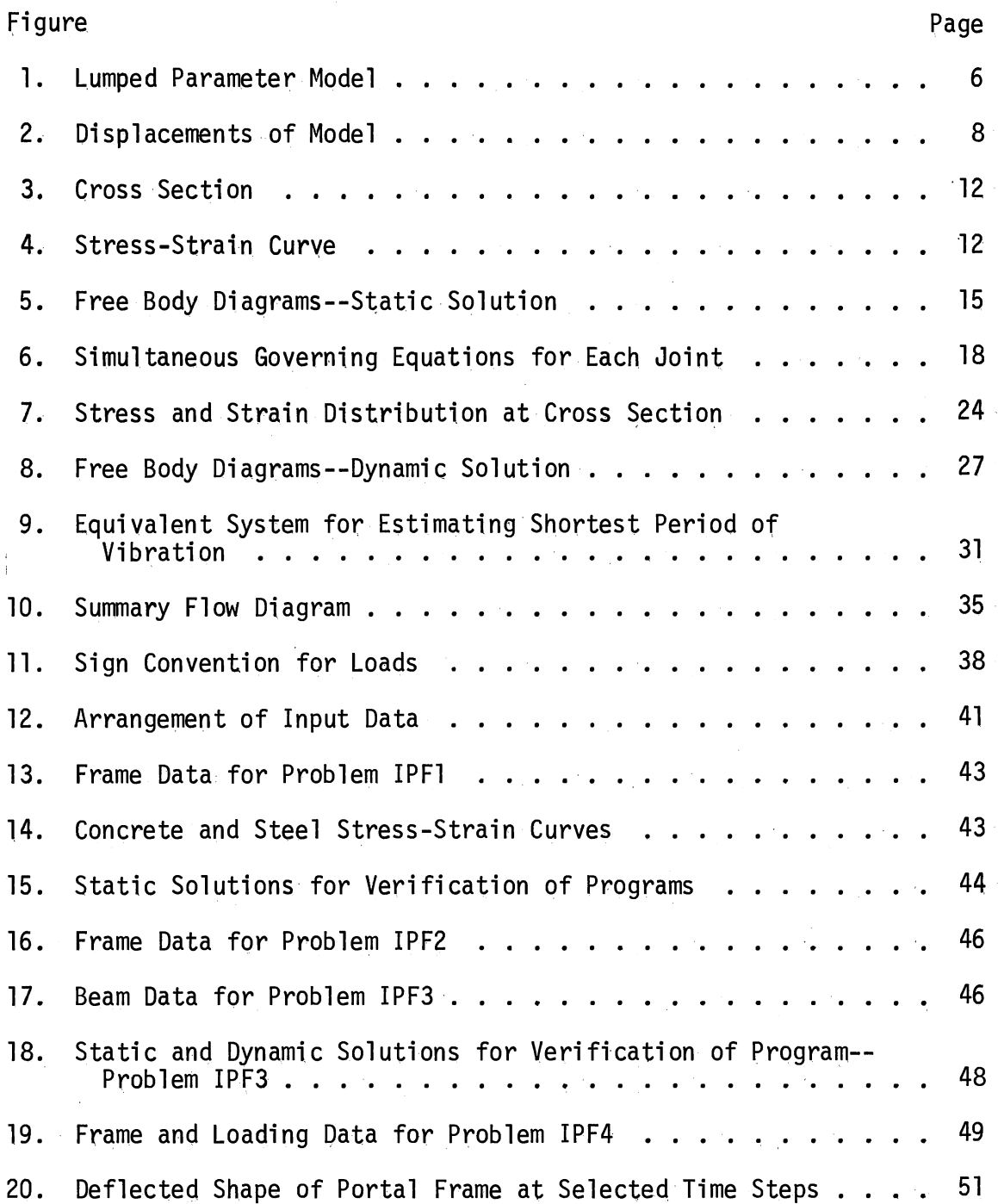

Figure

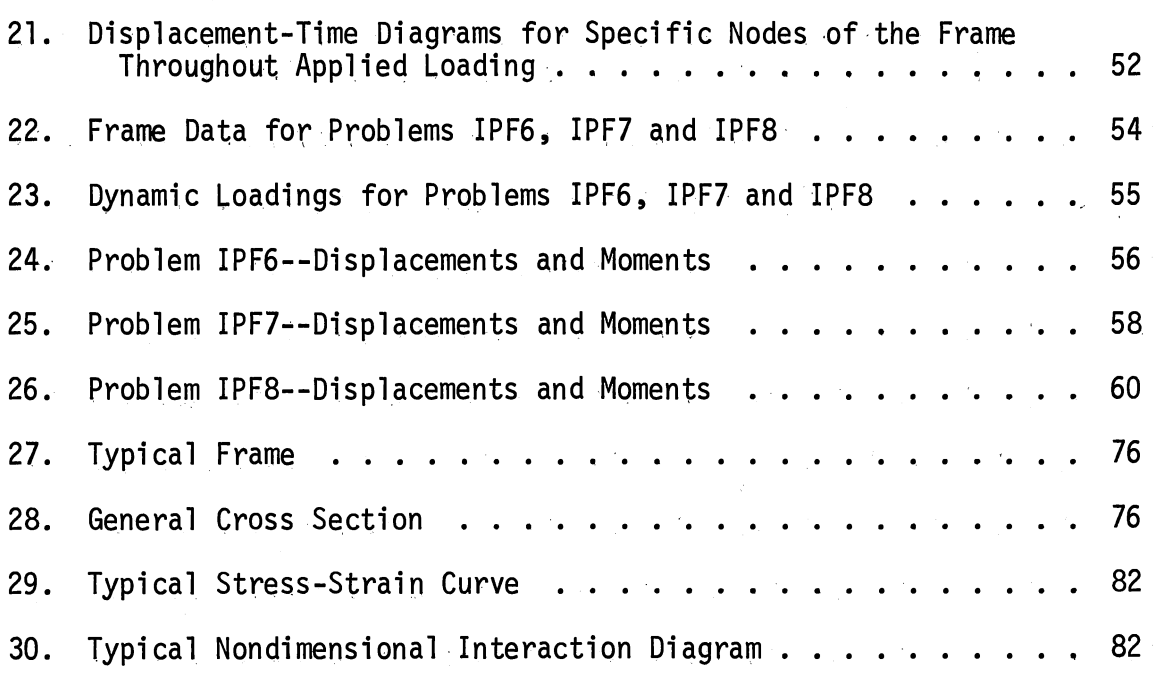

Page

 $\sim 10^6$ 

## NOMENCLATURE

...

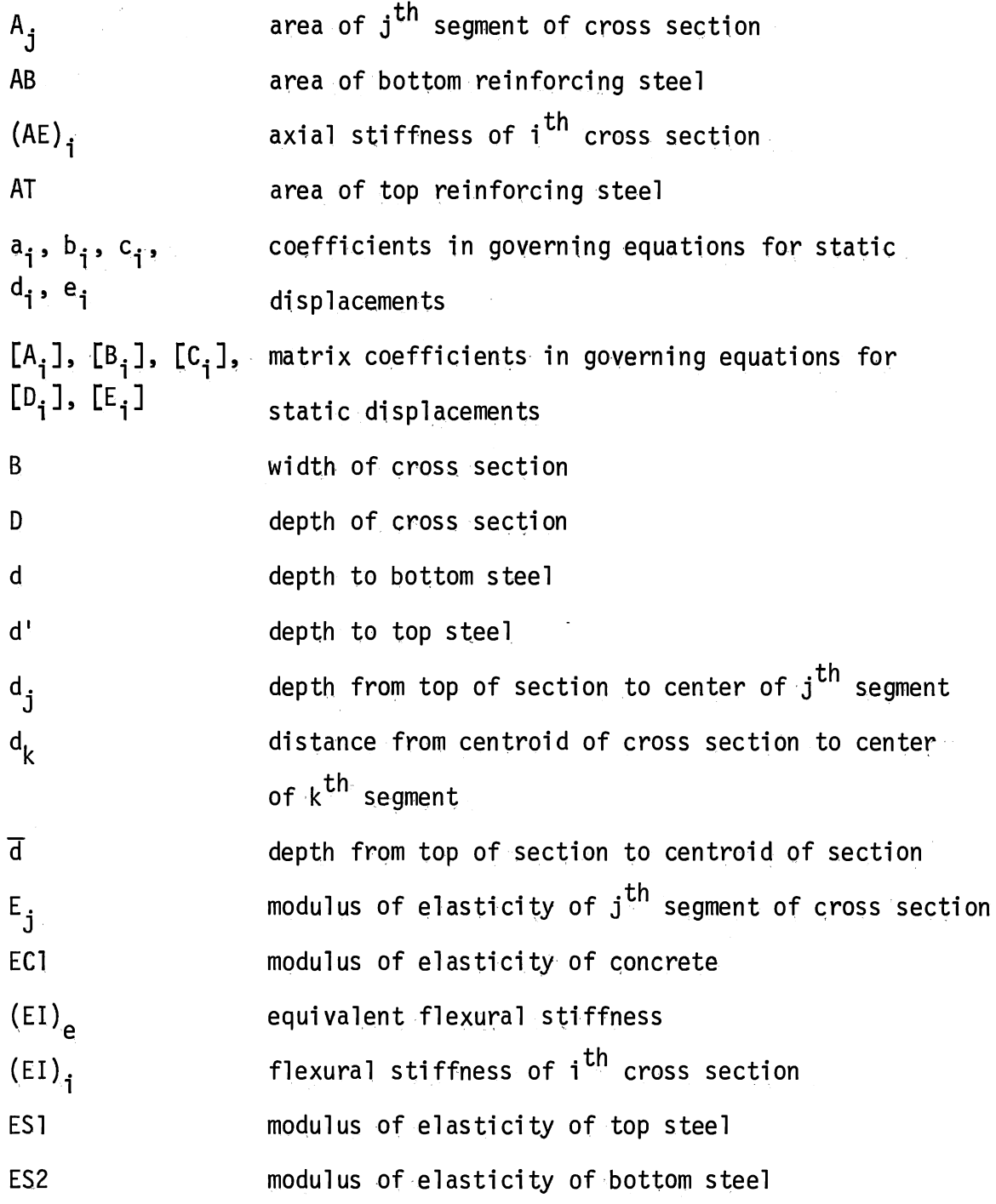

 $\bar{z}$ 

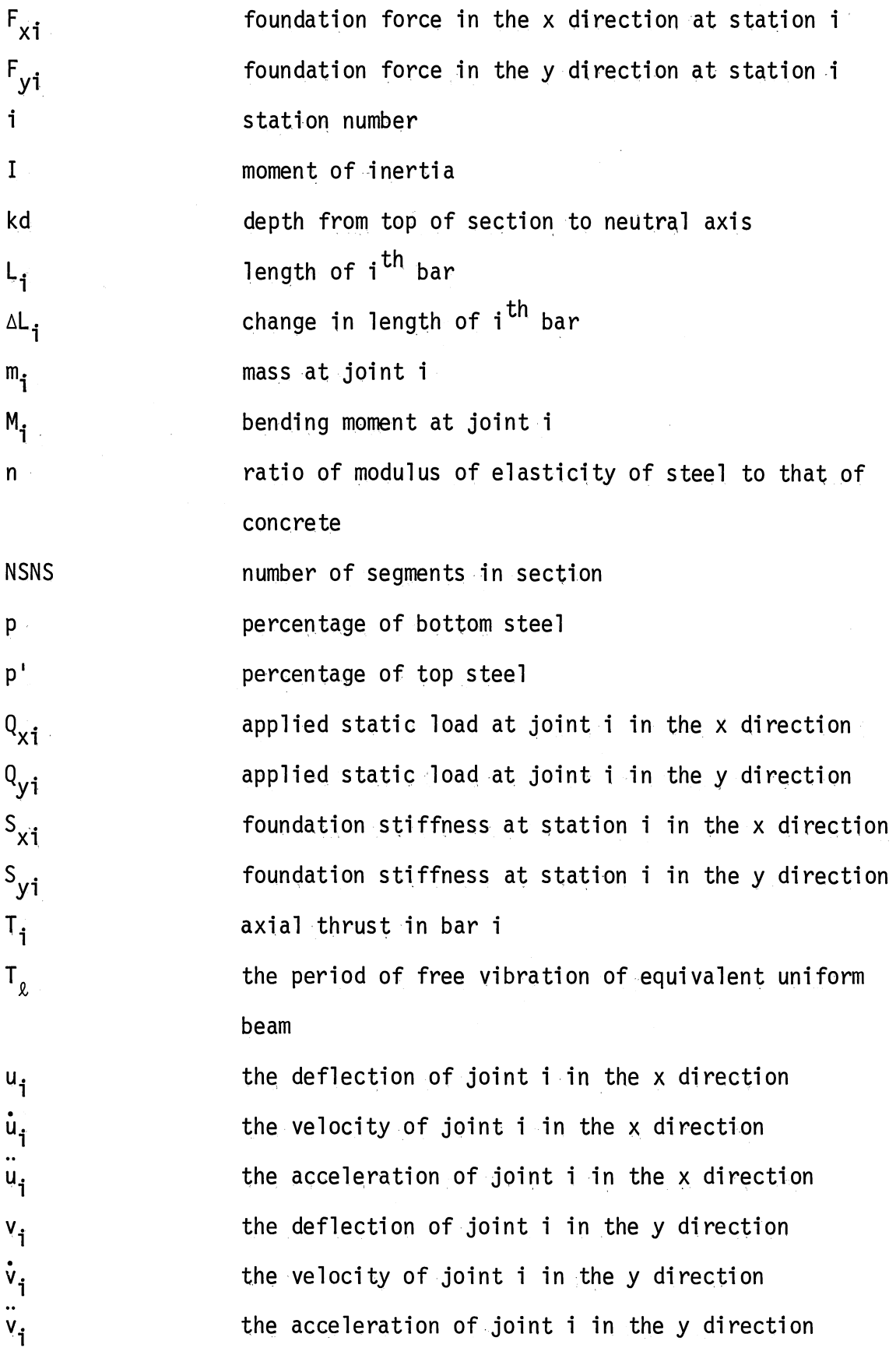

viii

 $\alpha$ 

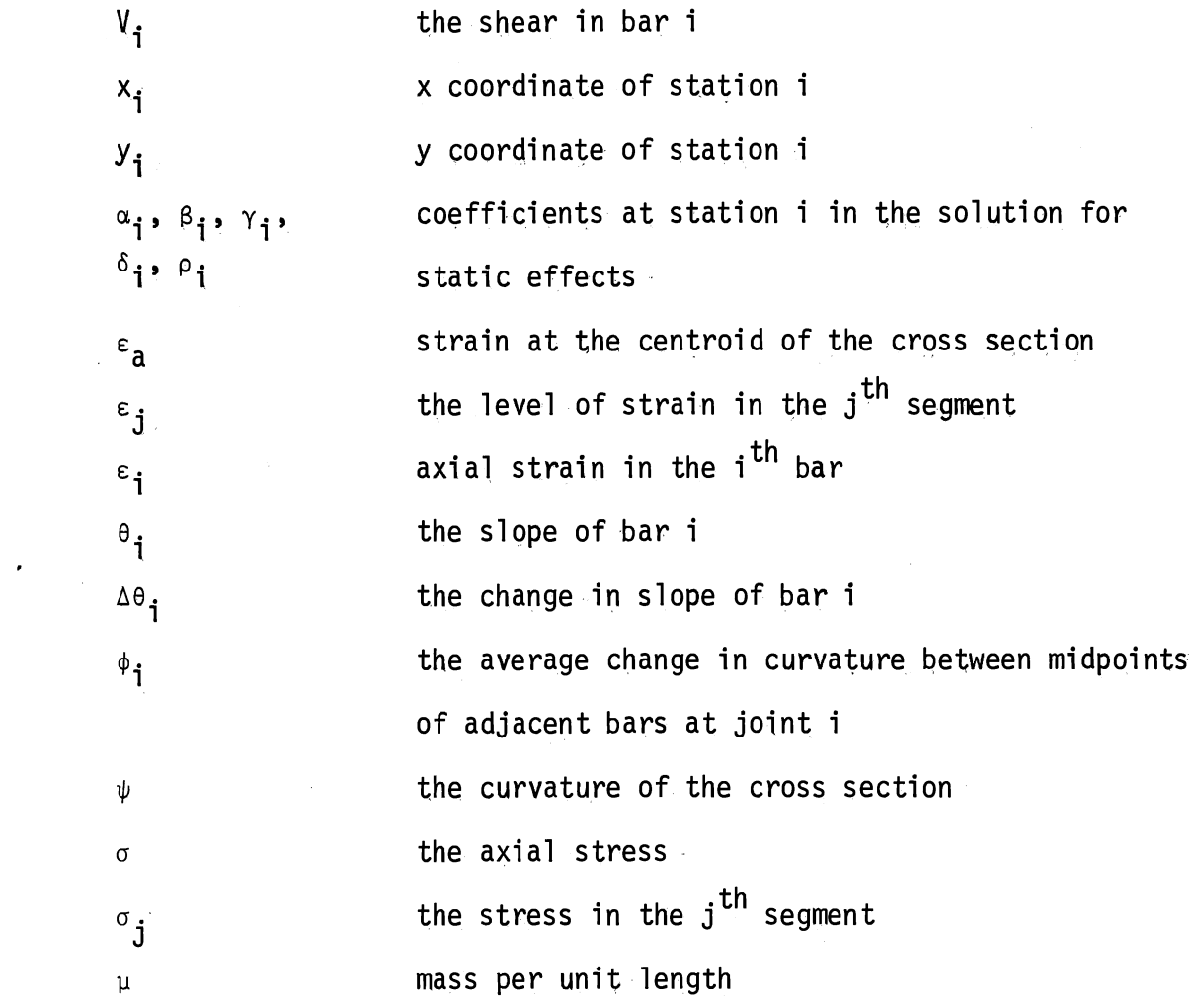

 $\label{eq:2.1} \frac{1}{\sqrt{2}}\int_{\mathbb{R}^3}\frac{1}{\sqrt{2}}\left(\frac{1}{\sqrt{2}}\right)^2\frac{1}{\sqrt{2}}\left(\frac{1}{\sqrt{2}}\right)^2\frac{1}{\sqrt{2}}\left(\frac{1}{\sqrt{2}}\right)^2\frac{1}{\sqrt{2}}\left(\frac{1}{\sqrt{2}}\right)^2.$ 

 $\mathcal{O}(\mathcal{E}^{\text{max}}_{\text{max}})$ 

 $\label{eq:2.1} \frac{1}{\sqrt{2}}\left(\frac{1}{\sqrt{2}}\right)^{2} \left(\frac{1}{\sqrt{2}}\right)^{2} \left(\frac{1}{\sqrt{2}}\right)^{2} \left(\frac{1}{\sqrt{2}}\right)^{2} \left(\frac{1}{\sqrt{2}}\right)^{2} \left(\frac{1}{\sqrt{2}}\right)^{2} \left(\frac{1}{\sqrt{2}}\right)^{2} \left(\frac{1}{\sqrt{2}}\right)^{2} \left(\frac{1}{\sqrt{2}}\right)^{2} \left(\frac{1}{\sqrt{2}}\right)^{2} \left(\frac{1}{\sqrt{2}}\right)^{2} \left(\$ 

 $\mathcal{L}^{\text{max}}_{\text{max}}$  ,  $\mathcal{L}^{\text{max}}_{\text{max}}$ 

#### CHAPTER I

#### INTRODUCTION

#### 1.1 General Discussion

Structures may be subjected to the effects of high energy detonations in the vicinity of the structure or to the effects of explosions, chemical or otherwise, within the structure. Either of these effects results in imparting initial velocities to the structure. The safety of the structure depends on the ability of the various structural elements to withstand the maximum deformations and forces due to these initial velocities. In addition, the integrity of the structure as a whole.is dependent on the interactions of the various structural components.

A knowledge of the behavior of a structure under impulsive loading is necessary to determine if the structure is capable of withstanding different types of explosions. This knowledge is also necessary to efficiently place a detonation to cause the collapse of a structure.

1.2 Statement of the Problem and Objectives

The purpose of this study is to develop a method of analysis, considering nonlinear and large displacement behavior, for plane reinforced concrete portal and gabled frames subjected to the effects of impulse loading.

1

A lumped parameter model of the frame is developed using a bar spring analogy. Any static loading and distributed impulse loads are considered. Linear and small deflection theories are used to solve for static deflections. Nonlinear and large displacement behavior are considered for the dynamic response. The history of the response of the frame to collapse is traced.

#### 1.3 Previous Work

There has been very little reported on the effects of impulse loading of reinforced concrete frames. Work has been reported on impulse loading of beams, arches, plates, rings and shells, and on underground structures such as arches and rings.

Dynamic testing of engineering materials is documented as early as 1872 (1). One of the earlier tests of impact on reinforced concrete beams was performed by T. D. Mylrea in  $1940$  (2). He investigated the impact resistance of reinforcing steels of various grades by tests of simple beams. Results indicated the great value of even small amounts of reinforcement in beams subjected to impact. World War II and the atomic era increased the interest in dynamic loading, and procedures and equipment for testing were greatly improved.

In 1953 N. M. Newmark presented an approach for preliminary design of structures to resist blast loadings (3).

J. Penzien, in a paper "Dynamic Reponse of Elasto-Plastic Frames"  $(4)$ , presents the results of an analytical investigation involving a single mass system that has an idealized elasto-plastic resistance deformation relationship. The system is subjected to the ground motion measured during the El Centro earthquake.

The behavior of a rigid portal frame subjected to a pulse of loading is analyzed by Rawlings (5) making the assumption that the material has rigid plastic characteristics. An examination of the influence of strain hardening and of large changes in structural geometry is made.

Dawkins (6) reported on the "Dynamic Response of a Tunnel Liner Packing System." In this study he considers large displacements and nonlinear behavior of reinforced concrete liners.·

Haltiwanger and Blackburn (7) made use of the study performed by Dawkins to investigate the effects of nuclear blast loading on a buried arch.

A computer oriented method is described by Lionberger and Weaver  $(8)$  for determining the dynamic response of rectangular plane frames with nonrigid beam to column connections. The moment-rotation relationships for the nonrigid connections are assumed to be bilinear and the effects of elasto-plastic behavior in the columns, finite joint sizes and initial vertical loads are included in the analysis.

F. Y. Cheng (9) presents a general matrix formulation suitable for use of the digital computer for dynamic analysis of frameworks composed of prismatic members. Dynamic stiffness coefficients are derived in the form of nondimensional parameters.

Walpole and Shepherd presented a paper on the "Elasto-Plastic Seismic Response of Reinforced Concrete Frames" (10). Elasto-plastic analysis is achieved by the step-by-step numerical integration of the differential equations of motion. The structure is assumed to behave in a linearly elastic manner within each short step interval of time. The elastic properties of the structure are changed from one interval to the next.

Dawkins presented "A Method of Analysis for Reinforced Concrete Beam-Columns Subjected to Impulse Loading" (11). This paper provided the basis for the approach used in the frame analysis which follows.

l. 4 Method of Approach

The solution method used herein is to treat the reinforced concrete frame as a lumped parameter model made up of bar and spring elements which have force-deformation characteristics derived from the properties of the frame. The bars are axially deformable, flexurally rigid and are connected at the nodes (joints) by flexural hinges. The characteristics of a joint are determined from the characteristics of the real frame between midpoints of adjoining segments. Loads are replaced by equivalent concentrated loads at the nodes, and the distributed mass is also concentrated at the nodes. The response of the frame to static loads is determined and the dynamic effects are superimposed on the initial static displacements.

The static solution of the lumped parameter model of the frame is obtained by using a back-and-forth recursion solution technique (12). Deflections are assumed to be small and stresses and strains are assumed to be within the elastic range for the static solution.

In the dynamic solution, deflections may be large and stresses and strains may be in the nonlinear range. A step-by-step numerical integration procedure is used to solve the governing dynamic equations (13).

#### CHAPTER II

#### METHOD OF ANALYSIS

#### 2.1 General

 $\sim$ 

The response of frames to impulse loading is dependent on the material behavior, the geometry of the frame and the time history of the response. A procedure combining a lumped parameter model with numerical integration of the resulting differential equations of motion may be used to account for the effects of all the above variables. Lumped parameter models have been used successfully for the analysis of linearly elastic beam-columns subjected to both static and dynamic loads (12). This procedure has also been applied to tunnel liner-packing systems in which nonlinear material properties and the time history of the response are taken into account  $(6)$ . These methods were successfully combined in a study which analyzed nonlinear, nonprismatic beam-columns (11) and can be adapted to analyze portal and gabled frames subjected to impulse loads.

#### 2.2 Development of the Model

The lumped parameter model is developed by replacing the frame with a mechanical model composed of a series of bar and spring elements which have force deformation characteristics derived from the properties of the original members. A typical arrangement of bars and springs is shown in Figure 1.

5

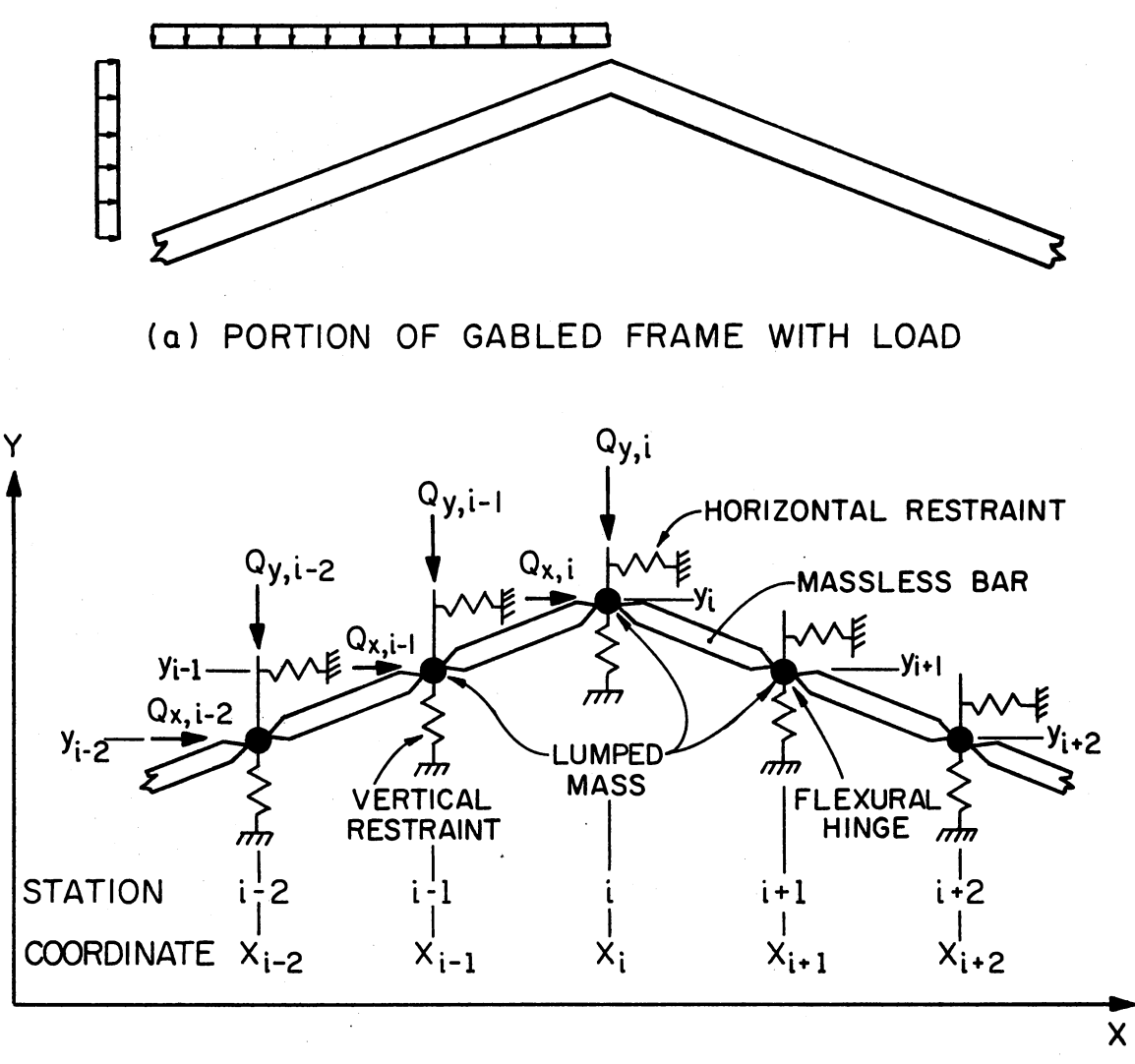

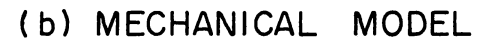

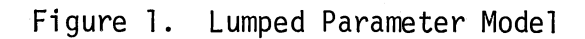

The frame is initially undeflected. It is assumed to lie in the X-Y plane with loads and displacements occurring in the X-Y plane. The frame is divided into regions and the terminus of each region is assigned a station, or node, number as indicated in Figure l(b). Each region of the frame is replaced by an axially-deformable, flexurally-rigid, massless bar with adjacent bars connected at the nodes by flexural hinges. The distributed mass of the frame is concentrated as point masses at the stations of the model as shown in Figure  $l(b)$ . Loads on the frame are replaced by equivalent horizontal and vertical concentrated loads acting at the nodal points of the model.

The geometry of the model is completely defined in the unloaded state by the X and Y coordinates of the nodes. In a deflected condition, the geometry depends on deflections in the. X and Y directions as well as the original coordinates. A typical segment of the frame showing typical displacements of the model is shown in Figure 2.

The internal deformations of the frame are related to the displacements of the nodes. The response of the frame to static loads is determined and the dynamic effects are superimposed on the initial static displacements.

#### 2.3 Static Solution

 $\bigg($ 

#### 2.3.l Support Conditions

For the static solution process, all supports are assumed to be linear, elastic springs. Translation restraints are accounted for at the joints of the structure by applying linear springs having stiffnesses  $S_{xi}$  in the X direction and  $S_{yi}$  in the Y direction. Large stiffness

7

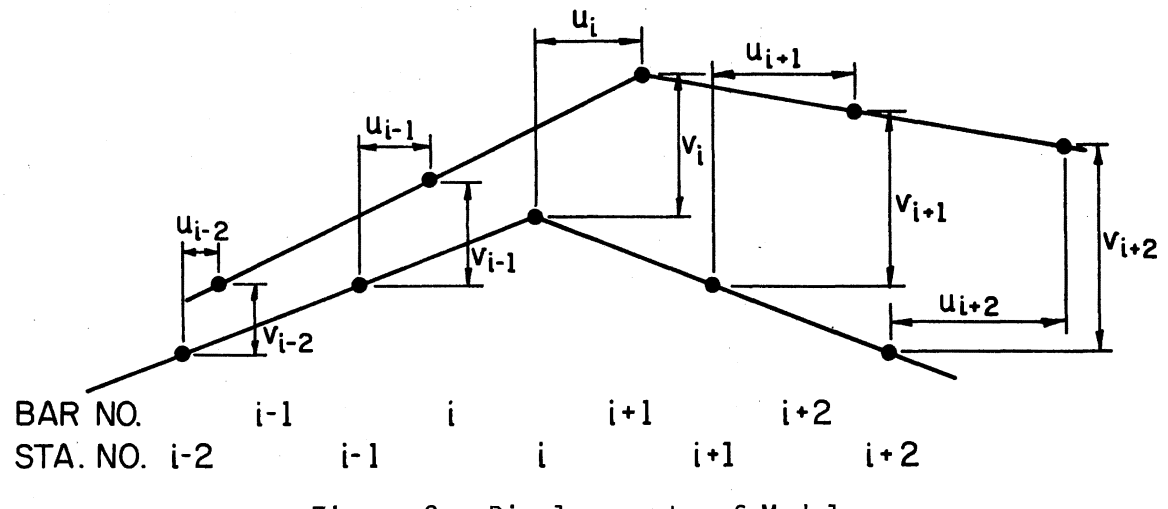

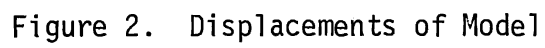

values are assigned to these springs to approximate unyielding supports. If there is a need to approximate the effects of distributed supports, springs can be applied at every joint in the region of the distributed support. A fixed end condition can be approximated by applying appropriate springs at two adjacent nodes.

#### 2.3.2 Applied Loads

Any type of static loading may be applied to the frame. Loads are replaced by equivalent concentrated loads at the nodes. The loading is assumed to be such that horizontal and vertical deflections of the frame are small and that linear and small deflection theory may be used in the solution process.

#### 2.3.3 Strain-Displacement Relations

The original length of the  $i<sup>th</sup>$  bar, Figures 1 and 2, is:

$$
L_{i} = [ (x_{i} - x_{i-1})^{2} + (y_{i} - y_{i-1})^{2} ]^{1/2}
$$
 (2.1)

and the change in length of the  $i$ <sup>th</sup> bar may be expressed as

$$
\Delta L_{i} = (u_{i} - u_{i-1}) \cos \theta_{i} + (v_{i} - v_{i-1}) \sin \theta_{i}
$$
 (2.2)

where

 $\Delta L_i$  = the change in length of the i<sup>th</sup> bar;  $u_i$  = the deflection of joint i in the X direction; **v<sub>i</sub> = the deflection of joint i in the Y direction; and**  $\theta_i$  = the slope of bar i.

The average axial strain in the  $i^{th}$  bar is

$$
\varepsilon_{\mathbf{i}} = \frac{\Delta L_{\mathbf{i}}}{L_{\mathbf{i}}} = \frac{(u_{\mathbf{i}} - u_{\mathbf{i}-1}) \cos \theta_{\mathbf{i}} + (v_{\mathbf{i}} - v_{\mathbf{i}-1}) \sin \theta_{\mathbf{i}}}{[(x_{\mathbf{i}} - x_{\mathbf{i}-1})^2 + (y_{\mathbf{i}} - y_{\mathbf{i}-1})^2]^{1/2}}
$$
(2.3)

The change in slope of bar i is

$$
\Delta\theta_{i} = \frac{(-u_{i} + u_{i-1}) \sin \theta_{i} - (-v_{i} + v_{i-1}) \cos \theta_{i}}{L_{i}}
$$
 (2.4)

and the change in angle between two adjacent bars at joint i is obtained from

$$
\Delta\theta_{i+1} - \Delta\theta_i = \frac{(-u_{i+1} + u_i) \sin \theta_{i+1} + (v_{i+1} - v_i) \cos \theta_{i+1}}{L_{i+1}}
$$

$$
-\frac{(-u_i + u_{i-1}) \sin \theta_i + (v_i - v_{i-1}) \cos \theta_i}{L_i}
$$
(2.5)

The average change in curvature over the length of beam between midpoints of adjacent bars at joint i is

$$
\phi_{i} = \frac{\Delta\theta_{i+1} - \Delta\theta_{i}}{1/2 (L_{i} + L_{i+1})}
$$
\n
$$
= \frac{(-u_{i+1} + u_{i}) \sin \theta_{i+1} + (v_{i+1} - v_{i}) \cos \theta_{i+1}}{1/2 (L_{i+1}) (L_{i} + L_{i+1})}
$$
\n
$$
- \frac{(-u_{i} + u_{i-1}) \sin \theta_{i} + (v_{i} - v_{i-1}) \cos \theta_{i}}{1/2 (L_{i}) (L_{i} + L_{i+1})}
$$
\n(2.6)

The average bar strain,  $\epsilon_{\textbf{i}}$ , and the average change in curvature,  $\phi_{\textbf{i}}$ , are used for determining the axial thrusts and joint moments in the model due to static loads.

# 2.3.4 Beam-Colurnn Cross Section and Material Description

Cross sections of members are limited to rectangular reinforced concrete similar to that shown in Figure 3. The cross section is defined at each joint in the model. Materials in the cross section have stressstrain characteristics as illustrated in Figure 4. For the static solution, the deflections are assumed to be small and small displacement geometry relations can therefore be used in the solution process.

The neutral axis of the cross section is determined using the equation for a transformed rectangular reinforced concrete section, which is assumed to be cracked, from Gerstle (14) which follows:

 $kd = d$  {-[np + (2n - 1) p']

$$
+\sqrt{[np + (2n - 1) p']^{2} + 2[np + (2n - 1) p' \frac{d'}{d}]}}, (2.7)
$$

 $11$ 

where

 $kd = depth$  from top of section to neutral axis;

- n = ratio of modulus of elasticity of steel to that. of concrete;
- p = percentage of bottom steel;

 $p'$  = percentage of top steel;

 $d'$  = depth to top steel; and

 $d =$  depth to bottom steel.

After the location of the neutral axis is determined, the axial and flexural stiffnesses of the cross section can be readily determined from

$$
(AE)
$$
<sub>1</sub> = (AT) (ES1) + (AB) (ES2) + (d) (B) (EC1) (2.8)

where

(AE)<sub>i</sub> = axial stiffness of the i<sup>th</sup> cross section; AT = area of top reinforcing steel;  $AB = area of bottom reinforcing steel;$  $ES1 = modulus$  of elasticity of top steel;  $ES2 = modulus$  of elasticity of bottom steel;  $\overline{d}$  = depth from top of section to centroid of section;

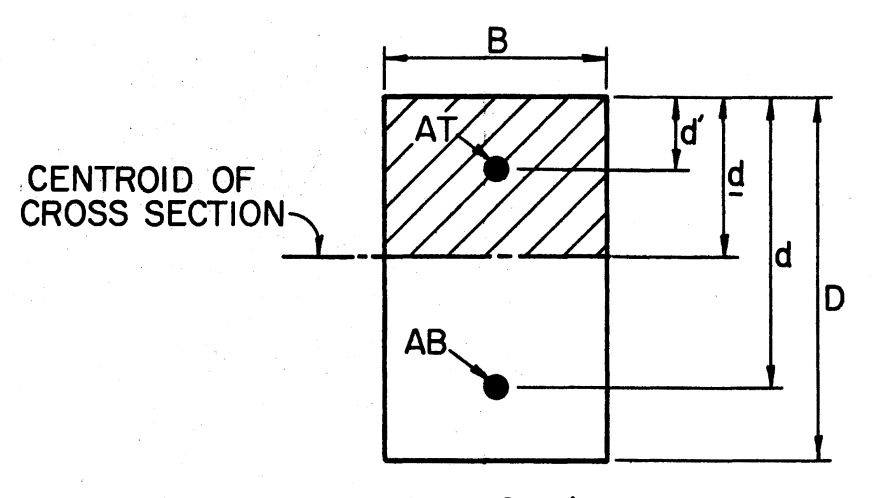

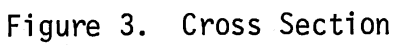

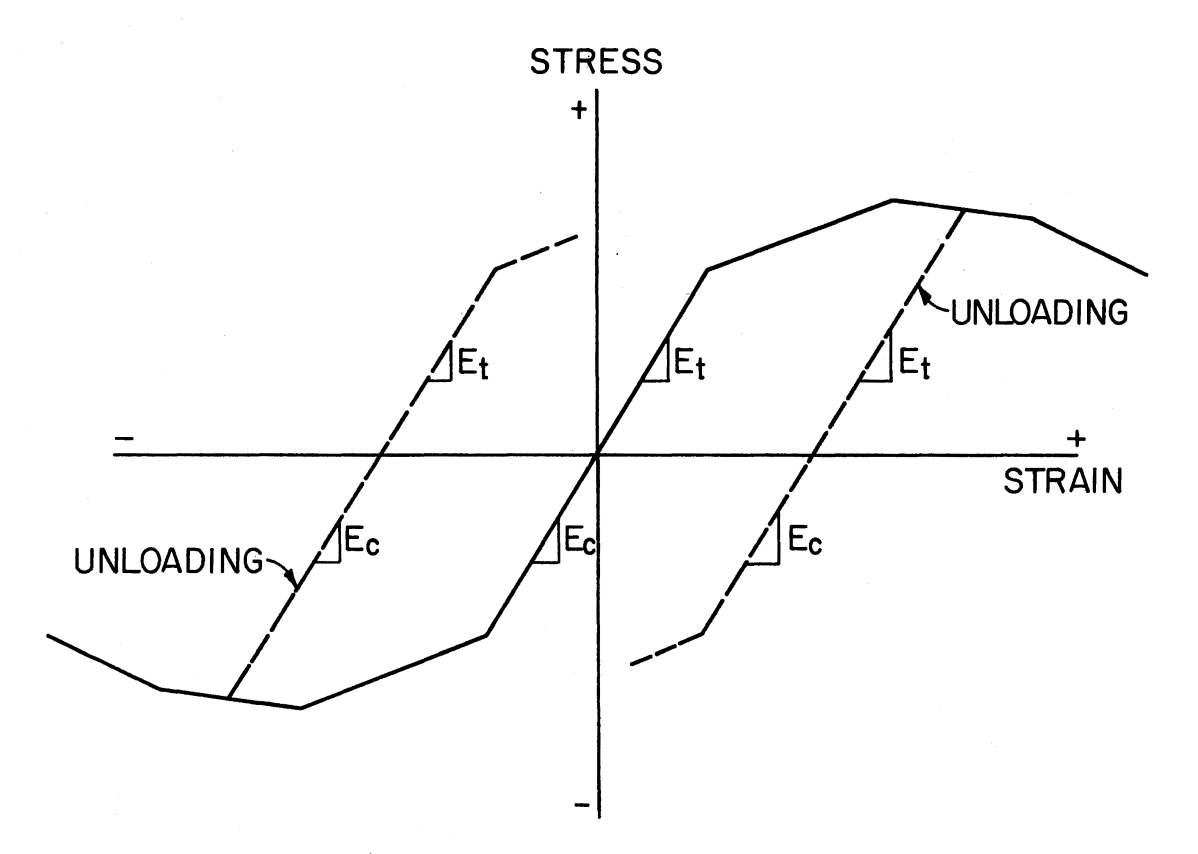

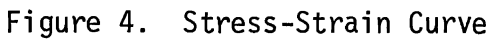

 $12<sup>°</sup>$ 

 $B = width of cross section;$ 

$$
EC1 = modulus of elasticity of concrete;
$$

and

(EI)<sub>j</sub> = (AT) (ES1) 
$$
(\frac{\overline{d} - d}{\overline{d}})^2 + (AB)
$$
 (ES2)  $(\frac{d - \overline{d}}{\overline{d}})^2$   
+  $(\overline{d})$  (B) (EC1)  $(\frac{\overline{d}}{2})^2$ , (2.9)

where

$$
(EI)_{i} = flexural stiffness of the ith cross section;
$$
  
\n
$$
d! = depth to top steel; and
$$
  
\n
$$
d = depth to bottom steel.
$$

#### 2.3.5 Force Deformation Relations

The axial thrust in each bar and bending moment at each joint in the model are obtained from the average bar strains and average joint curvatures.

The thrust in bar i is calculated as follows:

$$
T_{i} = 1/2 [ (AE)_{i-1} + (AE)_{i}] \varepsilon_{i}
$$
 (2.10)

and the bending moment occurring at joint i is obtained from

$$
M_{i} = (EI)_{i} \phi_{i}. \qquad (2.11)
$$

Forces introduced by the translation restraints are obtained from the foundation spring stiffnesses and joint displacements by

$$
F_{xi} = -S_{xi} u_i
$$
 (2.12)

where

$$
F_{xi} = \text{the foundation resistance at joint } i \text{ in the x direction, and}
$$
\n
$$
F_{yi} = -S_{yi} v_i
$$
\n(2.13)

where

 $F_{y1}$  = the foundation resistance at joint i in the y direction.

These forces,  $F_{xi}$  and  $F_{yi}$ , are opposite in direction to the displacements  $u_i$  and  $v_i$ , respectively.

### 2.3.6 Equilibrium Equations

Free body diagrams of bar i and joint i are shown in Figure 5. For equilibrium of bar i:

$$
\Sigma M = 0
$$

leads to

$$
V_{i} = \frac{1}{L_{i}} (M_{i} - M_{i-1}), \qquad (2.14)
$$

where

 $V_i$  = shear in bar i.

For the equilibrium of joint i:

$$
\Sigma F_{\mathbf{x}} = 0
$$

leads to

$$
-T_i \cos \theta_i + T_{i+1} \cos \theta_{i+1} - V_i \sin \theta_i + V_{i+1} \sin \theta_{i+1}
$$
  
+  $F_{xi} + Q_{xi} = 0;$  (2.15)

and

$$
\Sigma F_y = 0
$$

leads to

$$
-T_{i} \sin \theta_{i} + T_{i+1} \sin \theta_{i+1} + V_{i} \cos \theta_{i} - V_{i+1} \cos \theta_{i+1} + F_{yi} + Q_{yi} = 0,
$$
 (2.16)

where

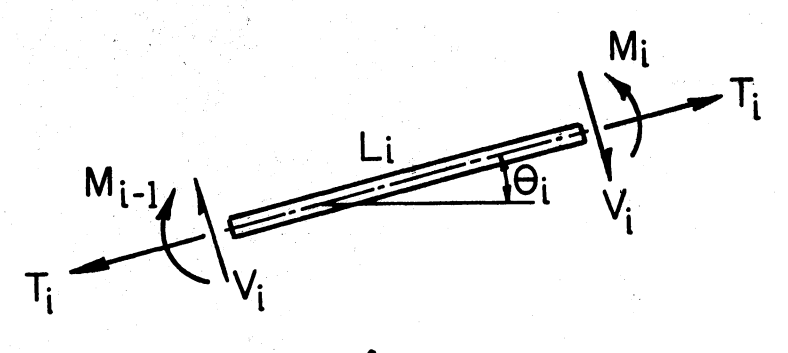

BAR i

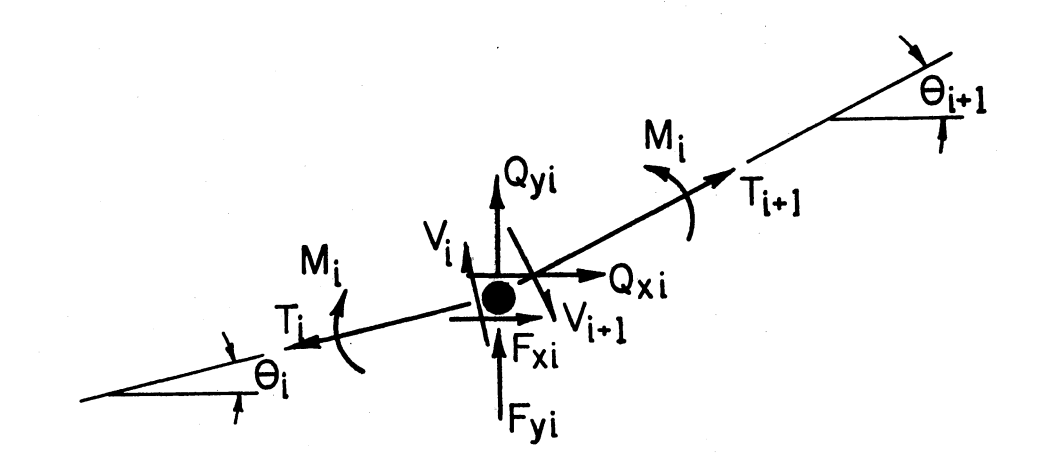

# JOINT i

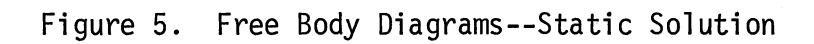

 $Q_{x,i}$  = applied static load at joint i in the x direction; and  $Q_{y1}$  = applied static load at joint i in the y direction.

#### 2.3.7 Governing Equations

Two governing equations are obtained by combining the strain displacement and force deformation relations with the equilibrium equations. This gives joint displacements in terms of applied loads.

Combining Equations (2~3, 2.6, 2.10, 2.11, 2.12, 2.13, 2.14, and 2.15) gives an equation of the form:

$$
a_{i,11} u_{i-2} + a_{i,12} v_{i-2} + b_{i,11} u_{i-1} + b_{i,12} v_{i-1} + c_{i,11} u_{i} + c_{i,12} v_{i} + d_{i,11} u_{i+1} + d_{i,12} v_{i+1} + e_{i,11} u_{i+2} + e_{i,12} v_{i+2} = -Q_{xi}.
$$
 (2.17)

Combining Equations (2.3, 2.6, 2.10, 2.11, 2.-12, 2.13, 2.14, and 2.16) gives an equation of the form:

$$
a_{i,21} u_{i-2} + a_{i,22} v_{i-2} + b_{i,21} u_{i-1} + b_{i,22} v_{i-1} + c_{i,21} u_{i} + c_{i,22} v_{i} + d_{i,21} u_{i+1} + d_{i,22} v_{i+1} + e_{i,21} u_{i+2} + e_{i,22} v_{i+2} = -0 y_{i}.
$$
\n(2.18)

The detailed equations showing the values of the coefficients  $(a_n, a_n)$  $b_n$ ,  $c_n$ ,  $d_n$ ,  $e_n$ ) for Equations (2.17) and (2.18) may be found in Appendix A.

These equations may be written in matrix form as follows:

$$
\begin{bmatrix} a_{i,11} & a_{i,12} \ a_{i,21} & a_{i,22} \end{bmatrix} \begin{bmatrix} u_{i-2} \ v_{i-2} \end{bmatrix} + \begin{bmatrix} b_{i,11} & b_{i,12} \ b_{i,21} & b_{i,22} \end{bmatrix} \begin{bmatrix} u_{i-1} \ v_{i-1} \end{bmatrix}
$$

$$
+ \begin{bmatrix} c_{i,11} & c_{i,12} \\ c_{i,21} & c_{i,22} \end{bmatrix} \begin{bmatrix} u_{i} \\ v_{i} \end{bmatrix} + \begin{bmatrix} d_{i,11} & d_{i,12} \\ d_{i,21} & d_{i,22} \end{bmatrix} \begin{bmatrix} u_{i+1} \\ v_{i+1} \end{bmatrix}
$$
  
+ 
$$
\begin{bmatrix} d_{i,11} & d_{i,12} \\ d_{i,21} & d_{i,22} \end{bmatrix} \begin{bmatrix} u_{i+1} \\ v_{i+1} \end{bmatrix} + \begin{bmatrix} e_{i,11} & e_{i,12} \\ e_{i,21} & e_{i,22} \end{bmatrix} \begin{bmatrix} u_{i+2} \\ v_{i+2} \end{bmatrix}
$$
  
= 
$$
\begin{bmatrix} -Q_{xi} \\ -Q_{yi} \end{bmatrix}
$$
 (2.19)

or

$$
[A_{i}] [U_{i-2}] + [B_{i}] [U_{i-1}] + [C_{i}] [U_{i}] + [D_{i}] [U_{i+1}]
$$
  
+ 
$$
[E_{i}] [U_{i+2}] = -[Q_{i}].
$$
 (2.20)

The coefficients of the governing equations are stiffness coefficients related only to the cross section, material and initial geometry of the frame.

#### 2.3.8 Solution of Equations

 $\sim$ 

The governing equations must be satisfied at every joint in the frame. This leads to a set of simultaneous matrix equations in the unknown joint displacements  $u$  and  $v$ . These  $u$  and  $v$  displacements are interrelated and must be solved for simultaneously. The values of the coefficients are calculated for each joint in the frame in the STATIC subroutine of the computer program and will be discussed later.

The governing equations can be written for each joint in the frame and will be of the form shown in Figure  $6.$  These equations are efficiently solved by a two-pass elimination procedure. On the initial pass,

 $\hat{\mathcal{A}}$ 

# Figure 6. Simultaneous Governing Equations for Each Joint

$$
[c_{0}] [U_{0}] + [D_{0}] [U_{1}] + [E_{0}] [U_{2}]
$$
  
\n
$$
[B_{1}] [U_{0}] + [C_{1}] [U_{1}] + [D_{1}] [U_{2}] + [E_{1}] [U_{3}]
$$
  
\n
$$
[A_{2}] [U_{0}] + [B_{2}] [U_{1}] + [C_{2}] [U_{2}] + [D_{2}] [U_{3}] + [E_{2}] [U_{4}]
$$
  
\n
$$
+ [A_{3}] [U_{1}] + [B_{3}] [U_{2}] + [C_{3}] [U_{3}] + [D_{3}] [U_{4}] + [E_{3}] [U_{5}]
$$
  
\n
$$
= -[Q_{3}]
$$
  
\n
$$
[A_{1}] [U_{1-2}] + [B_{1}] [U_{1-1}] + [C_{1}] [U_{1}] + [D_{1}] [U_{1+1}] + [E_{1}] [U_{1+2}]
$$
  
\n
$$
= -[Q_{1}]
$$
  
\n
$$
[A_{m-2}] [U_{m-4}] + [B_{m-2}] [U_{m-3}] + [C_{m-2}] [U_{m-2}] + [D_{m-2}] [U_{m-1}] + [E_{m-2}] [U_{m}] = -[Q_{m-2}]
$$
  
\n
$$
[A_{m-1}] [U_{m-3}] + [B_{m-1}] [U_{m-2}] + [C_{m-1}] [U_{m-1}] + [D_{m-1}] [U_{m}] = -[Q_{m-1}]
$$
  
\n
$$
+ [A_{m}] [U_{m-2}] + [B_{m}] [U_{m-2}] + [C_{m}] [U_{m}]
$$
  
\n
$$
= -[Q_{m}]
$$

the equations are reduced to the form

$$
[U_{i}] = [a_{i}] + [B_{i}] [U_{i+1}] + [Y_{i}] [U_{i+2}]
$$
 (2.21)

where

$$
[\alpha_{i}] = [\delta_{i}] \{ [Q_{i}] + [A_{i}] [ \alpha_{i-2}] + [P_{i}] [ \alpha_{i-1}] \}
$$
 (2.22)

$$
\begin{bmatrix} \beta_i \end{bmatrix} = \begin{bmatrix} \delta_i \end{bmatrix} \begin{bmatrix} \beta_i \end{bmatrix} \begin{bmatrix} \gamma_{i-1} \end{bmatrix} + \begin{bmatrix} D_i \end{bmatrix}
$$
 (2.23)

$$
[\gamma_i] = [\delta_i] [E_i]
$$
 (2.24)

and

$$
[s_{i}] = -([p_{i}] [s_{i-1}] + [A_{i}] [r_{i-2}] + [c_{i}]^{T}
$$
 (2.25)

$$
[\rho_{i}] = [A_{i}] [\beta_{i-2}] + [B_{i}]. \qquad (2.26)
$$

At the initial station, o, of the frame,  $[A_0]$  and  $[B_0]$  are both equal to zero. The values of  $[a_i]$ ,  $[a_i]$  and  $[\gamma_i]$  may therefore be obtained from the known values of the coefficients of Equation (2.20) starting at the initial station and proceeding to the final station. At the final station,  $m$ , the coefficients  $[D_m]$  and  $[E_m]$  are zero, resulting in zero values for both  $[\gamma_m]$  and  $[\beta_m]$ . A solution for  $[\mathsf{U}_m]$  is then obtained from Equation (2.21). Likewise, at the next to last station, m-1,  $\gamma_{m-1}$  will be zero and  $[U_{m-1}]$  may be obtained from Equation (2.21). All other values of  $[U_i]$  are calculated by using Equation (2.21) and proceeding back to the initial station.

This solution process is particularly convenient for a computer solution since it can be summarized as a set of equations which are solved repeatedly at station after station along the frame. For beamcolumn problems, the coefficients  $\alpha_j$ ,  $\beta_j$  and  $\gamma_j$  may be thought of as expressing the physical continuity of the system. All of the known input data are included in these coefficients. These coefficients at

any one station depend not only on the load and stiffness data at that station, but also on effects from all previous stations and have, therefore, been termed ''Continuity Coefficients."

In the computer program to further simplify the complete solution, three fictitious nodes are added at each end of the frame. No load or stiffness data exists for these fictitious nodes.. In the computation of the continuity coefficients, the fictitious extensions, to the frame automatically generate the required zeroes at the ends of the matrix equations. These zero terms are the means by which the recursion process is enabled to get under way and then to get turned around at the far end so that deflections may be calculated. This process eliminates the necessity for specializing the coefficients for the end conditions (12).

After the u and v displacements of every joint have been determined, the internal moment, shear and axial thrust can be calculated for each bar and joint in the frame using these displacements and the equations developed earlier.

#### 2.4 Dynamic Solution

#### 2.4.1 General

The effects of the impulse loadings are superimposed on the displacements due to the static load. Since the dynamic displacements may be very large, the small displacement geometry relations used in the static solution are no longer applicable. In addition, the stresses and strains do not remain in the initial linear region of the stress-strain curves. Inertia forces are also developed at the nodes of the model and must be included in the equilibrium expressions.

20

To facilitate programming the solution for the computer, the changes in deformations which occur in the time interval  $\Delta t$  are restricted to small deformations.

#### 2.4.2 Support Conditions

For convenience in the static solution process, unyielding supports are approximated by very stiff elastic springs; However, because of the high frequencies associated with these large stiffness values, unyielding supports must be specified as such for the dynamic solution. The velocities and accelerations of the joints at unyielding supports remain identically zero for all time after the impulse load is applied. This procedure necessitates dual specification of some support conditions; however, the efficiency of the solution process is greatly increased.

As in the static solution, a fixed end.condition can be approximated by applying appropriate conditions at two adjacent nodes.

#### 2.4.3 Applied Loads

The impulse loads can be applied in either the horizontal or vertical direction, or both. The impulse loads vary sinusoidally over portions of the frame. These loads are replaced by equivalent concentrated loads at the nodes.

•

#### 2.4.4 Strain-Displacement Relations

At any instant in time, the deflections of the model are represented as shown in Figure 2. The length of the  $i<sup>th</sup>$  bar at that time is

$$
L_{i} = [ (x_{i} + u_{i} - x_{i-1} - u_{i-1})^{2} + (y_{i} + v_{i} - y_{i-1} - v_{i-1})^{2} ]^{1/2}
$$
\n(2.27)

where  $x_i$  and  $y_i$  are the original coordinates of the node, and  $u_i$  and  $v_i$ are the displacements from these original coordinates.

The axial strain in bar i is

$$
\epsilon_{i} = \frac{L_{i} - \left[ (x_{i} - x_{i-1})^{2} + (y_{i} - y_{i-1})^{2} \right]^{1/2}}{\left[ (x_{i} - x_{i-1})^{2} + (y_{i} - y_{i-1})^{2} \right]^{1/2}}.
$$
 (2.28)

The slope of bar i is given by

$$
\theta_{i} = \text{Arctan} \left[ \frac{y_{i} + v_{i} - y_{i-1} - v_{i-1}}{x_{i} + u_{i} - x_{i-1} - u_{i-1}} \right]
$$
 (2.29)

and the change in slope of bar i is

$$
\Delta\theta_{i} = \frac{(-u_{i} + u_{i-1}) \sin \theta_{i} + (v_{i} - v_{i-1}) \cos \theta_{i}}{L_{i}}.
$$
 (2.30)

The change in angle between two adjacent bars at joint i is obtained from

$$
\Delta\theta_{i+1} - \Delta\theta_i = \frac{(-u_{i+1} + u_i) \sin \theta_{i+1} (v_{i+1} - v_i) \cos \theta_{i+1}}{L_{i+1}}
$$

$$
-\frac{(-u_i + u_{i-1}) \sin \theta_i + (v_i - v_{i-1}) \cos \theta_i}{L_i}
$$
(2.31)

and the average change in curvature at joint i is

$$
\phi_{i} = \frac{\Delta \theta_{i+1} - \Delta \theta_{i}}{1/2 (L_{i} + L_{i+1})}
$$
 (2.32)

#### 2.4.5 Force-Deformation Relations

In the static solution it was assumed that loads were such that the materials of the beams and columns remained in the initial linear region of the stress-strain curve. To account for nonlinear stress-strain behavior and to include the effects of strain history (15), the force-

deformation response of the beam-column must be determined from the distribution of stresses over the cross section. The segmented cross section shown in Figure 7 is utilized with each segment initially having a stress-strain curve as shown in Figure 4. For monotonically increasing deformations, the stress in each segment corresponding to a given strain is obtained from the curve. When the deformations begin to reverse, it is assumed that the stress diminishes with diminishing strain along a line parallel to the initial linear portion of the curve, slope  $E_t$  or  $E_c$ , as shown in Figure 4. The stress will follow the dashed line until a zero stress level is reached at which point, with continued decrease in strain, it is assumed the stress will follow a curve parallel to the. initial stress-strain curve for strain in the opposite direction. If a subsequent. reversal in strain occurs before the stress level is zero, the stress will increase along the unloading line,  $E_t$  or  $E_c$  in Figure 4, until the point on the curve where the stress is equal to that where a change in slope of the original curve occurs. At this point, the stress will follow the slope of the next portion of the original curve until the original curve is reached, at which time the original stressstrain curve will be used.

Although the location of the centroid of the cross section, Figure 7, is dependent on material properties, it is assumed that the centroid of the cross section remains at the position given in the static solution by Equation (2.7). The segmented. cross section is shown in Figure 7 along with typical strain and stress distributions. The strain distribution shown is determined by denoting the strain at the centroid as  $\varepsilon_{\mathbf{a}}$  and the curvature at the cross section as  $\psi$ . The depth from the centroid of the cross section to the center of the  $j^{th}$  segment  $(d_j)$  is

23

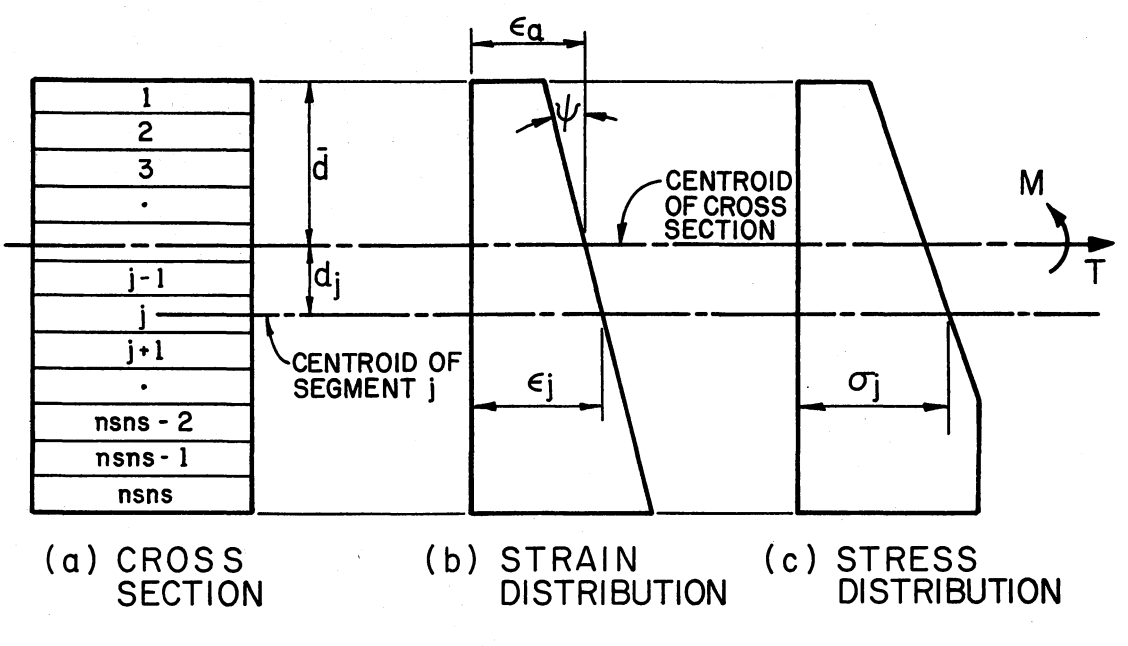

Figure 7. Stress and Strain Distribution at Cross Section

readily determined. The level of strain in this  $j^{th}$  segment is obtained from the strain distribution and is written:

$$
\varepsilon_{\mathbf{j}} = \varepsilon_{\mathbf{a}} + d_{\mathbf{j}}\psi. \tag{2.33}
$$

The stress in the  $j^{th}$  segment is determined from the stress-strain curve for the segment which has been adjusted according to the procedure outlined earlier to account for the strain history. The stress distribution for the entire cross section is calculated and may be as shown in Figure 7.

The thrust and moment at the cross section are now calculated by integration of the stress distribution. The thrust is given by

$$
T = \sum_{k=1}^{n} \sigma_k A_k,
$$
 (2.34)

where

 $T =$  thrust at the cross section;  $\sigma_{\mathbf{x}}$  = stress in the k<sup>th</sup> segment;  $A_k$  = area of k<sup>th</sup> segment; and n = total number of segments in cross section.

The bending moment corresponding to the stress distribution is

$$
M = \sum_{k=1}^{n} \sigma_k A_k d_k,
$$

where

 $M =$  bending moment at the cross section; and

 $\mathsf{d}_{\mathsf{L}}$  = distance from the centroid of the cross section to the  $\mathsf{k}^\mathsf{th}$ segment.

Since the average strain has only been defined for the bars in the model, while the curvature has been determined at the joint, the following averaging process must be used to obtain the complete strain

distribution required for calculation of thrust and moment. The thrust in each bar is determined from a strain distribution with  $\varepsilon_a = \varepsilon_i'$ , where  $\epsilon_i$  is the strain given by Equation (2.28) and  $\psi = 1/2$  ( $\epsilon_{i-1} + \phi_i'$ ), where  $\phi_{i-1}$  and  $\phi_i$  are given by Equation (2.32). Similarly, the moment at each joint is that resulting from a strain distribution with  $\psi = \phi_i$ from Equation (2.32) and the average strain  $\varepsilon_a = 1/2$  ( $\varepsilon_i + \varepsilon_{i+1}$ ) where  $\varepsilon$ <sub>i</sub> and  $\varepsilon$ <sub>i+l</sub> are given by Equation (2.28).

#### 2.4.6 Equilibrium Equations

Free body diagrams of bar i and joint i for the dynamic solution, at any instant in time, are shown in Figure 8. For equilibrium of bar i,

 $\Sigma M = 0$ :

$$
V_{i} = \frac{1}{L_{i}} (M_{i} - M_{i-1}). \qquad (2.36)
$$

For equilibrium of joint i,

$$
\Sigma F_{\chi} = 0:
$$
  
-T<sub>i</sub> cos  $\theta_{i}$  + T<sub>i+1</sub> cos  $\theta_{i+1}$  - V<sub>i</sub> sin  $\theta_{i}$  + V<sub>i+1</sub> sin  $\theta_{i+1}$   
+ F<sub>xi</sub> + Q<sub>xi</sub> - m<sub>i</sub> u<sub>i</sub> = 0, (2.37)

where

 $F_{xi}$  = foundation resistance in the x direction;  $Q_{x,i}$  = applied external static load in the x direction;  $m_{\hat{\textbf{i}}}$  = mass at joint i; and  $u_i$  = acceleration of joint i in the x direction.

And

$$
\Sigma F_y = 0:
$$
  
-T<sub>i</sub> sin  $\theta_i$  + T<sub>i+1</sub> sin  $\theta_{i+1}$  + v<sub>i</sub> cos  $\theta_i$  - v<sub>i+1</sub> cos  $\theta_{i+1}$
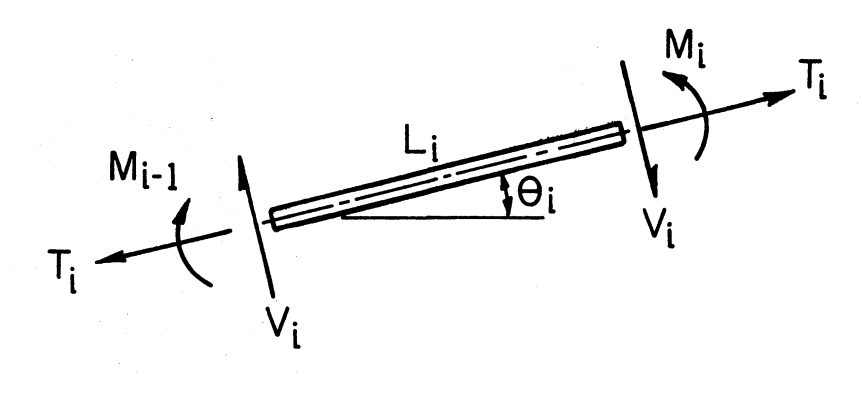

 $\sim$ 

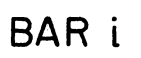

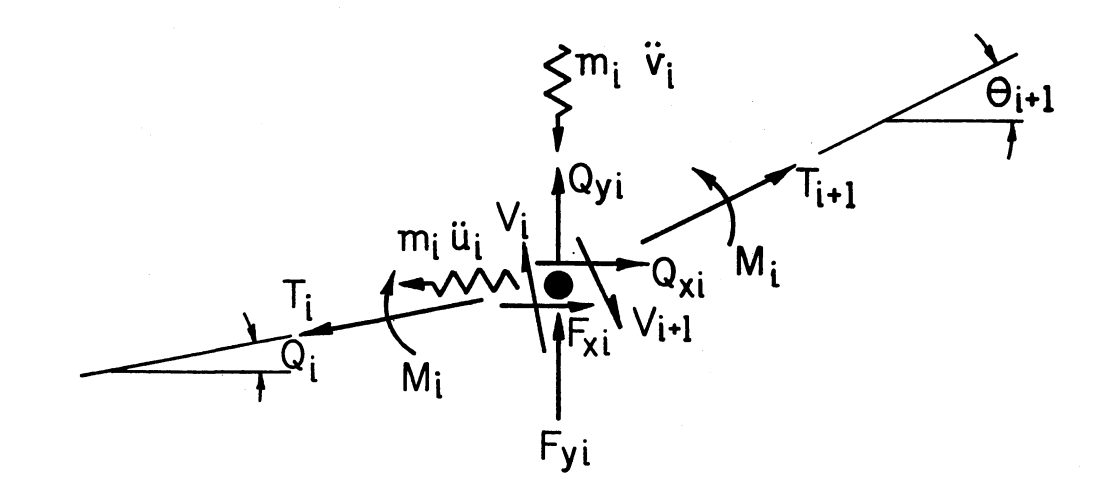

# **JOINT L**

Figure 8. Free Body Diagrams--Dynamic Solution

 $\hat{\boldsymbol{\beta}}$ 

$$
F_{yi} + Q_{yi} - m_i \ddot{v}_i = 0,
$$
 (2.38)

where

 $F_{y1}$  = foundation resistance in the y direction;

 $Q_{\nu i}$  = applied external static load in the y direction; and

 $V_i$  = acceleration of joint in the y direction.

All of the terms in Equations (2.36, 2.37 and 2.38), except  $Q_{xi}$  and  $Q_{\nu i}$ , are functions of the joint displacements u and v. Values of u and v must, therefore, be found before these expressfons can be evaluated.

# 2.4.7 Solution of Dynamic Equations

Equation (2.36) can be written in terms of u and v displacements and the result substituted into Equations (2.37) and (2.38) giving two equations in two unknowns, u and v. These two equations of motion represented by Equations (2.37) and (2.38) are solved by a step-by-step numerical integratfon procedure as developed by Newmark (13) and adapted for computers by Melin (16) and Wilson and Clough (17). It is assumed that the accelerations of the joints vary linearly with time during a small time interval  $\Delta t$ . If the values of acceleration, velocity and displacement are known at any time t, the values at time  $t + \Delta t$  can be determined from

$$
u_{t+\Delta t} = u_t + \frac{\Delta t}{2} (\ddot{u}_t + \ddot{u}_{t+ t}),
$$
 (2.39)

and

$$
u_{t+\Delta t} = u_t + \Delta t \dot{u}_t + \frac{1}{3} (\Delta t)^2 \ddot{u}_t + \frac{1}{6} (\Delta t)^2 \ddot{u}_{t+\Delta t}.
$$
 (2.40)

For the y direction,

$$
\dot{v}_{t+} \t= \dot{v}_t + \frac{\Delta t}{2} (\ddot{v}_t + \ddot{v}_{t+\Delta t}), \qquad (2.41)
$$

and

$$
v_{t+\Delta t} = v_t + \Delta t \dot{v}_t + \frac{1}{3} (\Delta t)^2 \ddot{v}_t + \frac{1}{6} (\Delta t)^2 \ddot{v}_{t+\Delta t}.
$$
 (2.42)

The solution is started by assuming values of acceleration,  $u_{t+\Delta t}$ and  $\ddot{v}_{t+\wedge t}$ , at every joint in the frame. These assumed values enable values of  $\dot{u}_{t+\Delta t}$ ,  $u_{t+\Delta t}$ ,  $\dot{v}_{t+\Delta t}$ , and  $v_{t+\Delta t}$  to be obtained from the above equations (2.39 through 2.42). The displacements calculated are then used to calculate thrusts, shears, moments and reactions. New estimates<br>of the accelerations  $u_{t+\Delta t}$  and  $v_{t+\Delta t}$  are now obtained using Equations (2.37) and (2.38). These calculated values of acceleration are compared with the initial assumed values, and if the agreement is not satisfactory, the process is repeated with the calculated accelerations being used as the new assumed values. This process is repeated until the desired agreement between the assumed and calculated acceleration is reached. When satisfactory agreement is obtained, the stress-strain curves for each element of the cross section are adjusted to account for strain history and the iterative process is repeated for the next time interval.

# 2.4.8 Stability and Convergence of Numerical

# Integration

The stability and convergence of the iterative process outlined in Section 2.4.7 above is governed by the length of the time interval  $\Delta$ t. Newmark (13) has shown that stability and convergence are assured if  $\Delta t$  is approximately 1/5 to 1/6 of the shortest natural period of vibration of the model.

An equivalent uniform beam is utilized to determine the required time interval  $\Delta t$ . This equivalent beam has a bending stiffness given by

$$
(EI)_e = \frac{1}{m} \sum_{k=1}^{m} (EI)_k,
$$
 (2.43)

where

 $(EI)_{e}$  = bending stiffness of equivalent uniform beam;

m = total number of joints in the model; and

 $(EI)_k$  = bending stiffness of joint k obtained from Equation (2.9). The mass per unit length of the equivalent beam is

$$
\mu = \frac{1}{L} \sum_{k=1}^{m} (m_k), \qquad (2.44)
$$

where

- $\mu$  = mass per unit length of equivalent beam;
- $L = \text{total length of beam; and}$
- $m_k$  = concentrated mass at joint k.

If the equivalent beam is replaced by a lumped parameter model having m joints as shown in Figure 9(a), the highest mode of lateral vibration of this model for small deflections will be as shown in Figure  $9(b)$ . The period of vibration for this mode can be written as

$$
T_{\ell} = \frac{\pi L^2}{2 (m-1)^2} \sqrt{\frac{\mu}{(EI)_e}}.
$$
 (2.45)

The time interval is taken as  $T_{\varrho}/10$ .

This procedure will suffice for those frames which have limited variations in cross section geometry throughout and for which the spacing between nodes in the model is sufficiently small. For other cases, the time interval should be calculated from a more complete estimate of true structural behavior as shown by Dawkins (6). A trial and error procedure can also be used as recommended by Clough (17); however, this could.be costly in terms of computer time.

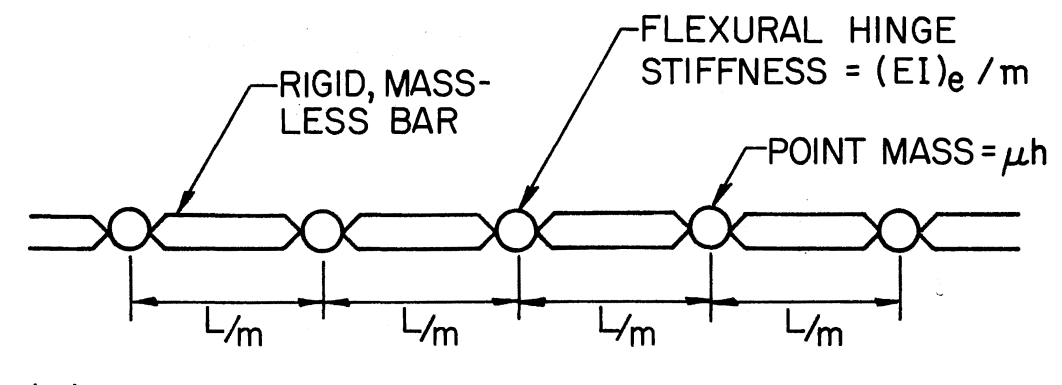

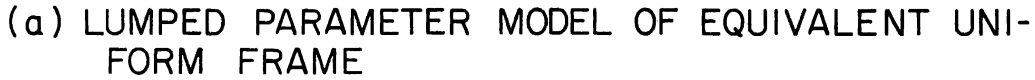

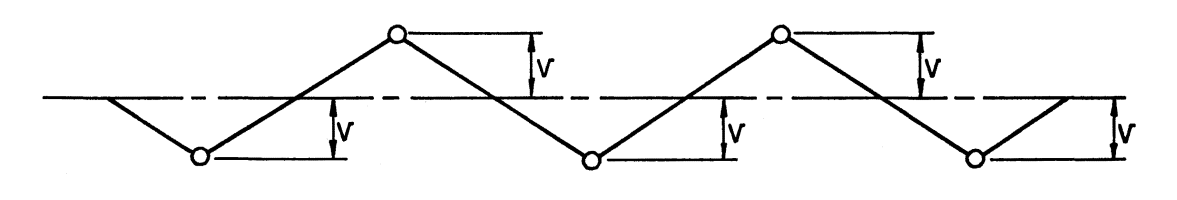

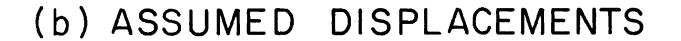

Figure 9. Equivalent System for Estimating Shortest Period of Vibration

# 2.4~9 Adjustment for Dynamic Solution Process

It is assumed that the frame is at rest under the external static loads. The initial displacements of the system for the dynamic solution will be the static displacements, u and v, of each joint. However, since small deflection theory is utilized in the static solution, and large deflection theory is assumed for the dynamic solution, the initial strains as calculated by Equations (2.3) and (2.38) differ. This difference, if not accounted for, results in spurious initial dynamic forces.

To eliminate these spurious dynamic forces, the force in the X and Y direction at each station is adjusted, and the accelerations at time zero are set equal to zero. In adjusting the forces at each station, an acceleration for each node in the frame is calculated based on the initial static displacements. The force on each node is then adjusted by subtracting this acceleration times the mass of each node from the applied force. The acceleration at time zero is then set equal to zero, and the solution process may proceed without the spurious dynamic forces (18, 19).

# 2.4.10 Collapse Criteria

The primary purpose of this study is to determine the magnitude of the impulsive load required to cause collapse of the frame. It is, therefore, necessary to establish limits on the response of the frame which constitute collapse. Excessive horizontal displacement, excessive vertical displacement, shear failure and failure due to interaction of bending moment and axial load are selected as the four collapse modes. The limits on these collapse modes must be provided as input data for

the computer program discussed in Chapter III. Each limit is compared with the calculated response of the frame at every station at the end of each time step. If any one of the limits is exceeded, the frame is assumed to have collapsed, and the computer printout designates the location and type of collapse.

 $\cdot$ 

# CHAPTER I II

## DESCRIPTION OF COMPUTER PROGRAM

# 3. l General

The analytical procedure described in the preceding chapter has been programmed for solution on a digital computer. The program is written in the ASA FORTRAN language and should require only minor revisions to be operable on any computer having a storage capacity of 25,000 word equivalents. On a machine operating with a word size of less than 60 binary bits (15 significant decimal figures), double precision arithmetic must be used. A summary flow diagram for the program is shown in Figure 10. A complete FORTRAN listing of the program is included in Appendix C.

#### 3. 2 Input Information

The program has been developed to generate automatically as much of the required data as possible in order to minimize the amount of input data and to permit the solution of as many problems as desired on a single run. The specific formats of the input data are given in Appendix D. The input data are arranged in tabular form, and the general input sequence is described below.

# 3.2.1 Run Identification

Two alphanumeric cards are required at the beginning of each run.

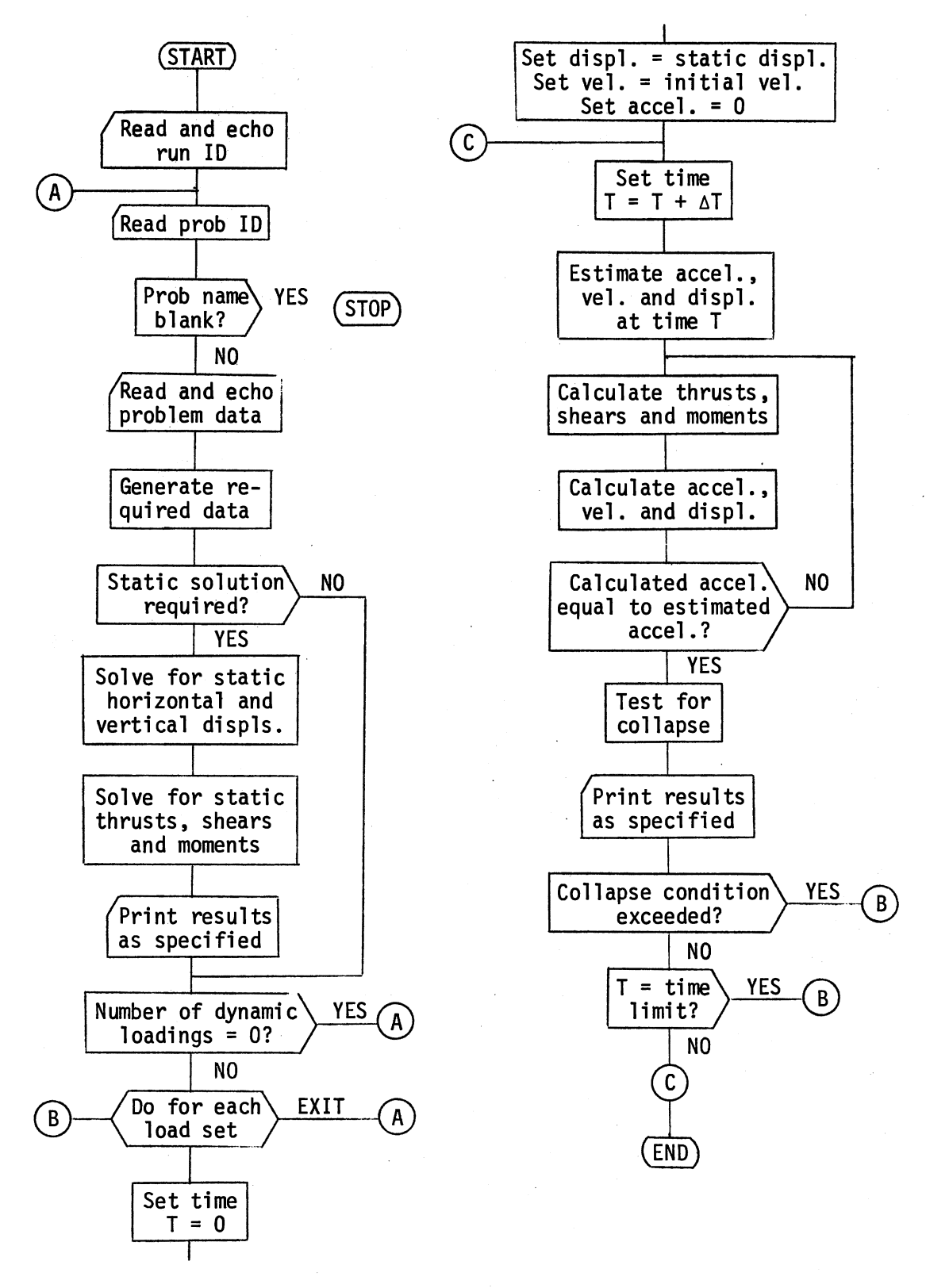

Figure 10. Summary Flow Diagram

#### 3.2.2 Problem Identification

One alphanumeric card is required at the beginning of each problem. The program stops if the Problem Name identifier is blank.

#### 3.2.3 Table 1--Control Data

One card containing the problem control data is required.

# 3~2.4 Table 2--Joint Coordinates and Cross

# Section Description

The initial station on the frame is assumed to be located at coordinates  $x = 0$ ,  $y = 0$ . Data giving the location at which a change in direction of the members of the frame must be provided. Data giving the location of each station at which a change in the cross section description occurs is also required. The general form of the cross section is assumed to be rectangular and is divided into a suitable number of segments. The depth of each segment is equal to the depth of the section divided by the number of segments. A reinforced concrete cross section is assumed, and a description of reinforcement must be provided for every cross section.

#### 3.2.5 Table 3--Stress Strain Curves

A maximum of five different material stress-strain curves may be specified. The continuous curve is represented by straight lines between the stress and strain values input. The curve is assumed to pass through the point stress equals zero, strain equals zero, and this point cannot be included as input. The ten points required for each curve

must include the coordinates of five points in the negative region and five points in the positive region. The final coordinate value used by the program is the product of the multiplier and the input value. Nonzero multipliers must be included for each curve. The last curve input is used for the reinforcement.

#### 3.2.6 Table 4--Beam-Cqlumn Mass and Supports

A nonzero, positive mass must be assigned to every station on the frame if a dynamic solution is to be performed. The mass may be specified as either distributed or concentrated. A sufficient number of supports must be provided to restrain all possible displacements of the frame as a rigid body. A fixed end condition can be approximated by specifying the appropriate restraints at two adjacent stations. Horizontal and vertical restraints are applied to the stations of the frame and may be either distributed or concentrated. Unyielding supports must be specified. The accelerations and velocities of the masses at unyielding supports are set to zero.

#### 3.2.7 Table 5--Static Loads

Static loads are applied to the stations and may be either distributed or concentrated. The sign convention for loads is shown in Figure 11.

# 3.2.8 Table 6--Impulse Loadings

The effects of impulse loading are superimposed on the displacements due to static loads. Impulse loads may be concentrated or distributed with either linear or parabolic variation along the horizontal or

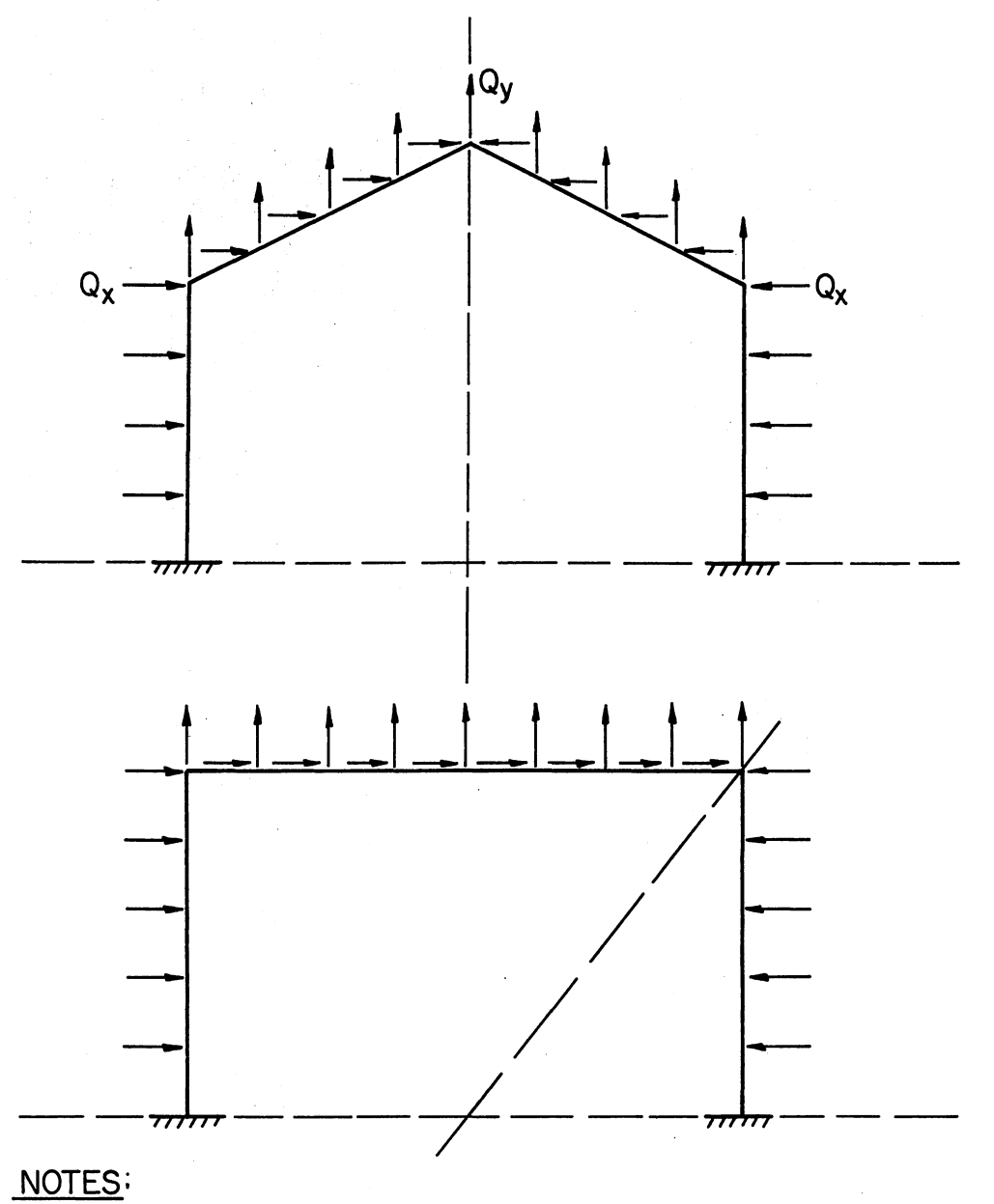

- 1) LOADS ARE POSITIVE AS SHOWN ABOVE.
- 2) VERTICAL LOADS ARE ALWAYS POSITIVE UP.
- 3) HORIZONTAL LOADS ARE POSITIVE TOWARD A VERTICAL LINE THRU APEX OF GABLED FRAME AND TOWARD A LINE FROM CENTERLINE AT BASE THRU RIGHT CORNER OF PORTAL FRAME. Figure 11. Sign Convention for Loads

vertical direction of the frame. Distributed values are lumped as equivalent concentrated values at the nodes of the frame. The solution process is extremely sensitive to abrupt changes in slope of distributed impulse loading curves. The program is arranged to permit the solution of a number of.different impulse loadings on a given frame. Each dynamic solution is treated independently of other dynamic loadings. The sign convention for impulse loads is also shown in Figure 11.

## 3.2.9 Table 7--Collapse Parameters

The frame is assumed to collapse when any one of the limits on horizontal displacement, vertical displacement, or total shear on a cross section is exceeded. Collapse is also assumed to occur whenever the combination of bending moment and thrust at any station exceeds the limits of the thrust-moment interaction diagram for that station. Interaction diagrams must be provided for every station on the frame and are specified in two parts. A single general shape for the diagram is specified in nondimensional form for the entire frame. Multipliers for thrust and moment are supplied for every beam station. The final values of the ordinates of the interaction diagram at each station wi 11 be the product of the multipliers for that station and the nondimensional interaction diagram values.

It is assumed that the interaction diagram is defined for moments about the plastic centroid of the cross section (20). Since moments are· defined about the elastic centroid by the analytical process described herein, it is necessary that the location of the plastic centroid for each station be determined in order to correlate computed thrusts and moments with values supplied by the interaction diagram. The. location

of the plastic centroid for each cross section is determined from the uniform compressive strain condition used to establish P-ultimate (15),  $(21)$ . The value of the uniform strain for P-ultimate must be supplied as input. data.

# 3.2.10 End of Run

A blank card is required at the end of the data deck to terminate the program.

The arrangement of a typical data deck for one run is shown in Figure 12.

#### 3.3 Output Information

The complete list of input data is printed in tabular form as the data are read. Calculated results are output according to an option specified by the user.

Two options are provided for output of effects due to static loads. The first option includes a complete printing of the horizontal and vertical displacements at each station, the bending moment at every station, and the thrust and shear in each bar of the model. The second option for static loads will provide only a printout of the location and magnitude of the maximum value of each of the above quantities.

Three options are available for output of the calculated dynamic response. The first two options are the same as those described above for the static effects except the data are printed for each time step. The third option results only in the location, time and mode of collapse.

Sample output for the example problems of Chapter IV is included in Appendix D.

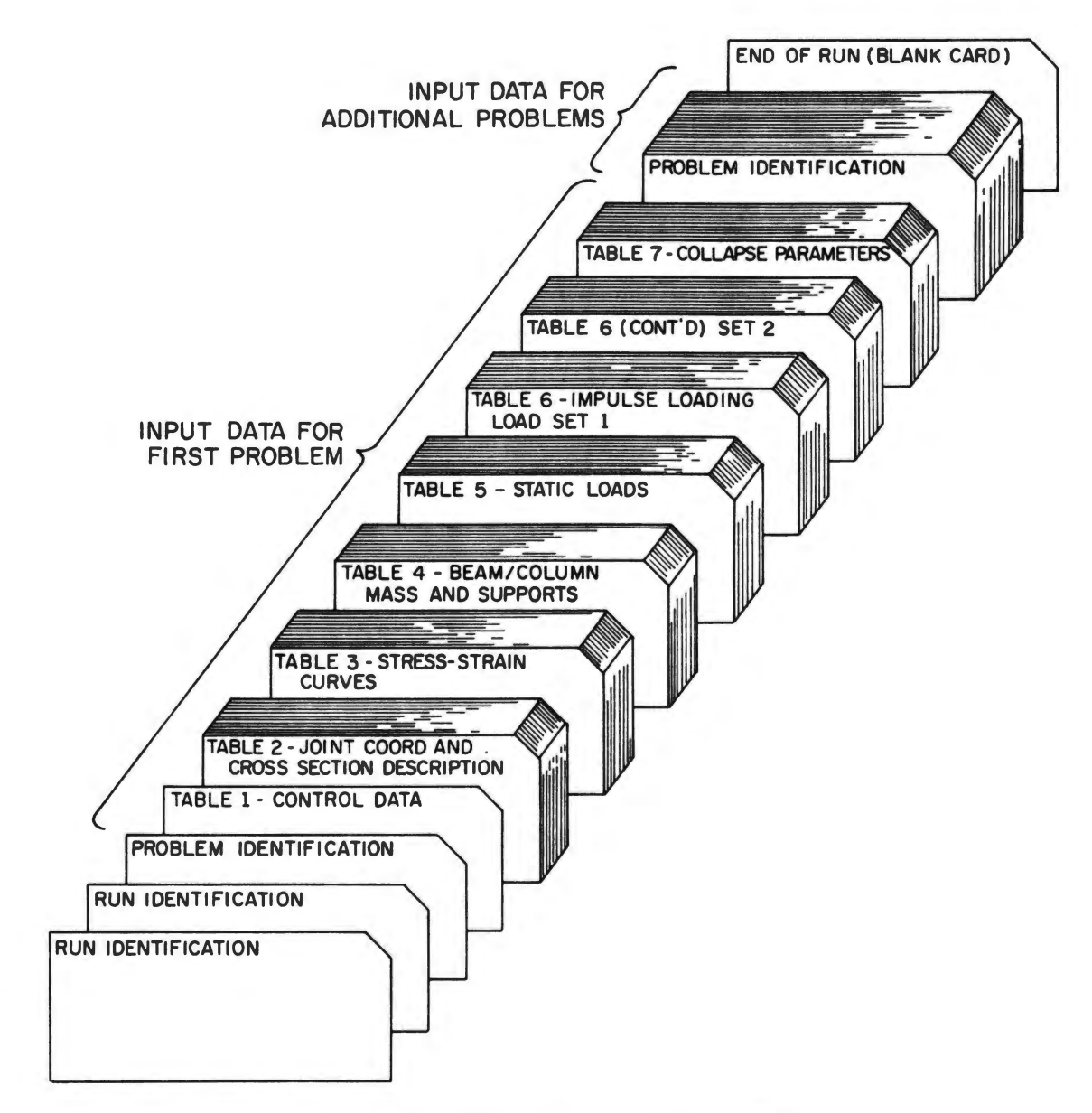

Figure 12. Arrangement of Input Data

#### CHAPTER IV

# DEMONSTRATION OF PROGRAM

# 4.1 General

Several problems involving plane portal and gabled frames subjected to static and dynamic loads have been solved to verify the computer program and to demonstrate its use. These problems are described and the results discussed in the following sections of this chapter. Sample output data from problems run is included in Appendix D.

4.2 Verification of Static Solution

# 4.2.l Problem IPFl--Portal Frame With Uniform

#### Load on Beam

The static solution for a reinforced concrete portal frame with dimensions, cross section and loading as shown in Figure 13 was obtained using the computer program developed. The frame was hinged at its supports and loaded with a uniform static load on the beam. The frame model used contained 61 nodes. Stress-strain curves for concrete and steel in the cross section are shown in Figure 14.

The results of the solution obtained are compared with the results obtained using a computer program for plane frames (22) in Figure 15. The slight differences, approximately 2 percent for deflection and less than one-half percent for moment at the center of the frame, could be

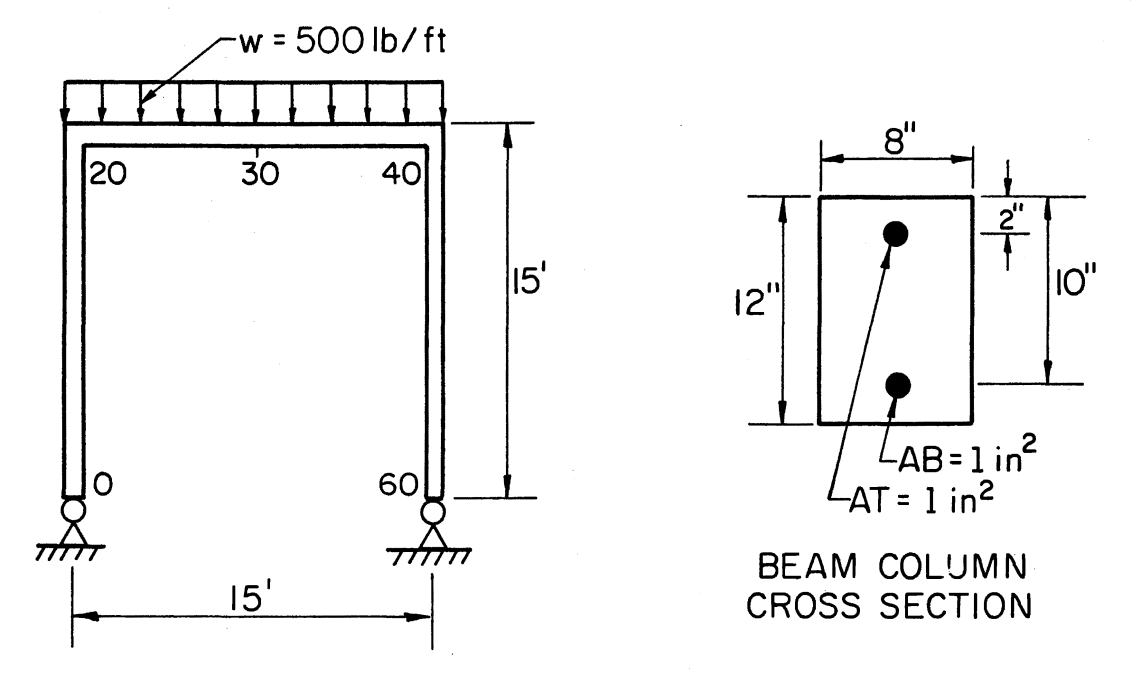

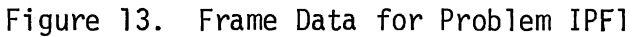

 $\sim$ 

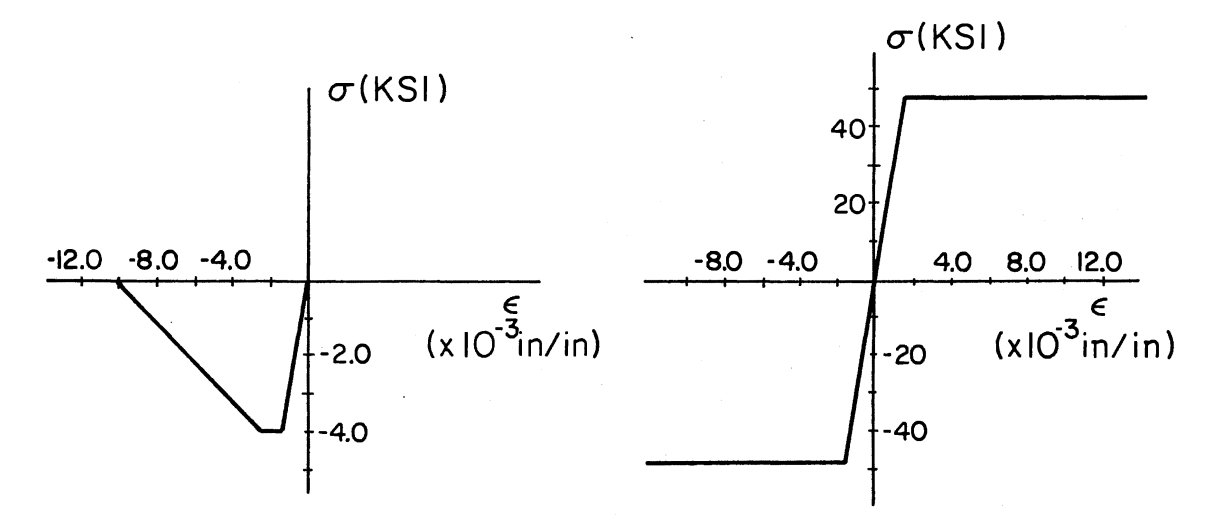

CONCRETE STRESS-STRAIN CURVE STEEL STRESS-STRAIN CURVE Figure 14. Concrete and Steel Stress-Strain Curves

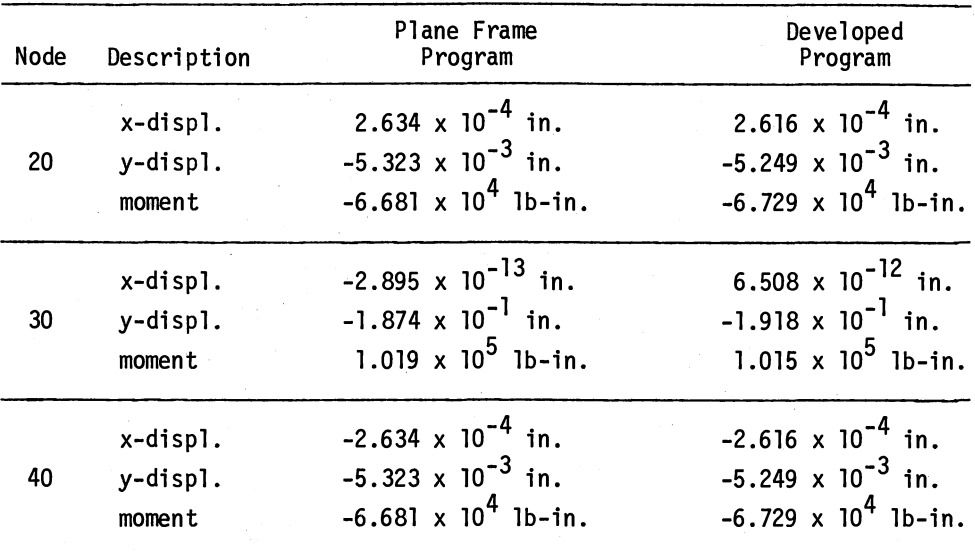

(a) Problem IPFl--Portal Frame With Uniform Load on Beam

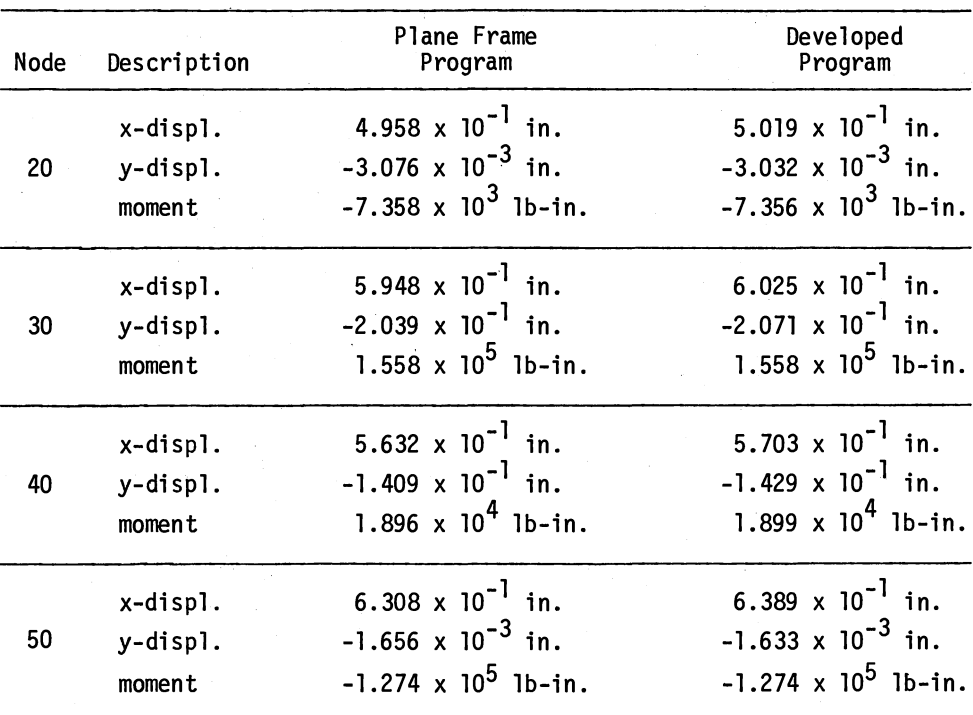

(b) Problem 1PF2--Gabled Frame With Two Concentrated Loads

Figure 15. Static Solutions for Verification of Programs

Ç,

reduced by increasing the number of nodal points in the frame. The results do demonstrate that the static solution is working properly.

#### 4.2.2 Problem IPF2--Gabled Frame With Two

Concentrated Loads

The static solution for a reinforced concrete gabled frame with dimensions, cross section and loading as shown in Figure 16 was obtained using the computer program developeq. The frame was hinged at its supports and loaded with a 1-kip static horizontal load at the top of the left column and a 5-kip static vertical load at the center of the left beam. Eighty-one nodes were used in the frame model. Stress-strain curves for steel and concrete are shown in Figure 14.

The results of the solution obtained are compared with the results obtained using a computer program for plane frames (22) in Figure 15. The slight differences in the two solutions of approximately 1.2 percent in the worst case indicate, as in the first problem, that the computer program developed for the static solution is working properly.

4.3 Verification of Dynamic Solution

# 4.3. 1 Problem IPF3--Simple Reinforced Concrete

Beam With Static and Dynamic Loads

A rectangular, singly reinforced concrete beam on simple supports with a span of 15 feet was subjected to a uniform static load of 500 lb/ ft and to an impulse loading varying sinusoidally over the length of the beam. The beam, cross section and loading are shown in Figure 17. Stress-strain curves for concrete and reinforcement are shown in Figure

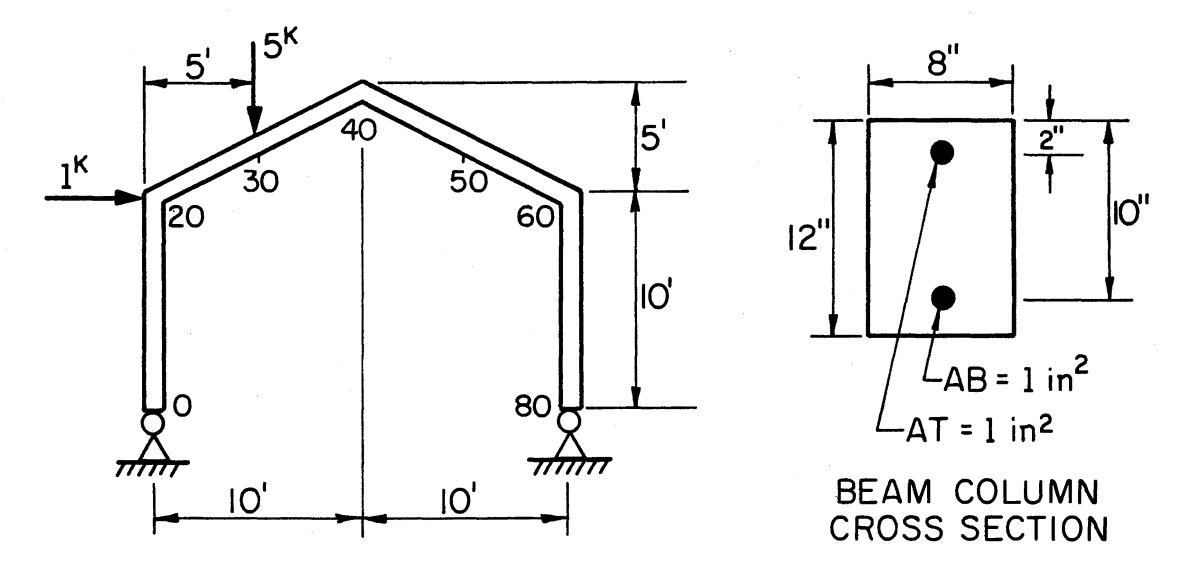

Figure 16. Frame Data for Problem IPF2

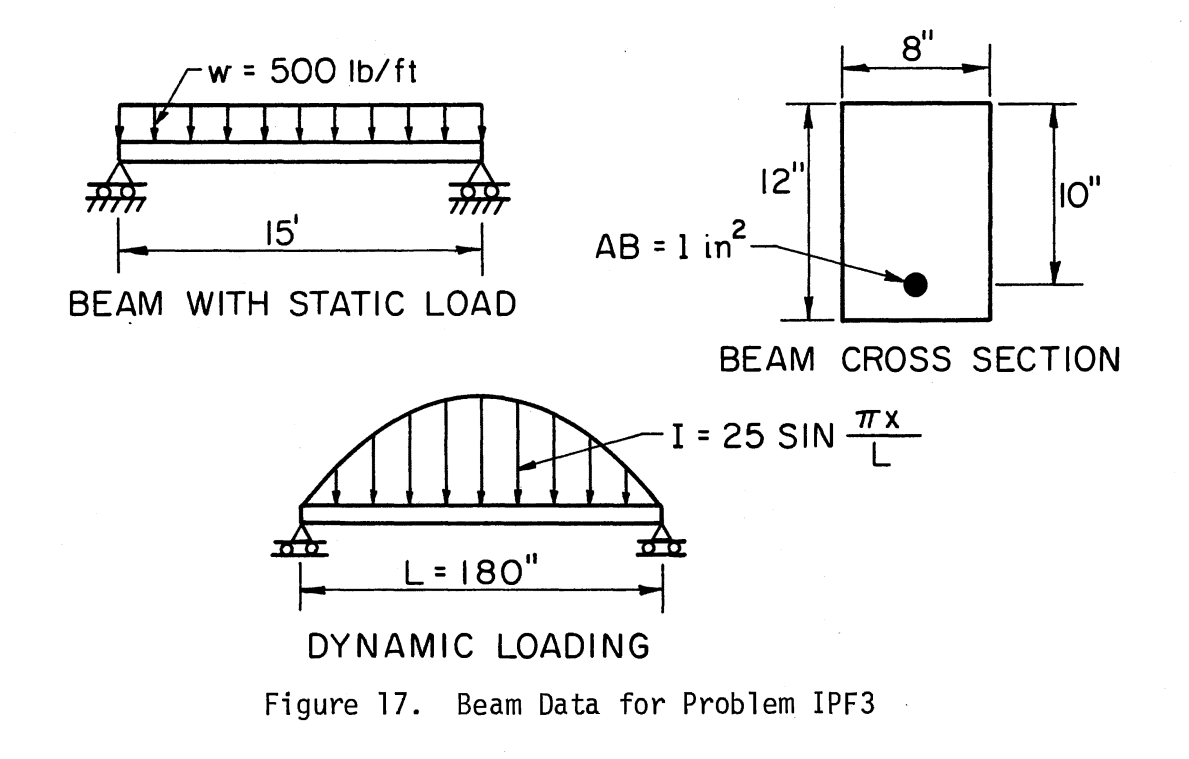

14. The beam model used contained 21 nodes, and the cross section was divided into 12 segments.

The static and dynamic solutions for the beam were obtained using the computer program developed. The results are compared with the solution obtained by Dawkins (11) using a program he developed for impulse loading of reinforced concrete beam columns. This comparison is shown in Figure 18.

The differences in the two solutions are due to the use of a cracked section in calculating the properties of the reinforced concrete cross section in the solution developed. Dawkins used an uncracked section in his solution. The computer program developed was run inputting the values for axial stiffness and flexural stiffness calculated in Dawkins' program, and the results were identical. The dynamic solution process developed wi 11, therefore, solve reinforced concrete beams loaded with an impulse load varying sinusoidally over the length of the beam.

#### 4.3.2 Problem IPF4--Portal Frame With Sinu-

# soidally Varying Impulse Load on

# Beam and Columns

The dynamic solution for a symmetric portal frame with dimensions, cross section and loading as shown in Figure 19 was obtained using the computer code developed. The frame was hinged at its supports and subjected to an impulse loading varying sinusoidally over the beam and two columns. The frame model consisted of 61 nodes and the cross section was divided into six segments. The stress-strain curve shown in Figure 19 was used. The impulse loading applied was of such a magnitude to ensure that deflections were small and that stresses and strains

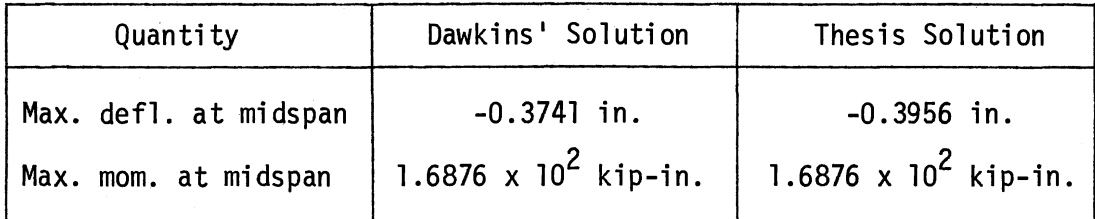

(a) Static Solution

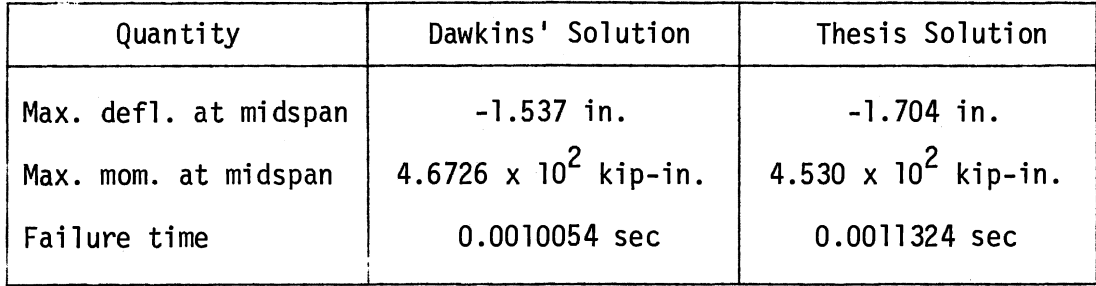

(b) Dynamic Solution

Figure 18. Static and Dynamic Solutions for Verification of Program--Problem IPF3

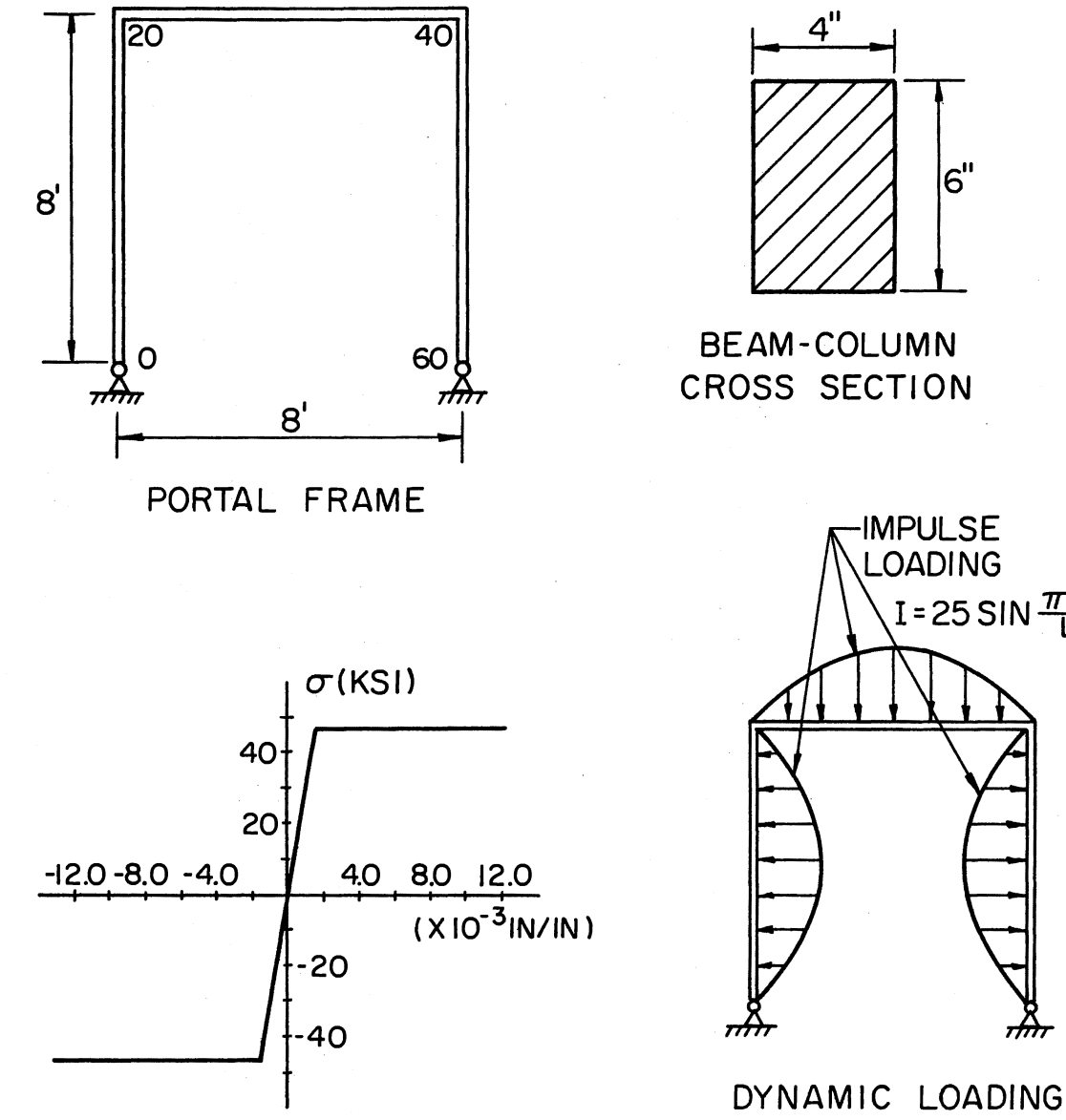

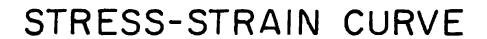

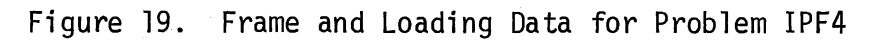

# IMPULSE LOADING  $I = 25$  SIN  $\frac{\pi x}{L}$

 $6"$ 

BEAM-COLUMN CROSS SECTION

remained in the linear region of the curve. Failure parameters were adjusted to ensure failure of the frame did not occur during the time of the solution process.

The purpose of this solution was to observe the deflected shape of the symmetric structure under the dynamic loading applied and to determine the period of vibration of the structure.

The deflected shape from the sinusoidally varying impulse loading remained symmetric for the beam and columns throughout the time of the applied loading. The frame deflected in the manner expected for the loading applied. The deflected shape of the frame at different time steps in the solution process is shown in Figure 20. A graph of displacement versus time for different points on the frame is shown in Figure 21.

In determining the period of vibration for the frame, it was not practical to carry the solution process through the entire period due to the large amount of computer time required. The solution was carried beyond the quarter period of vibration rather than the full period desired. Establishing this quarter period of vibration did provide the data needed to compare the period of vibration of the computer solution to that of a calculated period of vibration. The calculated period of vibration and that obtained *qy* the computer solution developed differed by approximately 3.8 percent. This difference could be reduced by increasing the number of nodes in the frame and the number of segments in the section. This would increase the computer time required considerably. The solution is accurate enough to indicate the solution process is working properly.

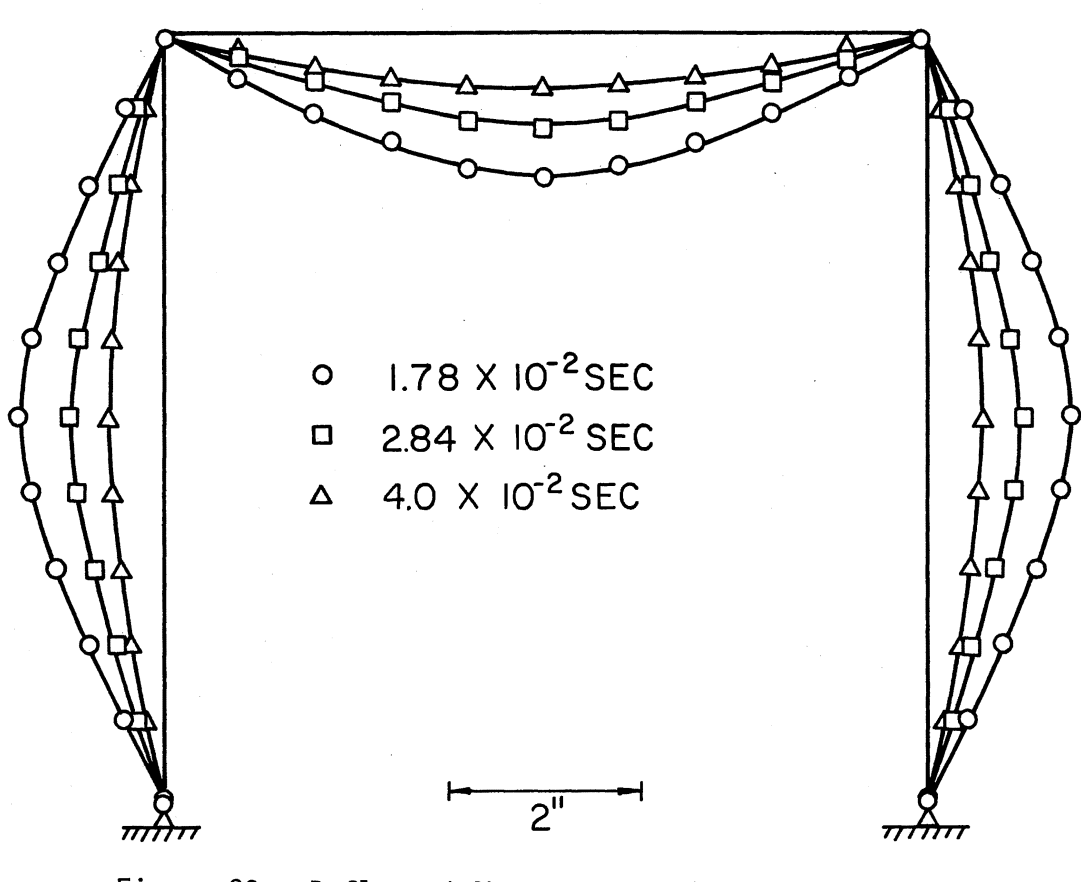

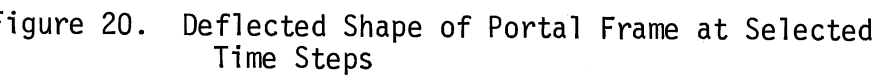

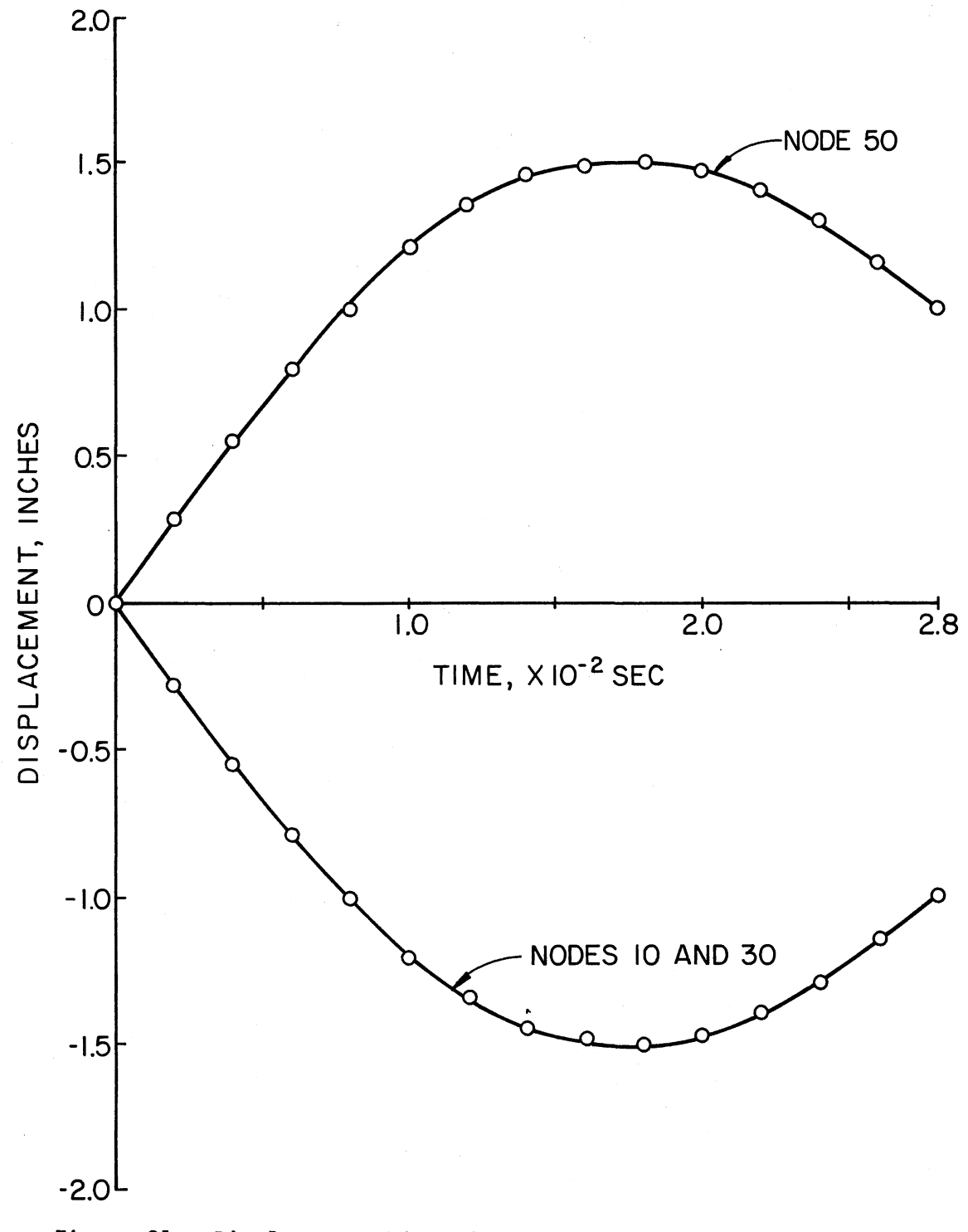

Figure 21. Displacement-Time Diagrams for Specific Nodes of the Frame Throughout Applied Loading

# 4.4 Application of Program

The computer program developed has been utilized in the analysis of a plane rein forced concrete portal frame fixed at its supports and subjected to combined static and dynamic loads. The dimensions, cross section and physical properties of the frame are as shown in Figure 22. The frame model contained 91 nodes and the cross section was divided into 12 segments.

The static load applied for these solutions was the dead load of the frame itself. Three separate dynamic loads were applied, each simulating a blast pressure from a different direction to the frame. Loadings applied for the three cases are shown in Figure 23.

The problems solved and results of each solution are discussed below. A listing of input data and portions of the output data for these problems are included in Appendix D.

# 4.4.1 Problem IPF6--Portal Frame With Sinu-

# soidally Varying Impulse Load on Beam

In this problem the reinforced concrete portal frame was subjected to an impulse loading varying sinusoidally over the length of the beam. This loading simulates a detonation at some distance above the frame. The solution from the dynamic loading indicated very high moments were developed at the corners of the frame as can be seen in Figure 24. This in turn resulted in high shears and with the collapse parameters established, the solution indicates the frame will fail due to shear in the bar at the top of the right column of the frame at approximately  $1.65$  $\times$  10<sup>-5</sup> seconds after the impulse is applied. Although failure in the

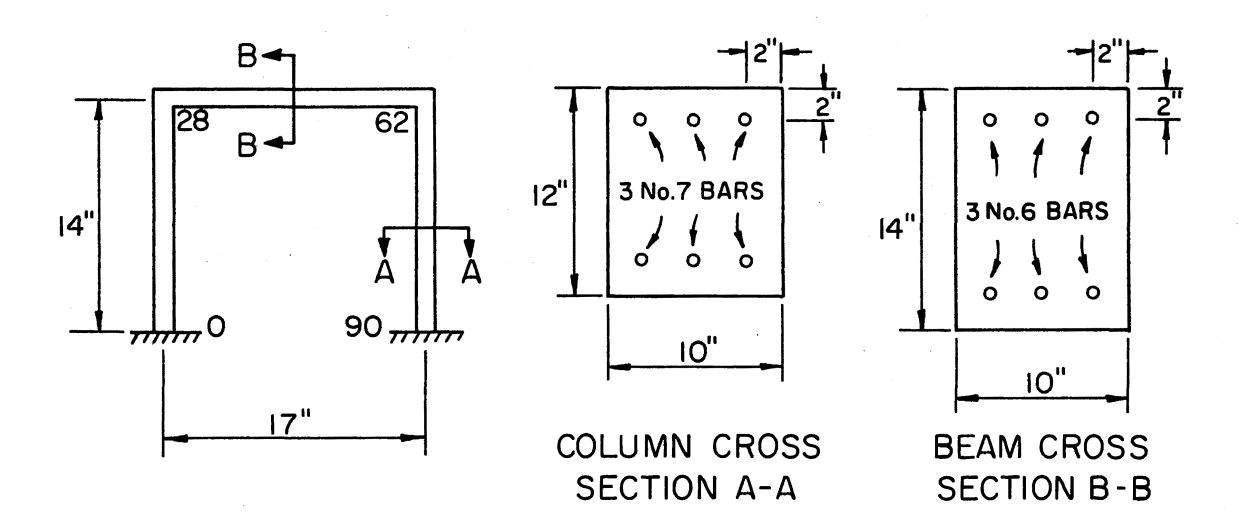

PROPERTIES:

CONCRETE: DYNAMIC STRENGTH = 5 KSI

MODULUS OF ELASTICITY = 4 X 10<sup>3</sup> KSI

STEEL: DYNAMIC STRENGTH = 60 KSI

MODULUS OF ELASTICITY =  $3 \times 10^4$  KSI

Figure 22. Frame Data for Problems IPF6, IPF7 and IPF8

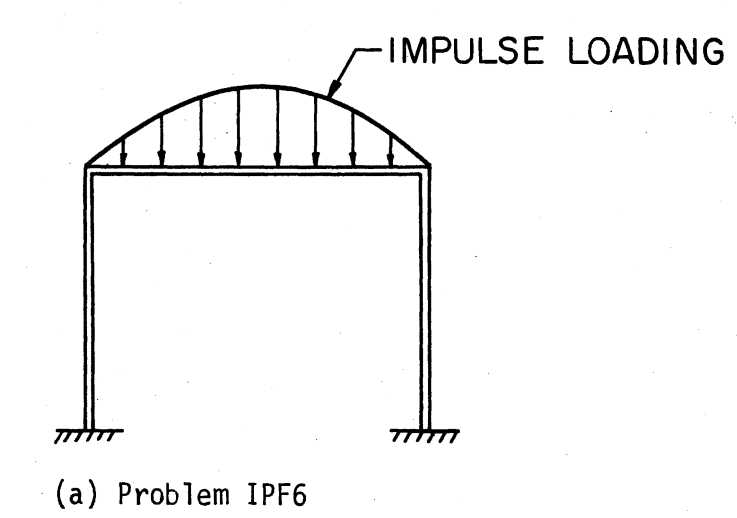

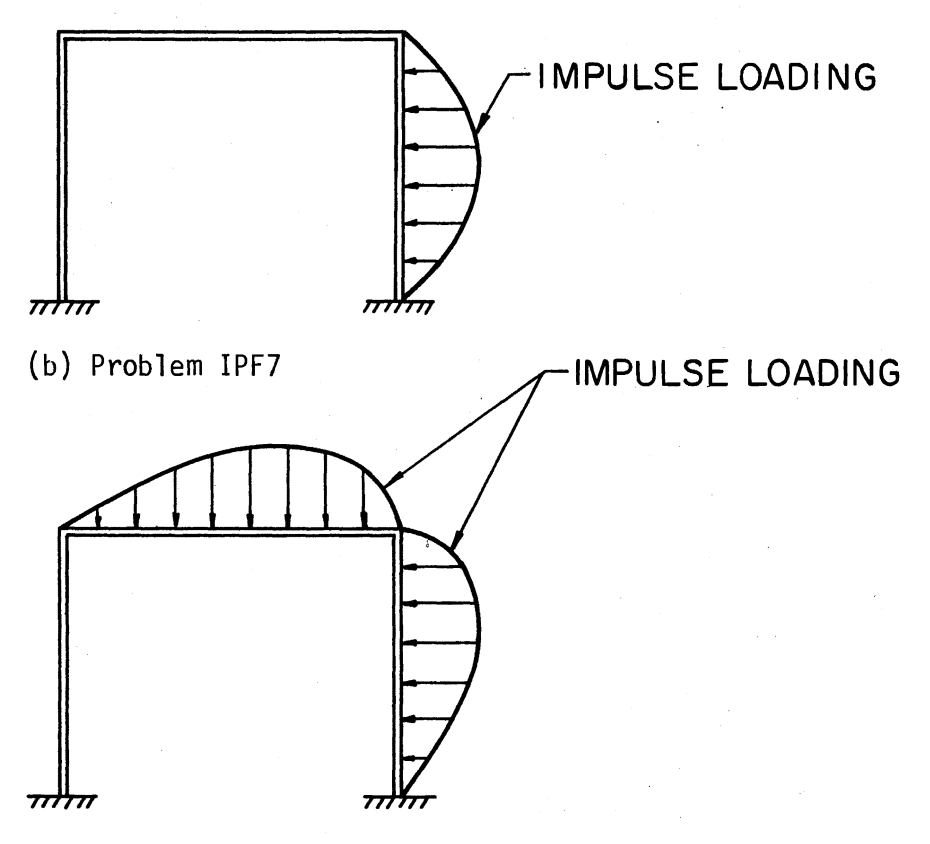

(c) Problem IPF8

igure 23. Dynamic Loadings for Problems IPF6, emic Ecaeings<br>PF7 and IPF8

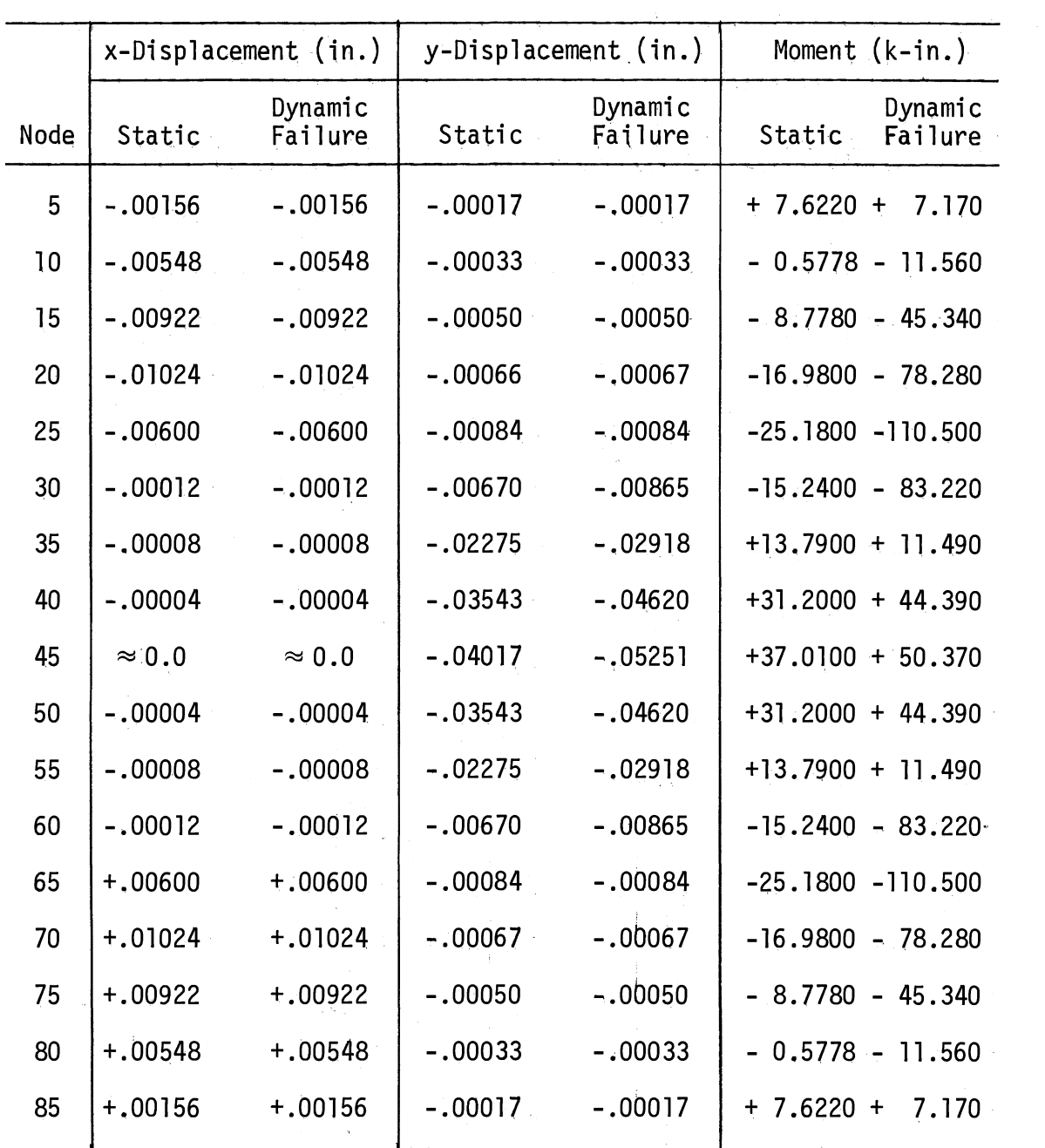

 $\sim$ 

 $\sim$ 

Figure 24. Problem IPf6--Displacements and Moments

 $\label{eq:1} \frac{1}{\sqrt{2}}\sum_{i=1}^{n-1}\frac{1}{2i} \int_{\mathbb{R}^n} \frac{1}{2i} \, \mathrm{d}x \, \mathrm{d}x$ 

left column did not occur, the shear in the corresponding bar to that of the failed column is high and approaching failure. Several attempts were made to reduce the high moments at the corners of the frame in the dynamic; solution. The impulse loading was stopped short of the corner of the frame by one, two and then three noqes. Moments at the corners of the frame continued to increase. rapidly even with these changes in the loading condition. The corners of the frame were then restrained but the moments were not significantly reduced under this condition either. The dynamic loading was then applied as a force-time function. This led to a slight but not significant reduction in the moment values.

# 4.4.2 Problem IPF7--Portal Frame With Sinusoidally Varying Impulse Load on

#### Right Column

The frame from the previous problems was subjected to an impulse loading varying sinusoidally over the length of the right column. This loading simulates a detonation at some distance to the right of the frame. The solution indicates the frame will fail due to shear at the top of the right column of the frame at approximately 2.5  $\times$  10<sup>-6</sup> seconds after the impulse is applied. The moments were again large as shown in Figure 25 and resulted in rapid failure of the frame.

# 4.4.3 Problem IPF8--Portal Frame With Sinu-

# soidally Varying Impulse Load on

#### Beam and Right Column

In this problem, the frame used in the two previous problems was subjected to an impulse loading varying sinusoidally over the length of  $\frac{1}{2}$  .

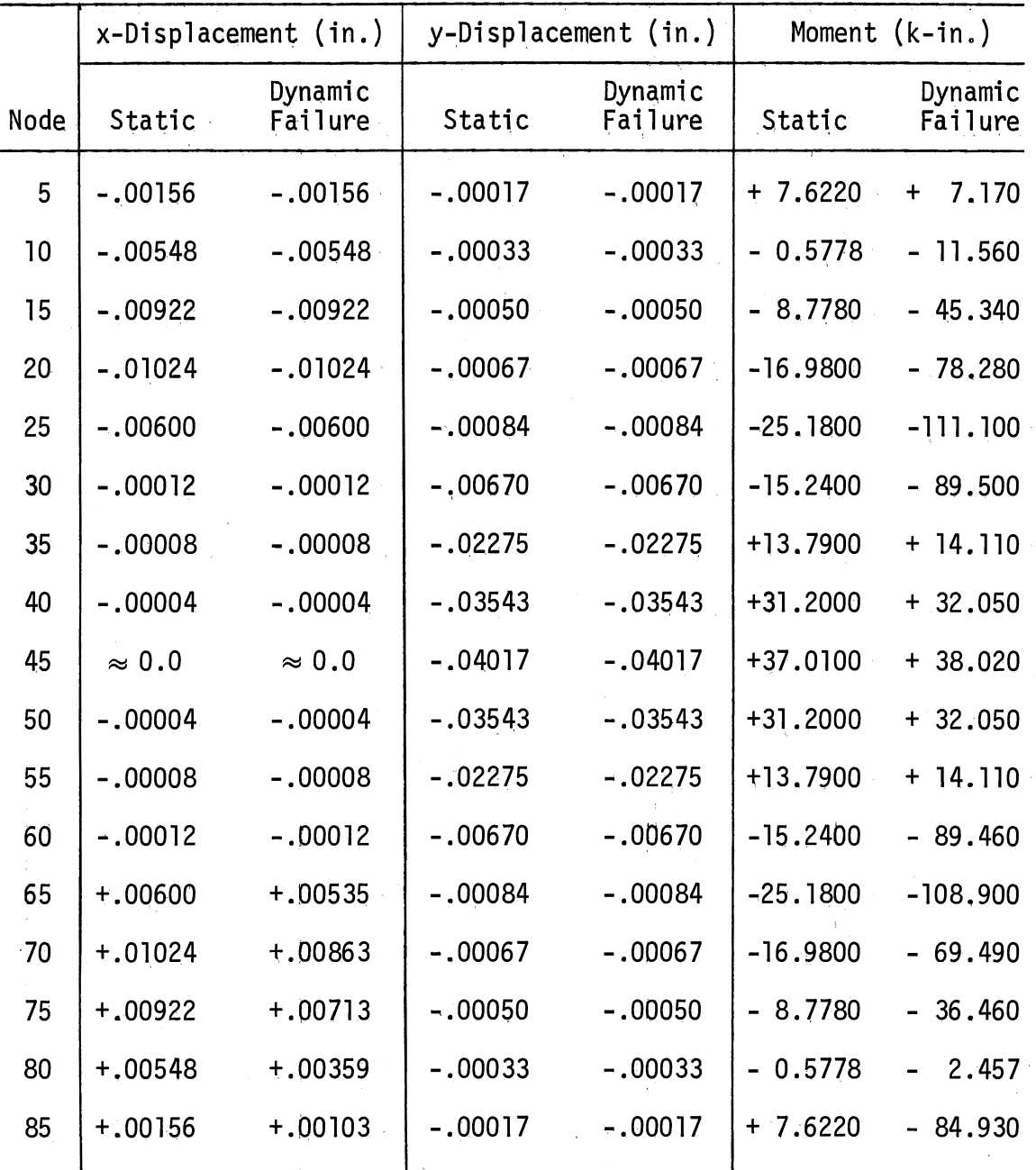

Figure 25. Problem IPF7--Displacements and Moments

 $\hat{\mathcal{I}}$ 

the beam and right column. In order to simulate a detonation above and to the right.of the frame, the loading peaked toward the right end of the beam and toward the top of the column as shown in Figure 23(c). The solution indicates the frame will fail due to shear at the top of the right column of the frame at approximately 2.5 x  $10^{-6}$  seconds after the impulse is applied. The results of the static and dynamic loading is shown in Figure· 26. The same condition with high moments experienced in the two previous problems occurred with this problem.

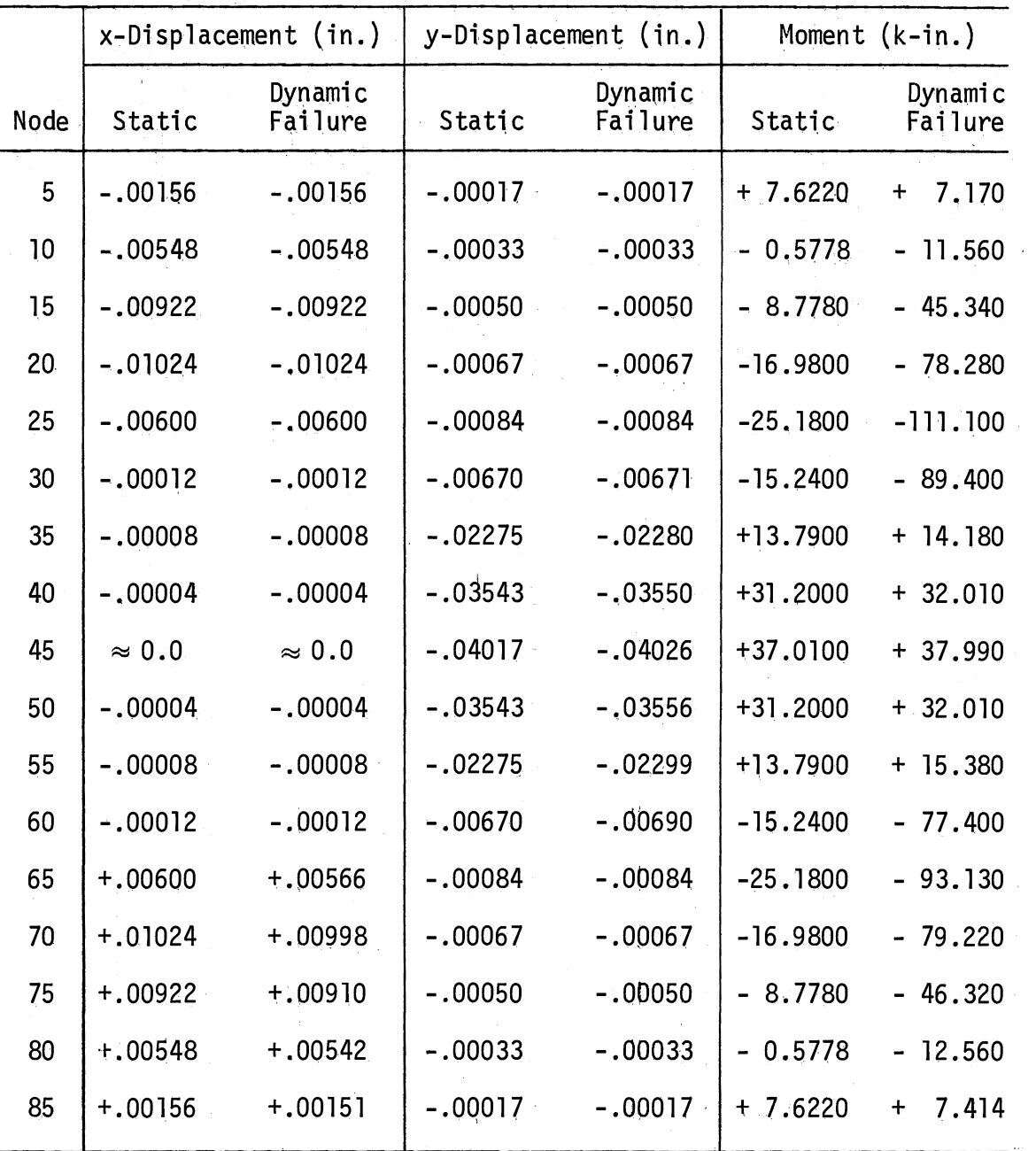

 $\mathcal{C}_{\mathcal{G}}$ 

Figure 26. Problem IPF8--Displacements and Moments.

# CHAPTER V

## SUMMARY AND CONCLUSION

# 5 . l Summary

A mathematical model for analysis of frames subjected to both static. and dynamic loads has been developed. The model permits a wide variety of static and dynamic loads and accounts for members of different cross sections. A computer program has been written based on the model. Solu<sub>7</sub> tions obtained using-the program have compared satisfactorily with known solutions for static loading of reinforced concrete frames and for static and dynamic loading of reinforced concrete beams. The dynamic loading of a symmetric reinforced concrete frame was used to determine the period of vibration of the frame. Results were compared with that of a calculated period of vibration for the frame and indicated that the solution process was working properly. In addition, the deflected shape of the frame was correct and results remained symmetric for the beam and columns throughout the time of the applied loading. The application of the computer program developed to a plane reinforced concrete portal frame with fixed supports and subjected to combined static and dynamic loads led to very high moments and shears at the corners of the frame. Several attempts were made to reduce these high values at the corners with no significant changes. The impulse loading was stopped at different distances, in terms of nodes, from the corners but without significant changes. The corners of the frame were restrained with similar results.

The dynamic· loading was then applied as a force-time function. This resulted in a slight but not significant reduction in values of moments and shears at the corners.

# 5.2 Conclusion

Results indicate that very high moments and shears exist at the corners of reinforced concrete portal frames under impulse loading. Since it is not known whether this actually occurs or is a result of the bar-spring model developed, it is recommended that additional research be accomplished using a different type model, perhaps with a continuous mass. Experimental testing is also recommended to verify the analytical results obtained with the model and program.
#### BIBLIOGRAPHY

- (1) Taylo<mark>r, G. I.</mark> "Testing of Materials at High Rates of Loading." Journal of the Institute of Civil Engineering, Vol. 26 (1946), 486-519.
- (2) Mylrea, T. D. "Effect of Impact on Reinforced Concrete Beams." Journal of the American Concrete Institute, Vol. 36 (1940), 581-596.
- (3) Newmark, N. M. "An Engineering Approach to Blast Resistant Design." Proceedings, ASCE, Vol. 79 (October, 1953), 104-111.
- (4) Penzien, J. "Dynamic Response of Elasto-Plastic Frames." <u>Journal</u> of the Structural Division, ASCE, Vol. 86 (July, 1960), 81-94.
- (5) Rawlings, B. "Dynamic Plastic Analysis of Steel Frames." Journal of the Structural Division, ASCE, Vol. 90, ST3 (June, 1964), 265-283.
- (6) Dawkins, W. P. "Analysis of Tunnel Liner-Packing Systems." Journal of the Engineering Mechanics Division, ASCE, Vol. 95, No. EM3 (June, 1969), 679-693.
- (7) Haltiwanger, J. D. and T. O. Blackburn. "Effects of Gross Inaccuracies in Structure Alignment and Soil Resistance Properties on the Response of Buried Structures to Nuclear Blast Loadings." Technical Report, No. AFWL-TR-67-7, August, 1967. Kirtland AFB, New Mexico: Air Force Weapons Laboratory.
- (8) Lionberger, S. R. and W. Weaver, Jr. "Dynamic Response of Frames With Non-Rigid Connections." Journal of the Engineering<br>Mechanics Division, ASCE, Vol. 95, No. EMl (February, 1969), 95-114.
- $(9)$  Cheng, F. Y. "Vibrations of Timoshenko Beams and Frameworks." Journal of the Structural Divis1on, ASCE, Vol. 96 (1970), 551- 571.
- (10) Walpole, W. R. and R. Shepherd. "Elasto-Plastic Seismic Response of Reinforced Concrete Frames." Journal of the Structural Division, ASCE, Vol. 95(0ctober, 1969), 2031-2056.
- (11) Dawkins, W. P. "A Method of Analysis for Reinforced Concrete Beam-Columns Subjected to Impulse Loading." Report submitted to Oklahoma State University (Preliminary Copy), March, 1971.
- (12) Matlock, H. and T. A. Haliburton. "A Finite-Element Method of Solution for Linearly Elastic Beam-Columns." Research Report No. 56-1. Austin: Center of Highway Research, University of Texas, February, 1965.
- $(13)$ Newmark, N. M. "A Method of Computation for Structural Dynamics." Transactions, ASCE, Vol. 127, Part I (1962), 1406-1433.
- $(14)$ Gerstle, K. H. Basic Structural Design. New York, N.Y.: McGraw-Hill, Inc., 1967.
- (15) Watstein, D. "Effect of Straining Rate on the Compressive Strength and Elastic Properties of Concrete." Journal of the American Concrete Institute, Vol. 24, No. 8 (April, 1953), 57-75.
- (16) Melin, J. "Numerical Integration by Beta Method." Conference Papers. Kansas City, Mo.: ASCE Conference on Electronic Computation; November, 1958, 227-236.
- $(17)$ Wilson, E. L. and R. W. Clough. "Dynamic Response by Step-by-Step Matrix Analysis." Conference Paper No. 45. Symposium on the Use of Computers in Civil Engineering. Lisbon, Portugal, October, 1962.
- (18) Biggs, J. M. Introduction to Structural Dynamics. New York, N.Y.: McGraw-Hill, Inc., 1964.
- (19) Timoshenko, S. Vibration Problems in Engineering. Princeton, N.J.: D. Van Nostrand Co., Inc., 1955.
- (20) "Building Code Requirements for Reinforced Concrete." ACI 318-63. Detroit, Mich.: American Concrete Institute, June, 1973.
- (21) Pfrang, E. O., C. P. Siess, and M. A. Sozen. "Load-Moment-Curvature Characteristics of Reinforced Concrete Cross Sections." Journal of the American Concrete Institute, Vol. 61  $(1964), 763-777.$
- (22) Gere, James M. and William Weaver, Jr. Analysis of Framed Structures. New York, N.Y.: Van Nostrand-Reinhold Co., 1965.

# APPENDIX A

 $\ddot{\phantom{0}}$ 

 $\overline{a}$ 

# GOVERNING EQUATIONS FOR THE STATIC SOLUTION

In the static solution process two governing equations for each joint in the frame are obtained by combining the strain displacement and force deformation relations with the equilibrium equations. These equations give joint displacements in terms of applied loads.

Combining Equations (2.3, 2.6, 2.10, 2.11, 2.12, 2.13, 2.14, and 2. 15) gives :

 $\overline{\phantom{a}}$ 

$$
-\frac{\left(EI\right)_{i-1} \sin \theta_{i}}{1/2 \left(L_{i} \right) \left(L_{i-1} \right) \left(L_{i-1} + L_{i} \right)} \left[\sin \theta_{i-1} \left(u_{i-2} \right) - \cos \theta_{i-1} \left(v_{i-2} \right) \right]
$$
\n
$$
+\frac{\left(EI\right)_{i-1} \sin \theta_{i}}{1/2 \left(L_{i} \right) \left(L_{i-1} \right) \left(L_{i-1} + L_{i} \right)} \left[\sin \theta_{i-1} \left(u_{i-1} \right) - \cos \theta_{i-1} \left(v_{i-1} \right) \right]
$$
\n
$$
+\frac{\left(EI\right)_{i-1} \sin \theta_{i}}{1/2 \left(L_{i} \right)^{2} \left(L_{i} + L_{i} \right)} \left[\sin \theta_{i} \left(u_{i-1} \right) - \cos \theta_{i} \left(v_{i-1} \right) \right]
$$
\n
$$
+\frac{\left(EI\right)_{i} \sin \theta_{i}}{1/2 \left(L_{i} \right)^{2} \left(L_{i} + L_{i+1} \right)} \left[\sin \theta_{i} \left(u_{i-1} \right) - \cos \theta_{i} \left(v_{i-1} \right) \right]
$$
\n
$$
+\frac{\left(EI\right)_{i} \sin \theta_{i+1}}{1/2 \left(L_{i} \right) \left(L_{i+1} \right) \left(L_{i} + L_{i+1} \right)} \left[\sin \theta_{i} \left(u_{i-1} \right) - \cos \theta_{i} \left(v_{i-1} \right) \right]
$$
\n
$$
+\frac{\left[\left(AE\right)_{i-1} + \left(AE\right)_{i}\right] \cos \theta_{i}}{2L_{i}} \left[\cos \theta_{i} \left(u_{i-1} \right) + \sin \theta_{i} \left(v_{i-1} \right) \right]
$$
\n
$$
-\frac{\left(EI\right)_{i-1} \sin \theta_{i}}{1/2 \left(L_{i} \right)^{2} \left(L_{i-1} + L_{i} \right)} \left[\sin \theta_{i} \left(u_{i} \right) - \cos \theta_{i} \left(v_{i} \right) \right]
$$
\n
$$
-\frac{\left(EI\right)_{i} \sin \theta_{i
$$

$$
-\frac{(EI)_1 \sin \theta_{i+1}}{1/2 (L_{i+1})^2 (L_i + L_{i+1})} [\sin \theta_{i+1} (u_i) - \cos \theta_{i+1} (v_i)]
$$
\n
$$
-\frac{(\text{EI})_{i+1} \sin \theta_{i+1}}{1/2 (L_{i+1})^2 (L_{i+1} + L_{i+2})} [\sin \theta_{i+1} (u_i) - \cos \theta_{i+1} (v_i)]
$$
\n
$$
-\frac{[(AE)_{i-1} + (AE)_{i}] \cos \theta_{i}}{2L_i} [\cos \theta_{i} (u_i) + \sin \theta_{i} (v_i)]
$$
\n
$$
-\frac{[(AE)_{i} + (AE)_{i+1}] \cos \theta_{i+1}}{2L_{i+1}} [\cos \theta_{i+1} (u_i) + \sin \theta_{i+1} (v_i)]
$$
\n
$$
-\frac{\sum_{i=1}^{n} u_i}{1/2 (L_i) (L_{i+1})^2 (L_i + L_{i+1})} [\sin \theta_{i+1} (u_{i+1}) - \cos \theta_{i+1} (v_{i+1})]
$$
\n
$$
+\frac{(\text{EI})_{i} \sin \theta_{i+1}}{1/2 (L_{i+1})^2 (L_i + L_{i+1})} [\sin \theta_{i+1} (u_{i+1}) - \cos \theta_{i+1} (v_{i+1})]
$$
\n
$$
+\frac{(\text{EI})_{i+1} \sin \theta_{i+1}}{1/2 (L_{i+1})^2 (L_{i+1} + L_{i+2})} [\sin \theta_{i+1} (u_{i+1}) - \cos \theta_{i+1} (v_{i+1})]
$$
\n
$$
+\frac{(\text{EI})_{i+1} \sin \theta_{i+1}}{1/2 (L_{i+1})^2 (L_{i+1} + L_{i+2})} [\sin \theta_{i+2} (u_{i+1}) - \cos \theta_{i+1} (v_{i+1})]
$$
\n
$$
+\frac{(\text{EI})_{i+1} \sin \theta_{i+1}}{2L_{i+1}} [\cos \theta_{i+1} (u_{i+1}) - \cos \theta_{i+2} (v_{i+1})]
$$
\n
$$
+\frac{(\text{TA})_{i+1} \sin \theta_{i+1}}{2L_{i+1}}
$$

Combining Equations (2.3, 2.6, 2.10, 2.11, 2.12, 2.13, 2.14, and 2.16) gives:

$$
+\frac{\left(EI\right)_{i-1}\cos\theta_{i}}{1/2\left(L_{i}\right)\left(L_{i-1}\right)\left(L_{i-1}+L_{i}\right)}\left[\sin\theta_{i-1}\left(u_{i-2}\right)-\cos\theta_{i-1}\left(v_{i-2}\right)\right]
$$
\n
$$
-\frac{\left(EI\right)_{i-1}\cos\theta_{i}}{1/2\left(L_{i}\right)\left(L_{i-1}\right)\left(L_{i-1}+L_{i}\right)}\left[\sin\theta_{i-1}\left(u_{i-1}\right)-\cos\theta_{i-1}\left(v_{i-1}\right)\right]
$$
\n
$$
-\frac{\left(EI\right)_{i-1}\cos\theta_{i}}{1/2\left(L_{i}\right)^{2}\left(L_{i-1}+L_{i}\right)}\left[\sin\theta_{i}\left(u_{i-1}\right)-\cos\theta_{i}\left(v_{i-1}\right)\right]
$$
\n
$$
-\frac{\left(EI\right)_{i}\cos\theta_{i}}{1/2\left(L_{i}\right)^{2}\left(L_{i}+L_{i+1}\right)}\left[\sin\theta_{i}\left(u_{i-1}\right)-\cos\theta_{i}\left(v_{i-1}\right)\right]
$$
\n
$$
-\frac{\left(EI\right)_{i}\cos\theta_{i+1}}{1/2\left(L_{i}\right)\left(L_{i+1}\right)\left(L_{i}+L_{i+1}\right)}\left[\sin\theta_{i}\left(u_{i-1}\right)-\cos\theta_{i}\left(v_{i-1}\right)\right]
$$
\n
$$
+\frac{\left[\left(AE\right)_{i-1}+\left(AE\right)_{i}\right]\sin\theta_{i}}{2L_{i}}\left[\cos\theta_{i}\left(u_{i-1}\right)-\cos\theta_{i}\left(v_{i}\right)\right]
$$
\n
$$
+\frac{\left(EI\right)_{i-1}\cos\theta_{i}}{2L_{i}}\left(\frac{EI\right)_{i}\cos\theta_{i}}{L_{i-1}+L_{i}}\left[\sin\theta_{i}\left(u_{i}\right)-\cos\theta_{i}\left(v_{i}\right)\right]
$$
\n
$$
+\frac{\left(EI\right)_{i}\cos\theta_{i}}{1/2\left(L_{i}\right)^{2}\left(L_{i}+L_{i+1}\right)}\left[\sin\theta_{i}\left(u_{i}\right)-\cos\theta_{i}\left(v_{i}\right)\right]
$$
\n

$$
-\frac{\left[ (AE)_{i-1} + (AE)_{i} \right] \sin \theta_{i}}{2L_{i}} \left[ \cos \theta_{i} \left( u_{i} \right) + \sin \theta_{i} \left( v_{i} \right) \right]
$$
\n
$$
-\frac{\left[ (AE)_{i} + (AE)_{i+1} \right] \sin \theta_{i+1}}{2L_{i+1}} \left[ \cos \theta_{i+1} \left( u_{i} \right) + \sin \theta_{i+1} \left( v_{i} \right) \right]
$$
\n
$$
-\frac{\left( EI \right)_{i} \cos \theta_{i}}{1/2 \left( L_{i} \right) \left( L_{i+1} \right) \left( L_{i} + L_{i+1} \right)} \left[ \sin \theta_{i+1} \left( u_{i+1} \right) - \cos \theta_{i+1} \left( v_{i+1} \right) \right]
$$
\n
$$
-\frac{\left( EI \right)_{i} \cos \theta_{i+1}}{1/2 \left( L_{i+1} \right)^{2} \left( L_{i} + L_{i+1} \right)} \left[ \sin \theta_{i+1} \left( u_{i+1} \right) - \cos \theta_{i+1} \left( v_{i+1} \right) \right]
$$
\n
$$
-\frac{\left( EI \right)_{i+1} \cos \theta_{i+1}}{1/2 \left( L_{i+1} \right)^{2} \left( L_{i} + L_{i+2} \right)} \left[ \sin \theta_{i+1} \left( u_{i+1} \right) - \cos \theta_{i+1} \left( v_{i+1} \right) \right]
$$
\n
$$
-\frac{\left( EI \right)_{i+1} \cos \theta_{i+1}}{1/2 \left( L_{i+1} \right) \left( L_{i+2} \right) \left( L_{i+1} + L_{i+2} \right)} \left[ \sin \theta_{i+2} \left( u_{i+1} \right) \right]
$$
\n
$$
+\frac{\left[ (AE)_{i} + (AE)_{i+1} \right] \sin \theta_{i+1}}{2L_{i+1}} \left[ \cos \theta_{i+1} \left( u_{i+1} \right) \right]
$$
\n
$$
+\frac{\left[ (AE)_{i} + (AE)_{i+1} \right] \sin \theta_{i+1}}{2L_{i+1}} \left[ \cos
$$

 $\sim$   $\alpha$ 

These two governing equations for joint i are of the form:

 $\label{eq:2.1} \frac{1}{\sqrt{2\pi}}\int_{\mathbb{R}^3}\frac{1}{\sqrt{2\pi}}\left(\frac{1}{\sqrt{2\pi}}\right)^2\frac{1}{\sqrt{2\pi}}\int_{\mathbb{R}^3}\frac{1}{\sqrt{2\pi}}\left(\frac{1}{\sqrt{2\pi}}\right)^2\frac{1}{\sqrt{2\pi}}\frac{1}{\sqrt{2\pi}}\int_{\mathbb{R}^3}\frac{1}{\sqrt{2\pi}}\frac{1}{\sqrt{2\pi}}\frac{1}{\sqrt{2\pi}}\frac{1}{\sqrt{2\pi}}\frac{1}{\sqrt{2\pi}}\frac{1}{\sqrt{2\$ 

$$
a_{i,11} u_{i-2} + a_{i,12} v_{i-2} + b_{i,11} u_{i-1} + b_{i,12} v_{i-1} + c_{i,11} u_{i}
$$
  
+  $c_{i,12} v_{i} + d_{i,11} u_{i+1} + d_{i,12} v_{i+1} + e_{i,11} u_{i+2}$ 

$$
e_{i,12} v_{i+2} = -Q_{xi}, \qquad (A.3)
$$

and

$$
a_{i,21} u_{i-2} + a_{i,22} v_{i-2} + b_{i,21} u_{i-1} + b_{i,22} v_{i-1} + c_{i,21} u_{i} + c_{i,22} v_{i} + d_{i,21} u_{i+1} + d_{i,22} v_{i+1} + e_{i,21} u_{i+2} + e_{i,22} v_{i+2} = -Q_{yi}.
$$
\n(A.4)

By letting,

Con 1 = 
$$
\frac{2(EI)_{i-1}}{(L_{i-1})(L_{i})(L_{i-1} + L_{i})}
$$

\nCon 2 = 
$$
\frac{2(EI)_{i-1}}{(L_{i})^{2}(L_{i-1} + L_{i})}
$$

\nCon 3 = 
$$
\frac{2(EI)_{i}}{(L_{i})^{2}(L_{i} + L_{i+1})}
$$

\nCon 4 = 
$$
\frac{2(EI)_{i}}{(L_{i})(L_{i+1})(L_{i} + L_{i+1})}
$$

\nCon 5 = 
$$
\frac{[(AE)_{i-1} + (AE)_{i}]}{2L_{i}}
$$

\nCon 6 = 
$$
\frac{2(EI)_{i}}{(L_{i+1})^{2}(L_{i} + L_{i+1})}
$$

\nCon 7 = 
$$
\frac{2(EI)_{i+1}}{(L_{i+1})^{2}(L_{i+1} + L_{i+2})}
$$

\nCon 8 = 
$$
\frac{[(AE)_{i} + (AE)_{i+1}]}{2L_{i+1}}
$$

\nCon 9 = 
$$
\frac{2(EI)_{i+1}}{(L_{i+1})(L_{i+2})(L_{i+1} + L_{i+2})}
$$

and by using the appropriate trigonometric relations, the coefficients of Equations (A.3) and (A.4) can be written as follows:

 $\sim$ 

$$
a_{1,11} = -C_{00} 1 (sin \theta_{1})(sin \theta_{1-1})
$$
\n
$$
a_{1,22} = C_{01} 1 (cos \theta_{1})(cos \theta_{1-1})
$$
\n
$$
a_{1,22} = -C_{01} 1 (cos \theta_{1})(cos \theta_{1-1})
$$
\n
$$
a_{1,22} = -C_{01} 1 (cos \theta_{1})(cos \theta_{1-1})
$$
\n
$$
b_{1,11} = C_{01} 1 (sin \theta_{1})(sin \theta_{1-1}) + (C_{01} 2 + C_{01} 3) (sin \theta_{1})^{2}
$$
\n
$$
+ C_{01} 4 (sin \theta_{1+1})(sin \theta_{1}) + C_{01} 5 (cos \theta_{1})^{2}
$$
\n
$$
b_{1,12} = -C_{01} 1 (sin \theta_{1})(cos \theta_{1-1}) - (C_{01} 2 + C_{01} 3) (sin \theta_{1}) (cos \theta_{1}) - C_{01} 4 (sin \theta_{1+1})(cos \theta_{1}) + C_{01} 5 (cos \theta_{1})
$$
\n
$$
+ C_{01} 4 (sin \theta_{1})
$$
\n
$$
+ C_{01} 4 (sin \theta_{1-1}) - (C_{01} 2 + C_{01} 3) (cos \theta_{1}) (sin \theta_{1})
$$
\n
$$
+ C_{01} 1 (cos \theta_{1})(sin \theta_{1-1}) - (C_{01} 2 + C_{01} 3) (cos \theta_{1}) (sin \theta_{1}) - C_{01} 4 (cos \theta_{1+1})(sin \theta_{1}) + C_{01} 5 (sin \theta_{1})
$$
\n
$$
+ C_{01} 4 (cos \theta_{1-1})(cos \theta_{1-1}) + (C_{01} 2 + C_{01} 3) (cos \theta_{1})^{2}
$$
\n
$$
+ C_{01} 4 (cos \theta_{1+1})(cos \theta_{1-1}) + C_{01} 2 + C_{01} 3) (cos \theta_{1})^{2}
$$
\n
$$
+ C_{11} 1 = -C_{01} 2 + C_{01} 3) (sin \theta_{1})^{2} - 2 (C_{01} 4) (sin \theta_{1})(sin \theta
$$

$$
- \text{ Con } 8 \text{ (cos } \theta_{i+1}) (\text{sin } \theta_{i+1})
$$

 $\ddot{\phantom{a}}$ 

 $\mathrel{\bigcup}$ 

$$
c_{i,22} = c_{i,12}
$$
\n
$$
c_{i,22} = -(con 2 + Con 3)(cos \theta_{i})^{2} - 2 (Con 4)(cos \theta_{i})(cos \theta_{i+1})
$$
\n
$$
- (Con 6 + Con 7)(cos \theta_{i+1})^{2} - Con 5 (sin \theta_{i})^{2}
$$
\n
$$
- Con 8 (sin \theta_{i+1})^{2} - S_{yi}
$$
\n
$$
d_{i,11} = Con 4 (sin \theta_{i})(sin \theta_{i+1}) + (Con 6 + Con 7)(sin \theta_{i+1})^{2}
$$
\n
$$
+ Con 9 (sin \theta_{i+1})(sin \theta_{i+2}) + Con 8 (cos \theta_{i+1})^{2}
$$
\n
$$
d_{i,12} = -Con 4 (sin \theta_{i})(cos \theta_{i+1}) - (Con 6 + Con 7) (sin \theta_{i+1})
$$
\n
$$
(cos \theta_{i+1}) - Con 9 (sin \theta_{i+1})(cos \theta_{i+2})
$$
\n
$$
+ Con 8 (cos \theta_{i+1})(sin \theta_{i+1})
$$
\n
$$
d_{i,21} = -Con 4 (cos \theta_{i})(sin \theta_{i+1}) - (Con 6 + Con 7) (cos \theta_{i+1})
$$
\n
$$
(sin \theta_{i+1}) - Con 9 (cos \theta_{i+1})(sin \theta_{i+2})
$$
\n
$$
+ Con 8 (sin \theta_{i+1})(cos \theta_{i+1})
$$
\n
$$
d_{i,22} = Con 4 (cos \theta_{i})(cos \theta_{i+1}) + (Con 6 + Con 7)(cos \theta_{i+1})^{2}
$$
\n
$$
+ Con 9 (cos \theta_{i+1})(cos \theta_{i+2}) + Con 8 (sin \theta_{i+1})^{2}
$$
\n
$$
e_{i,11} = -Con 9 (sin \theta_{i+1})(sin \theta_{i+2})
$$
\n
$$
e_{i,21} = Con 9 (sin \theta_{i+1})(sin \theta_{i+2})
$$
\n
$$
e_{i,22} = -Con 9 (cos \theta_{i+1})(sin \theta_{i+2})
$$

The governing Equations (A.3) and (A.4) can be solved using the above matrix coefficients and the back and forth recursion technique described in Chapter II.

## APPENDIX B

 $\sim$ 

GUIDE FOR DATA INPUT

#### RUN IDENTIFICATION

Two alphanumeric cards at beginning of run.

### PROBLEM IDENTIFICATION

One card at the beginning of each problem. Program stops if problem name is left blank.

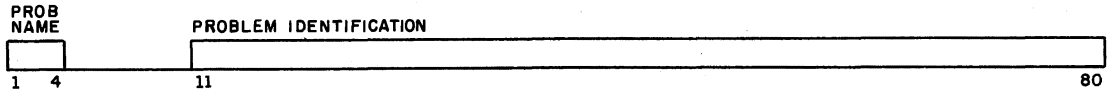

#### TABLE 1--CONTROL DATA

One card for each problem.

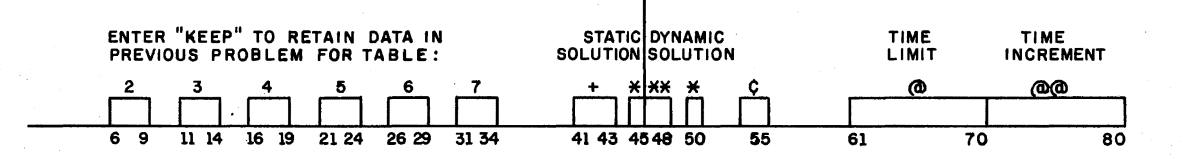

+--Enter "YES" or "NO" for static solution.

\*--Output Option:

l - maximum bending moment, shear and deflection only.

2 - bending moment, shear and deflection at every station.

- 3 indication of collapse only (for dynamic solution).
- \*\*--Enter only the number of additional impulse loading sets input with each problem.
- ¢--The number entered determines the time interval for which the dynamic response is printed.
- @--The maximum time limit to which the dynamic solution is to be carried for each dynamic loading.

80

 $\overline{80}$ 

@@--The time interval which is to be used in the numerical integration process in the dynamic solution. If this time increment is left blank, the interval is estimated internally in the program. If more than 10 iterations are required during any time step before convergence of the numerical integration is achieved, the program will terminate. This condition is usually caused by too large a time interval and can be corrected 6y reducing the time interval.

#### TABLE 2--JOINT COORDINATES AND CROSS SECTION DESCRIPTION

.A rectangular cross section is assumed in the solution.

1. Joint coordinates and material. Minimum of three cards for

new Table 2A for a frame. See Figure 27 for a typical frame.

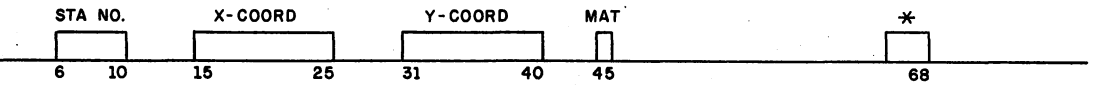

Station Number--There are three fictitious station numbers off each end of the frame to simplify the static solution. Station #4 is the first station on the frame and is assumed at coordinates  $x = 0$ ,  $y = 0$ . A maximum of 105 stations are permitted including the six fictitious stations automatically generated. A station number with coordinates is.required at each location where a member changes direction. Omitted stations and coordinates are assigned at equal intervals between input stations.

Material--The option is included for using different materials at a later date.

\*--Enter "END" if station number is last station on frame.

2. Cross section and reinforcement description. Minimum of two cards for new Table 2B and a maximum of 10 cards for all problems. See Figure 28 for a general cross section.

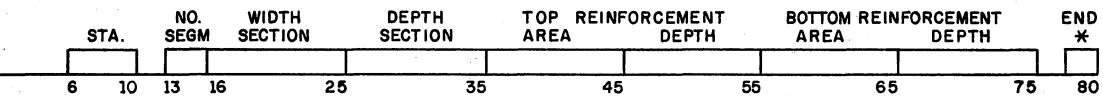

Station--For constant values through frame, give start and end station. For varying values, give station and values at each change.

Number of Segments--The number of segments the cross section is to be divided into. A maximum of 30 segments is allowed.

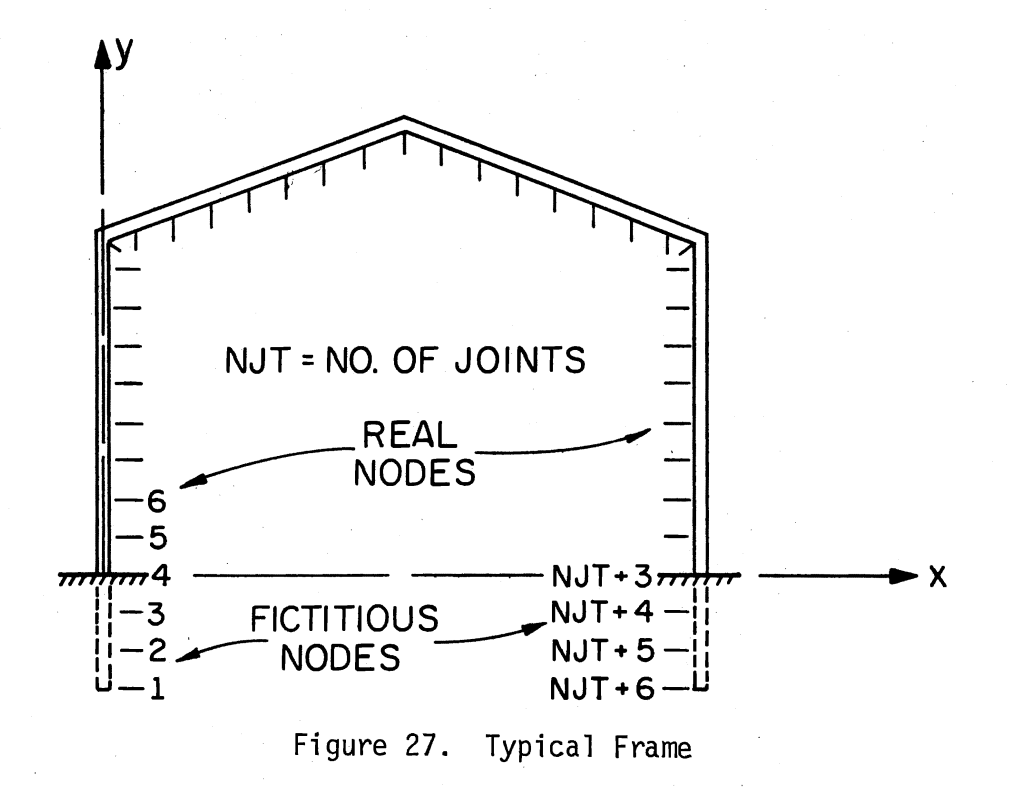

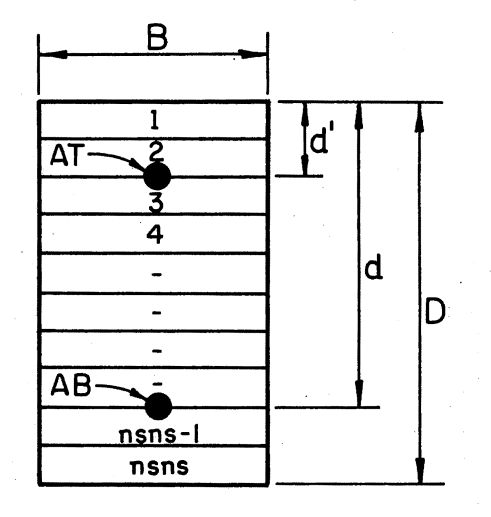

nsns = NO. OF SEGMENTS IN SECTION

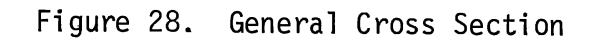

76

Reinforcement Description--Values for omitted stations are linearly<br>interpolated between input values.

\*--Enter "END" if station number is last statipn on frame.

#### TABLE 3--STRESS-STRAIN CURVES

A minimum of three cards is required and a maximum of 11 cards is pennitted for a new Table 3. No cards are permitted if preceding Table 3 is retained. The general form of the curve is shown in Figure 29.

1. Control card. One required for new Table 3.

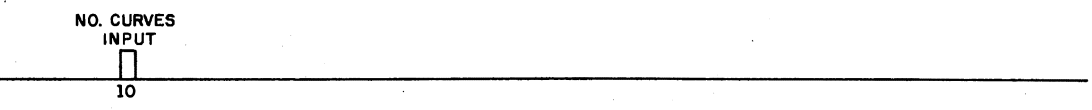

2. Stress-strain values. Two cards for each curve.

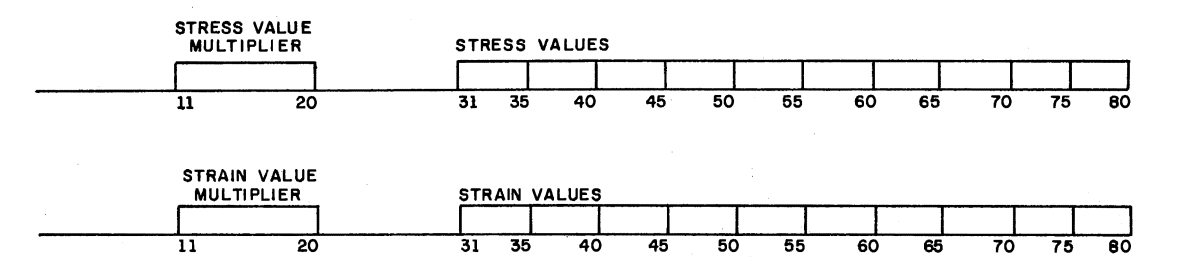

Maximum of five curves is allowed. Curve stress and strain values must proceed from the most negative to the most positive values. Ten stress and strain values are required. A nonzero multiplier must also be input.

The last curve input is used for all reinforcement.

TABLE 4--BEAM/COLUMN MASS AND ELASTIC SUPPORTS

A minimum of one card is required for each problem, and a maximum of 10 cards is permitted for all problems. If no data is included, insert a blank card.

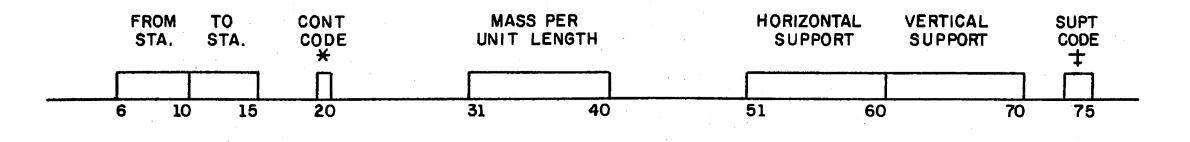

\* Code = 0 for last card in Table 4.

- <sup>=</sup>l if data varies linearly between values at "FROM STA" on this card and values at "TO STA" on next card.
- = 2 for end of distribution sequence.
- = 3 if data is uniformly distributed between "FROM STA" and "TO STA."
- Remarks: If "FROM STA" = "TO STA" and Code = 0 or 3, values are assumed to be concentrated; otherwise, all values are assumed to be given per unit length. Overlapping distributions and concentrated values are cumulative.

Data values are linearly interpolated between input values and are lumped at each station according to station coordinates.

A nonzero value of beam/column mass must be provided for every real station in the frame if a dynamic solution is to be per-<br>formed.

-t Undeflecting supports at "FROM STA11 for dynamic solution only.

Code =  $"SL"$  for vertical support only.

= "SA" for horizontal support only.

= "AL" for horizontal and vertical support.

#### TABLE 5--STATIC LOADS

A minimum of one card is required for each problem and a maximum of 10 cards is pennitted for all problems. A blank card must be inserted if no additional data is to be provided.

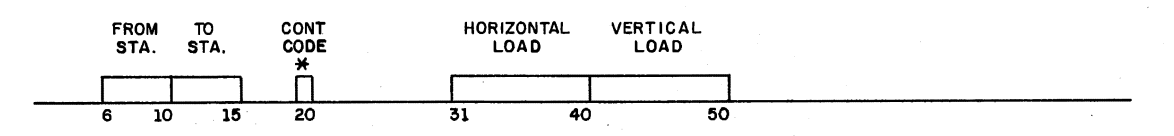

\* Code designated in Table 4 applies.

Data in Table 5 are cumulative.

Data values are linearly interpolated between input values and are lumped at each station according to station coordinates.

#### TABLE 6--IMPULSE LOADING .

The number of sets of data is according to the number of dynamic loadings specified in Table 1. No cards are required if no dynamic loading is specified. A minimum of one card per dynamic loading set is required. A maximum of 20 cards per set and a maximum of 20 sets is permitted.

Each data set is treated as an independent dynamic loading and is superimposed on the static loading specified in Table 5. Data are cumulative for each data set.

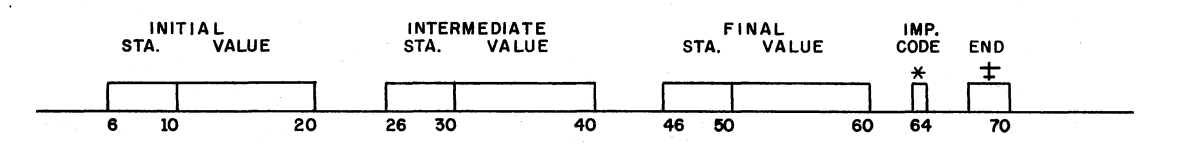

Concentrated Impulse: enter data at initial station only.

Distributed Impulse:

Linear Variation: enter data for initial and final station only, leaving intermediate station blank.

Parabolic Variation: enter data for initial and final stations and data for one.

 $*$  Impulse Code = 1 for vertical impulse.

= 2 for horizontal impulse.

# Enter "END" on last card in each data set. Leave blank otherwise.

Remarks: Data values may be concentrated or distributed with either linear or parabolic variation. Distributed values are lumped as equivalent concentrated values.

The solution process is extremely sensitive to abrupt changes<br>in slope of distributed impulse loading curves. Such changes<br>should be avoided. Straight lines are <u>not</u> acceptable approxi-<br>mations of curved distributions for

#### TABLE 7--COLLAPSE PARAMETERS

The number of cards required is specified below with each major heading. No cards are required if there are no dynamic loads or if Table 7 is retained.

1. Deflection limits. One card is required for a new Table 7.

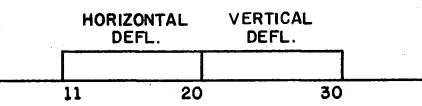

2. Shear limits. A minimum of one card is required for a new Table 7 and a maximum of 10 cards is permitted.

TERM ULTIMATE STA. SHEAR 6 10 16 25

The ultimate shear capacity is assumed constant over the region between input stations. Enter terminal station number for each region. The last station number input must be the end station number for the frame. For constant value throughout frame, the end station would be used and only one card is required.

3. Thrust-moment interaction diagram data. Multipliers: A minimum of one card for a new Table 7 and a maximum of 10 cards is permitted.

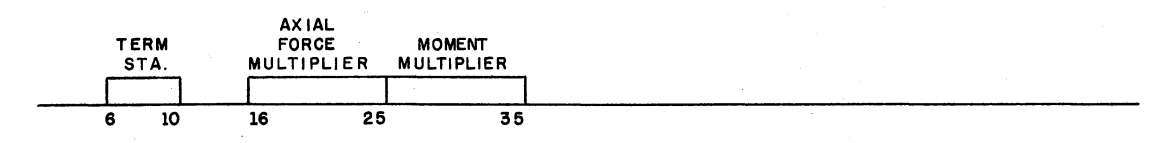

Multipliers are assumed constant over region of frame between input stations. Enter terminal station number for each region. The last station input must be the End Station No. for the frame.

4. Nondimensional thrust-moment values. A minimum of two cards is required for a new Table 7. See Figure 30 for typical nondimensional interaction diagram.

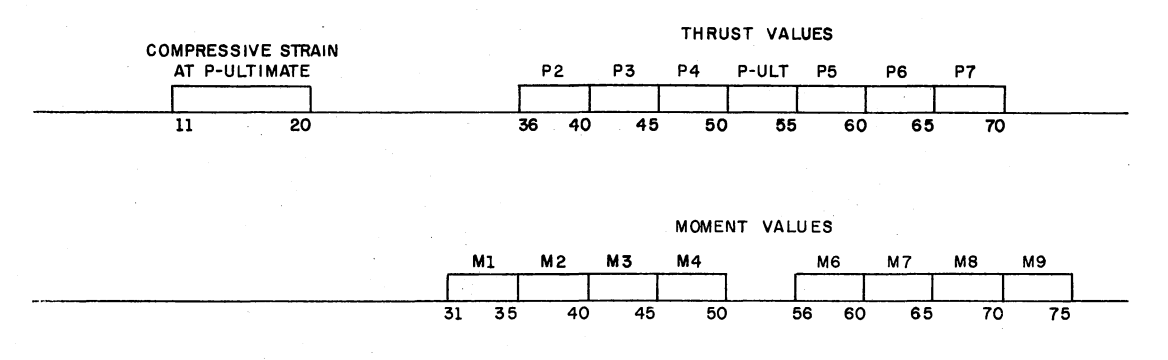

Remarks: The frame is assumed to collapse when the horizontal or vertical deflection, the total shear on the cross section or a combination of axial thrust and bending moment at any station exceeds the limits specified in Table 7.

> The uniform level of strain corresponding to P-ultimate is used.to compute the location.of the plastic centroid in order to compare computed thrusts and moments with values on the interaction diagram for each station.

#### END OF RUN

One blank card is required at the end of the data.

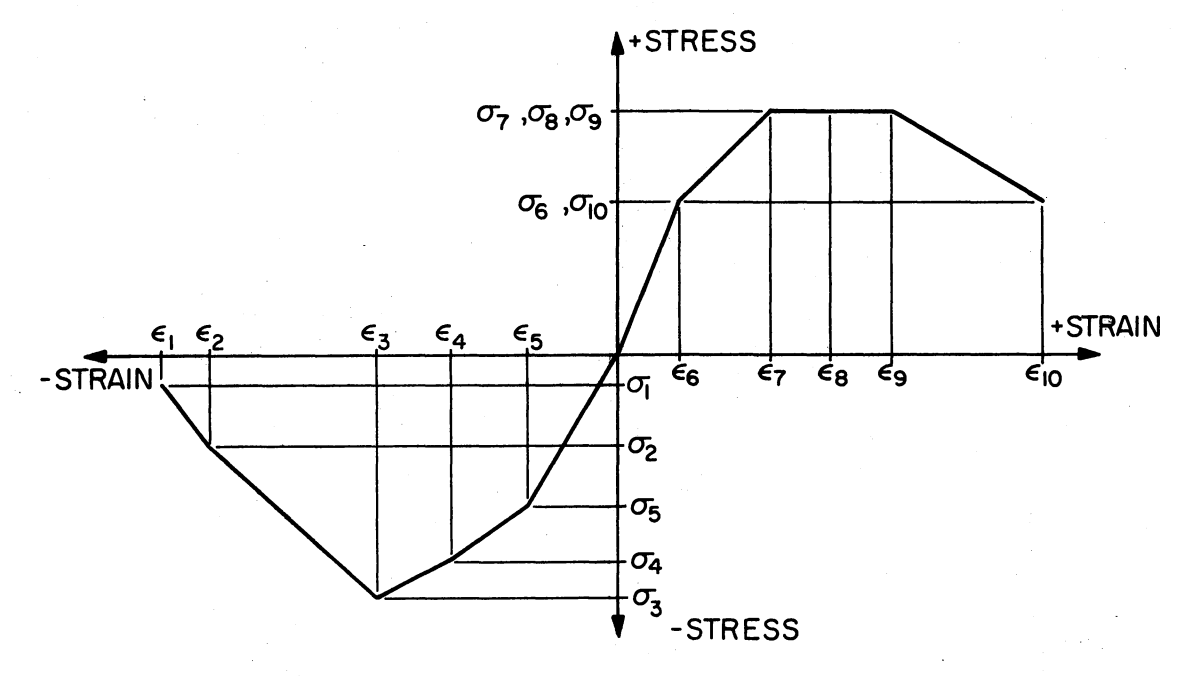

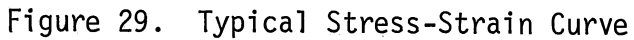

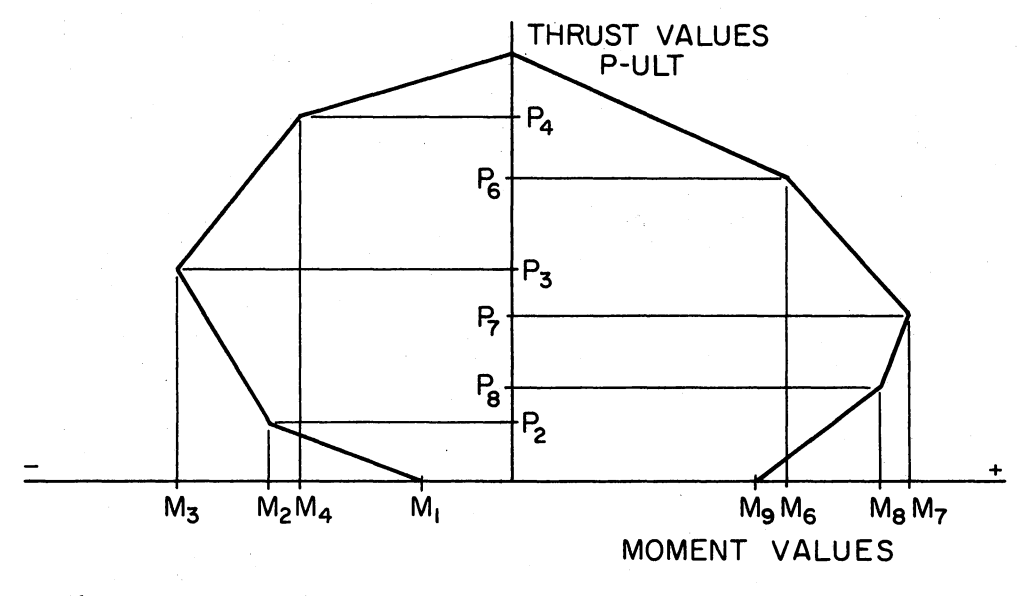

Figure 30. Typical Nondimensional Interaction Diagram

# APPENDIX C

 $\ddot{\phantom{a}}$ 

 $\sim 10$ 

FORTRAN LISTING OF COMPUTER PROGRAM

PROGRAM ZPOLE(INPUT, OUTPUT) THPF 10 ---MAIN PROGRAM FOR IMPFM **IMPF** 20  $\mathbf{r}$ **THPF**  $30$  $\mathbf{r}$ THPF ΔО  $\mathbf{c}$ COMMON /IO/ ID1(40), ID2(19), NPROB<br>COMMON /CONT/ TLIM, DTIME, IOOPT, ISOPT, ISTAT, KEEP(7), NOL, NOUTIMPF OCOMMON /XSECTN/ XN(10), VN(10), ON(10), ON(10), ATN(10), OTN(10), IMPF -71 ABN(10), DBN(10), JSN(10), JSNB(10), MATN(10), **IMPF BD** NCT2A, NCT2B, NSNS, IENDN THPF  $^{\circ}$ COMMON /CURVES/ EPSMUL(5), EPSN(10,5), SIGMUL(5), SIGN(10,5),NSSC IMPF 100 **OCOMMON /BEAMN/ BMASSN(10),** SXN(10), SYN(10), ISC (10), **IMPF 110** JI4(18), JL4(18), KONT4(18), NCT4 **THPF 120** COMMON /LOADN/ QN(10,2), JI5(10), JL5(10), KONT5(10), NCT5 THPF 130 OCOMMON /IMPN/ QI1N(20), QI2N(20), QI3N(20), IPCODN(20), JI6(20), IMPF 140 JH6(20), JL6(20), NCS(20), NSETS **THPF 150** OCOMMON /XSECT/ B(105), D(105), AT(105), DT(105), AB(105), DB(105), IMPF 160 1 CG(185), AE(185), EI(185), MAT(185) (195) THEF 178<br>BCOMMON /BEAM/ X(185), Y(185), XYL(185), SX(185), SY(185), HI(185), IMPF 188 BNASS(105), DPC(105), U(105), V(105), UD(105), **IMPF 190** VD(105), Q(185,2), QI(105,2), NJT THPF 200 **IMPF 210** COMMON /FORCEN/ BM(105), T(105) /, NO / 3H NO /, ZERO / 0.0E00 / **DATA TTEST / AH IMPF 220** 1000 FORMAT ( 1H1 ) **IMPF 230 IMPF 240** C-----READ AND ECHO INPUT INFORMATION **IMPF 250** 100 CALL INECHO C-----DISTRIBUTE INPUT DATA TO BEAM/COLUMN STATIONS **IMPF 260** CALL DIST **IMPF 270** C-----SOLVE FOR STATIC EFFECTS IF REQUIRED THPF 280 **THPF 298** IF ( ISTAT .EQ. NO ) GO TO 110 CALL STATIC THPF 388 THPF 318 **PRINT 1000 IMPF 320** TIME = ZERO C-----PRINT STATIC RESULTS **IMPF 330** CALL OUTPUT ( ISOPT, TIME, T, ON, X, Y, XYL, U, V, NJT )<br>C-----SOLVE FOR DYNAMIC EFFECTS **IMPF 340 IMPF 350** IF ( NOL .EQ. 0 ) GO TO 100 **IMPF 360 IMPF 370** 110 PRINT 1000 **CALL DYNAM** THPF 3AD THPF 390 C-----RETURN FOR NEW PROBLEM **IMPF 400** IF ( NPROB .NE. ITEST ) GO TO 100 510P **IMPF 410 END IMPF 420** 

#### **TNFC** 20 -READ AND ECHO INPUT DATA FOR IMPEM **TNEC** 38 C-**TNFC**  $40$ c **TNEC** 50 c COMMON /IO/ ID1(40), IO2(19), NPROB **TNFC** 60 COMMON /CONT/ TLIM, DTIME, IDOPT, ISOPT, ISTAT, KEEP(7), NDL, NOUTINEC  $70$ OCOMMON /XSECTN/ XN(10), YN(10), ON(10), ON(10), ATN(10), DTN(10), INEC 80 ABN(10), DBN(10), JSN(10), JSNB(10), MATN(10), **INEC**  $^{\circ}$ NCT2A, NCT2B, NSNS, IENDN **TNEC 100** COMMON /CURVES/ EPSMUL(5), EPSN(10,5), SIGMUL(5), SIGN(10,5),NSSC INEC 110 **OCOMMON / BEAMN/ BMASSN(10),** SXN(10), SYN(10), ISC (10), **TNFC 120** JI4(10), JL4(10), KONT4(10), NCT4 **TNEC 130** COMMON /LOADN/ QN(10,2), JI5(10), JL5(10), KONT5(10), NCT5<br>OCOMMON /IMPN/ QI1N(20), QI2N(20), OI3N(20), IPCODN(20), JI6(20), **TNFC 140 INEC 150** 1<br>1988 - Andrea Maria (1985), Indiana (1988), Indiana (1988), Indiana (1988), Indiana (1988), Indiana (1988), Indiana (1988), Indiana (1988), Indiana (1988), Indiana (1988), Indiana (1988), Indiana (1988), Indiana (1988), .<br>Осоммоn /BEAM/ X(105), Y(105), XYL(105), SX(105), SY(105), HI(105),INEC 190 BNASS(105), DPC(105), U(105), V(105), UO(105),<br>VO(105), Q(105,2), QI(105,2), NJT **INEC 200 INEC 210 OCOMMON / FAILN/ UMAX, VMAX, SMAXN(10), PMULN(10), BMULN(10), INEC 220** SMAX(105), PHUL(105), BHUL(105), PIAN(9), BIAN(9), EPSU, **INEC 230** JS7N(10), NST7, JIA7(10), NIA7 **INFC 240** COMMON /FORCEN/ BM(105), T(105) INEC 250 OIMENSION II(7) **INEC 260** DATA IENO, ITEST, IYES, KEEPI / 3HEND, 4H . 3HYES, 4HKEEP / **TNFC 270** DATA NEW, KNEW / 4H NEW, 4H NEW /, ZERO / 0.0E00 / **INEC 280 TNFC 290** c INEC 300 **1000 FORMAT ( 2084 )** 1010 FORMAT ( 5X, 6(A4, 1X), 5X, A3, I2, 13,12,3)<br>1015 FORMAT ( 5X, I5, 2(5X, E10.3), 4X, I1, 20X, A3 )<br>1020 FORMAT ( 5X, I5, E10.3, 10X, 3E10.3, 5X, A3 )<br>1030 FORMAT ( 5X, I5, 2X, I3, 6E10.3, 2X, A3 ) I3.12.3X.12.5X.2E10.3 ) **INFC 310 TNFC 320 INEC 330** INEC 340 1040 FORMAT ("5x, I5, 5x, 4E10.3")<br>1050 FORMAT ("5x, I5, 5x, 4E10.3") **INFC 350 INEC 360** 1060 FORMAT ( 5X, 3I5, 10X, E10.3, 10X, 2E10.3, 3X, A2 ) **INEC 378** 1070 FORMAT ( 5X, 3I5, 10X, 4E10.3 ) **INEC 380** 1080 FORMAT (10X, 4E10.3) **TNEC 390** 1090 FORMAT ( 3( 5X, 15, E10.3 ), 3X, I1, 3X, A3 ) **INEC 400** 1090 FORMAT ( 31 24) 223 - 223 - 234 2000FORMAT ( 1H1, //,<br>20000FORMAT ( 1H1, //, 2000FORM IMPEN - FOR ANALYSIS OR PREDICTION **INEC 410 INFC 420** 26H OF COLLAPSE OF PLANE FRAMES **INFC 430** UNDER STATIC OR IMPULSE LOADS **51H INEC 440**  $\mathbf{3}$  $111.215X.20A4.11$ **INEC 450** 2010 FORMAT ( / 13H PROBLEM , A4, //, 10X, 19A4 )<br>TABLE 1. PROGRAM CONTROL DATA **INFC 460** 20200FORMAT (///35H **INEC 470** RETAIN PRIOR DATA TABLES , 66 I1, 2H, J JINEC 480 35H  $\frac{1}{1}$ STATIC SOLUTION REQUIRED , 5X, A5 ) 2030 FORMAT 35H **INEC 490** STATIC OUTPUT OPTION 2040 FORMAT ( 35H  $.9X.II$ INFC 500 20500FORMAT ( 361 NUMBER OF OYNAMIC LOADINGS, 6X, I3, **INEC 510**  $\mathbf{1}$ 351 DYNAMIC OUTPUT OPTION  $, 9x, 11,$ **INEC 520**  $, 8x, 12,$ OUTPUT INTERVAL **INEC 530** 35H  $\mathbf{z}$ 35H TIME LIMIT F10.3 THEC 540 TABLE 2. JOINT COORDINATES AND CROSS SECTION 20600FORMAT (///50H **INEC 550** 11HDESCRIPTION ) THEC 568 USING DATA FROM PREVIOUS PROBLEM 2070 FORMAT ( / 45H  $\sim$  1 **INFC 570** A. JOINT COOPDINATES AND MATERIAL , **INEC 580** 20800FORMAT (///40H Y-COORD INEC 590  $1 / l$ **S1H JT.NO.** X-COORD MATERIAL /1 INEC 600 **17H**  $\sim$ 2090 FORMAT (16X, I3, 7X, E10.3, 6X, E10.3, 9X, I3)<br>B.CROSS SECTION AND REINFORCEMENT **INFC 610 INEC 628** 21000FORMAT (// 41H 12H DESCRIPTION INEC 630  $\blacksquare$  $\overline{u}$ **STA** NIOTH DEPTH TOP **INEC 640** , 48H 35H REINF BOTTOM REINF NO. **INEC 650** -31 **47H** SECT. SECT. **ARFA INEC 660** 37H **DEPTH** AREA DEPTH SEGM.  $\sim$  11  $\pm$ **INEC 670** 6E10.3, 1X, I3 )<br>TABLE 3. STRESS-STRAIN CUPVES 2105 FORMAT ( 14X, IS, **INEC 680** 2120 FORMAT (///35H TNFC 698 THEF 700 21300FORMAT (// 20H CURVE NO. , I1,

SURPOUTTNE THECHO

54

THEC.

 $\overline{1}$ 

**40H** STRESS VALUE SCALE FACTOR. **E12.3. INEC 710** STRAIN VALUE SCALE FACTOR,  $\overline{\phantom{a}}$ E12.3 ) INEC 720  $\overline{\phantom{a}}$  $40H$ 2140 FORMAT ( / 30H STRESS INPUT VALUES /, 15X, 10F7.3 ) **TNEC 730** 2150 FORMAT ( 30H STRAIN INPUT VALUES , /, 15X, 10F7.3 ) **INEC 740** 21600FORMAT (///52H TABLE 4. BEAM/COLUMN MASS AND ELASTIC SUPPORTS INEC 750  $1/1$ **52H** FROM TO CONT MASS **INEC 760** HORIZONTAL VERTICAL SUPPORT 358 **INEC 770**  $\overline{\mathbf{z}}$ **52H** STA STA CODE **INEC 780 SUPPORT** 358 **SUPPORT** CODE  $\sqrt{ }$ **INEC 790**  $2170$  FORMAT  $t$ 9X, 315, 4X,  $E12.3, 12X,$ 2E12.3, 5X, A2 J TNEC AND ADDITIONAL DATA FOR THIS PROSLEM / 1 2180 FORMAT ( / 45H TNEC 810 21900FORMAT (///30H TABLE 5. STATIC LOADS TNFC 820 FROM TO CONT **MERTICAL TNEC 838**  $1/7$ 528 HORTZONTAL STA STA CORE 501 1040 LOAD ALTNEC 840 22000FORMAT (///30H TABLE 6. IMPULSE LOADING TNFC 850  $\cdot$ 22100FORMAT (// 33H IMPULSE LOADING NUMBER . I2. INFC 960  $1 / \mathcal{U}$ INTERMEDIATE **INEC 870** 46H INITIAL 30H **FTNAL** LOADING INEC 890  $\sim$ STA **IMPULSE STA IMPULSE INEC 890**  $\overline{\mathbf{3}}$ 46H 30H **STA IMPULSE** CODE  $\cdot$ INEC 900 NONE / ) 2220 FORMAT ( / 19H **INFC 910** 22300FORMAT (///35H TABLE 1. PROGRAM CONTROL DATA **INEC 920**  $1/1$ 35H NO KEEP OPTIONS EXERCISED  $\prime$  ) **INEC 930** 2240 FORMAT ( 9X. 315. **AY** 4E12.3 ) TNFC 940 TABLE 7. COLLAPSE PARAMETERS ) 2258 FORMAT (///35H **INEC 950** 22600FORMAT (// 30H DISPLACEMENT LIMITS, THEC 968 MAX VERTICAL  $1 \frac{1}{2}$ **MAX HORIZONTAL 46H INEC 970** 42H DEFL,  $2 \sqrt{2}$ **DEEL** TNFC 980  $\frac{2}{3}$  /, 18X, F12.3. 5X. F12.31 TNFC 990 2270 FORMAT ( 35H TIME INTERVAL F10-3 1 TNFC1000 2280 FORMAT ( 46H TIME INTERVAL INTERNAL  $\overline{\phantom{a}}$ **INEC1010** 22900FORMAT (// 25H SHEAR LIMITS **INEC1020**  $1 \frac{1}{1}$ 35H TERN SHEAR . **INEC1030**  $\overline{2}$ 35H STA VALUE. **INEC1040**  $7, 20X, 15,$  $E12.3$  ) **INEC1050** 2300 FORMAT ( 20X, 15, E12.3, 3X, E12.3 ) **INEC1060** 23108FORMAT (// 35H INTERACTION DIAGRAM DATA , **INEC1070**  $\overline{ }$ 30H **MULTIPLIERS TNFC1080**  $\mathbf{r}$ LIERS ...<br>TERM AXIAL FORCE MOMENT INEC1090  $\overline{z}$  $\overline{\phantom{a}}$ 52H STA NULTIPLIER MULTIPLIERINEC1100  $\overline{\mathbf{3}}$  $\overline{ }$ **52H TNFC1110** 23200FORMAT (// 43H COMPRESSIVE STRAIN AT P-ULT , £12.3.INEC1120  $1$   $1$ **4.0H** AXTAI FORCE TNPUT VALUES TNFC1130 /, 20X, 0P9F7.3 ) **TNFC1140** 23300FORMAT ( 35H MONENT INPUT VALUES, **TNFC1150**  $\mathbf{1}$  $/$ , 20X, 9F7.3 ) **INEC1160** 2340 FORMAT ( 9X, 14, E12.3, 4X, 14, E12.3, 4X, 14, E12.3, 6X, I1) **INEC1170 INEC1180** C-----READ AND ECHO RUN AND PROBLEM IDENTIFICATION **INFC1190 INEC1200** IF ( KNEW .NE. NEW ) GO TO 100 **INFC1210** READ 1000, ( ID1(I), I= 1, 40 ) **INEC1220** KNEW = ITEST **INEC1230** 100 READ 1000, NPROB, ( ID2(I), I= 1, 19) **INEC1240** PRINT 2000, ( ID1(I), I = 1, 40 ) **INEC1250** PRINT 2010, NPROB, ( IO2(I), I = 1, 19) **TNFC1268 INEC1270** C. C-----TEST FOR END OF RUN **TNFC1280** c **TNFC1290** IF ( NPROB .EQ. ITEST ) GO TO 9999 **TNFC1300** c. **INEC1310** C-----READ AND ECHO TABLE 1. PROGRAM CONTROL DATA **INEC1320** ċ. **INEC1330** OREAD 1010, (KEEP(I), I=2,7), ISTAT, ISOPT, NOL, IDOPT, NOUT, **INEC1340**  $\overline{1}$ TLIN, OTIME **INEC1350**  $J = 0$ **INEC1360**  $K = 1$ **INFC1370**  $00.110$  I = 2, 7 **INEC1390**  $II(K) = 0$ **INEC1390** IF ( KEEP (I) .NE. KEEPI ) GO TO 110 **INFC1400** 

 $II(K) = I$ **INEC1410**  $d = d + 1$ **INEC1420**  $K = K + 1$ **INEC1430** 110 **CONTINUE INEC1440** IF ( J .GT. 0 ) GO TO 114 **INEC1450 PRINT 2230 TNFC1460** GO TO 116 TNEC1470 114 PRINT 2020, ( II(I), I = 1, J) **INFC1480** 116 PRINT 2030, ISTAT **TNFC1490** IF ( ISTAT .NE. IVES ) GO TO 120 TNEC1580 PRINT 2040, ISOPT **TNEC1510**  $120$ IF (NOL.EQ. 0 ) GO TO 130 **INEC1520** PRINT 2050, NDL, IDOPT, NOUT, TLIM **INEC1530** IF ( DTIME .EQ. ZERO) GO TO 122 **INEC1540** 123 PRINT 2270, DTIME **INEC1550** GO TO 125 **INEC1560 122 PRINT 2280 INEC1578** 125 CONTINUE **INEC1580**  $\mathbf{r}$ **INFC1590** READ AND ECHO TABLE 2. JOINT COORDINATES AND CROSS SECTION DATA **C TNFC1600 C INEC1610** 130 PRINT 2060 **INEC1620** IF ( KEEP(2) .EQ. KEEPI ) GO TO 150 **TNFC1630**  $\mathbf{c}$ **INFC1640** C-----INITILIZE **INFC1656** c TNEC1660  $00$  132 I = 1, 105 **INFC1670**  $X(1) = ZERO$ **TNFC1680**  $Y(1) = ZERO$ **TNEC1690**  $XYL$ (I) = ZERO **INEC1700**  $HICI1 = ZERO$ **INEC1710**  $B(1) = ZERO$ **INEC1720**  $D(I) = ZERO$ **INEC1730**  $AT(1) = ZERO$ **INEC1740**  $OT(1) = ZERO$ **INEC1750**  $AB(1) = ZFR0$ **INEC1760**  $B(t) = 7F$ RO **INEC1770**  $CG(T) = 7FRC$ INEC1780  $AE(1) = 7FRC$ **TNFC1790**  $EIII = ZERO$ **INEC1800**  $Q(I,1) = ZERO$ **INEC1810**  $Q(I, 2) = ZERO$ **INEC1820**  $QI(I,1) = ZERO$ **INEC1830**  $0I(I, 2) = ZERO$ **INFC1840**  $BMASS(1) = ZEPO$ **INEC1850**  $SX(1) = ZERO$ **INEC1860**  $SY(1) = ZERO$ **INEC1870**  $T(I) = ZERO$ **INEC1880**  $RM(1) = 7FR0$ **INEC1890**  $UD(II) = ZERO$ **INEC1990**  $VQ(1) = ZERC$ **INEC1910** 132 CONTINUE **INEC1920 c INEC1930**  $NCT2A = 1$ **INEC1940 c INEC1950** READ CONTROL POINT DATA  $\mathbf{c}$ **TNFC1960 IN601975**  $JN = 4$ **INEC1980**  $X(JN) = ZERO$ **INFC1990**  $Y(JN) = ZERO$ INFC2000 GO TO 140 TNFC2010 135  $JN = JSN (NCTZA)$ **INFC2020**  $X(JN) = XN (NCT2A)$ **INEC2030**  $Y( JNI = YN (NCT2A)$ INEC2040 r **INEC2056** PROGRAM ASSUMES NODE 4 AT 0,0 AND GENERATES FICTITIOUS NODES **C INEC2050** ONLY NODES WHERE CHANGES IN DIRECTIONS OCCUR NEED BE PEAD IN C **INEC2070**  $\mathbf{r}$ **INEC2090** READ JOINT COORDINATE DATA C. **TNF C2090 INEC2190** 

ၛၟ

```
140 READ 1015, JSN(NCT2A), XN(NCT2A), YN(NCT2A), MATN(NCT2A), IENON
                                                                              TNFC2110
                                                                              TNFC2120
C-----NJT = NUMBER OF ACTUAL JOINTS(NODES) IN STRUCTURE
                                                                              INFC2130
                                                                              INEC2140
                                                                              INEC2150
                NJT = JSN (NCT2A) - 3IF ( JSN(NCT2A) .EQ. JN ) GO TO 135
                                                                              INEC2160
           IF ( IENDN .EQ. IEND ) GO TO 160
                                                                              INEC2170
                NCT2A = NCT2A + 1
                                                                              INEC2180
           GO TO 140
                                                                              INEC2190
  150 PRINT 2070
                                                                              INEC2200
                                                                              INEC2210
C-----ECHO JOINT COORDINATES AND MATERIAL DATA
                                                                              INEC2220
                                                                              INEC2230
  160 PRINT 2080
                                                                              INEC2240
          DO 170 I = 1, NCT2A
                                                                              INEC2250
       PRINT 2090, JSN(I), XN(I), YN(I), MATN(I)
                                                                              INFC2260
  170 CONTINUE
                                                                              INFC2270
           IF ( KEEP(2) .EQ. KEEPI ) GO TO 180
                                                                              TNFC2280
                                                                              TNFC2290
\mathbf{r}READ CROSS SECTION AND REINFORCEMENT DESCRIPTION
                                                                              TNFC2300
-c
                                                                              INEC2318
C.
                                                                              INEC2320
                NCT2B = 11480READ 1030, JSNB(NCT2B), NSNS, BN(NCT2B), DN(NCT2B), ATN(NCT2B),
                                                                              INEC2330
                  DTN(NCT28), ABN(NCT28), DBN(NCT28), IENDN
                                                                              INEC2348
     -1
                                                                              INEC2350
                                                                               INEC2360
      FINAL NODE DOES NOT INCLUDE FICTITIOUS NODES AT THAT END
C
-é
                                                                              INEC2370
           IF ( IENDN .EQ. IEND ) GO TO 180
                                                                              JNEC2330NCI2B = NCI2B + 1INEC2390
           GO TO 148
                                                                              INEC2400
                                                                              INFC2410
C-----ECHO CROSS SECTION DATA
                                                                              TNFC2420
                                                                              TNFC2430
C.
  180 PRINT 2188
                                                                              INEC2440
           00 190 I = 1. NCT2BINFC2450
     OPRINT 2105, JSNB(I), BN(I), ON(I), ATN(I), OTN(I), ABN(I), OBN(I), INEC2460
                                                                              INEC2470
                   NSNS
     \blacksquare190
          CONTINUE
                                                                              INEC2480
                                                                              INEC2490
C-----READ AND ECHO TABLE 3. STRESS--STRAIN CURVES
                                                                              INEC2500
                                                                              INEC2510
      PRINT 2120
                                                                              INEC 2520
           IF ( KEEP(3) .EQ. KEEPI ) GO TO 210
                                                                              INEC2530
       READ 1020, NSSC
                                                                              INEC2540
          DO 200 I = 1, NSSC
                                                                              INEC2550
       READ 1058, SIGMUL(I), ( SIGN(J,I), J = 1, 10 )
                                                                              INEC2560
       READ 1050, EPSMUL(I), ( EPSN(J,I), J = 1, 10 )
                                                                              TNFC2570
  200
                                                                              TNFC2580
          CONTTNUE
                                                                              TNEC2598
           GO TO 220
  210 PRINT 2070
                                                                              INFC2600
           0.230 I = 1. NSSC
                                                                              INEC2610
  220
      PRINT 2130, I, SIGNUL(I), EPSMUL(I)<br>PRINT 2140, (SIGN(J,I), J = 1,10 )
                                                                              INEC2620
                                                                              INEC2630
      PRINT 2150, ( EPSN(J,I), J = 1, 10)
                                                                              INEC2640
                                                                              INEC2650
  230
          CONTINUE
                                                                              INEC2660
C.
C-----READ AND ECHO TABLE 4. BEAM/COLUMN MASS AND ELASTIC SUPPORTS
                                                                              INEC2670
                                                                              INEC2680
      PRINT 2160
                                                                              INEC2690
          IF ( KEEP(4) .NE. KEEPI ) GO TO 240
                                                                              INEC2700
      PRINT 2070
                                                                              INFC2710
     OPRINT 2170, (JI4(I), JL4(I), KONT4(I), BMASSN(I),
                                                                              INEC2720
                     SXN(I), SYN(I), ISC(I), I = 1, NCT4 )
                                                                              INE C2730
      PRINT 2180
                                                                              INFC2740
           IF ( NCT4 .E0. 1 ) 60 TO 234<br>IF ( KONT4(NCT4 - 1) .E0. 1 ) 60 TO 236<br>KONT4 ( NCT4 ) = 3
                                                                              INFC2750
                                                                              INEC2760
  234
                                                                              INEC2770
           GO TO 238
                                                                              TNEC2790
  236
                KONT4 ( NCT4 ) = 2
                                                                              INEC2790
           CONTINUE
  238
                                                                              INFC2900
```

```
NGI4 = NGT4 + 1INEC2810
      GO TO 250
                                                                            INEC2820
  240NCI4 = 1INEC 2830
  250
                NCT4 = NCT4INEC2840
  ESUREAD 1960, JI4(NCT4), JL4(NCT4), KONT4(NCT4), BMASSN(NCT4),
                                                                            INEC2850
                                                                            TNFC2860
           IF ( KONT4(NCT4) .LE. 0 ) GO TO 270
                                                                            INEC2570
               NCT4 = NCT4 +1INEC2880
          GO TO 260
                                                                            INEC2890
  2700PRINT 2170, ( JI4(I), JL+(I), KONT4(I), BMASSN(I),
                                                                            INEC2900
                     SXN(I), SYN(I), ISC(I), I = NGI4, NCT4 )
     \mathbf{1}INEC2910
                                                                            INEC2920
C-----READ AND ECHO TABLE 5. STATIC LOADS
                                                                            INEC2930
c.
                                                                            INEC2940
      PRINT 2190
                                                                            INEC2950
          IF ( KEEP(5) .NE. KEEPI ) GO TO 280
                                                                            INEC2960
      PRINT 2070
                                                                            INEC2970
          00.275 T = 1. NCT5
                                                                            INEC2980
      PRINT 2240, JI5(I), JL5(I), KONT5(I), QN(I,1), QN(I,2)
                                                                            INEC2990
  275
          CONTINUE
                                                                            INEC3000
      PRINT 2180
                                                                            TNF C3010
           IF ( NCT5 .EQ. 1 ) GO TO 276
                                                                            TNFC3020
          IF ( KONT5 (NCT5 - 1) .EQ. 1 ) GO TO 277
                                                                            TNFC3030
  276
                KONT5 \bf{t} NCT5 \bf{t} = 3INEC3040
          GO TO 278
                                                                            INEC3050
  277
                KONT5 ( NCT5 ) = 2
                                                                            INEC3060
  278
          CONTINUE
                                                                            INEC3870
                NCI5 = NCT5 + 1INFC3090
          GO TO 298
                                                                            INEC3090
  280
                NC15 = 1INFC3100
  29BMCT5 = MCT5INFC3110
  3000READ 1070, JI5(NCT5), JL5(NCT5), KONT5(NCT5), QN(NCT5,1),
                                                                            INEC3120
     \mathbf{1}QN(NCT5,2)
                                                                            INEC3130
           IF ( KONT5 (NCT5) .LE. 0 ) GO TO 310
                                                                            INFC3140
               NCT5 = NCT5 + 1
                                                                            TNEC3150
          GO TO 300
                                                                            INEC3160
          DO 315 I = NCI5, NCT5
  310
                                                                            TNFC3170
      PRINT 2240, JI5(I), JL5(I), KONT5(I), QN(I,1), QN(I,2)
                                                                            TNFC3180
  315
          CONTINUE
                                                                            INEC3190
C.
                                                                            INFC3200
    ---READ AND ECHO TABLE 6. IMPULSE LOADING
C.
                                                                            INEC3210
C
                                                                            INEC3220
      PRINT 2200
                                                                            INEC3230
          IF ( KEEP(6) .EQ. KEEPI ) GO TO 320
                                                                            INEC3240
               NSETS = 0INEC3250
                E = 12MINFC3260
               NCL = 0Inc03270
          GO TO 350
                                                                            INFC3290
  320 PRINT 2070
                                                                            INEC3290
                NCL = 0TNFC3300
          00 330 I = 1, NSETS
                                                                            TNFC3310
                NCI = NCL + 1TNFC3320
                NCL = NCL + NCS(1)TNFC3337
      PRINT 2210, I
                                                                            INEC3340
     OPRINT 2340, ( JI6(N), QI1N(N), JM6(N), CI2N(N), JL6(N), 9I3N(N),
                                                                           INEC3350
                    IPCODN(N), N = NCI, NCL)
     \mathbf{1}INEC3360
  330
          CONTINUE
                                                                            INEC3370
  340
          IF ( NDL .EQ. 0 ) GO TO 400
                                                                            INEC3380
      PRINT 2180
                                                                            INEC3390
         IF ( NDL .EQ. 0 ) GO TO 400
  350
                                                                            INEC3400
                NST = NSETS + 1INEC3410
               NSETS = NSETS + NBLINFC3420
                NS = NSTINEC3430
               N = NCLINFC3440
  360
               NCS(NSI = 0TNFC3450
  370
               N = N + 1INFC3460
     OREAD 1090, JI6(N), OI1N(N), JM6(N), OI2N(N), JL6(N), OI3N(N),
                                                                           TNFC3470
                 IPCODN(N), KODE
                                                                           INEC3430
     \mathbf{1}NCS(NS) = NCS(NS) + 1
                                                                           INEC3490
          IF ( KONE .NE. IEND ) GO TO 370
                                                                           INFC3500
```
8

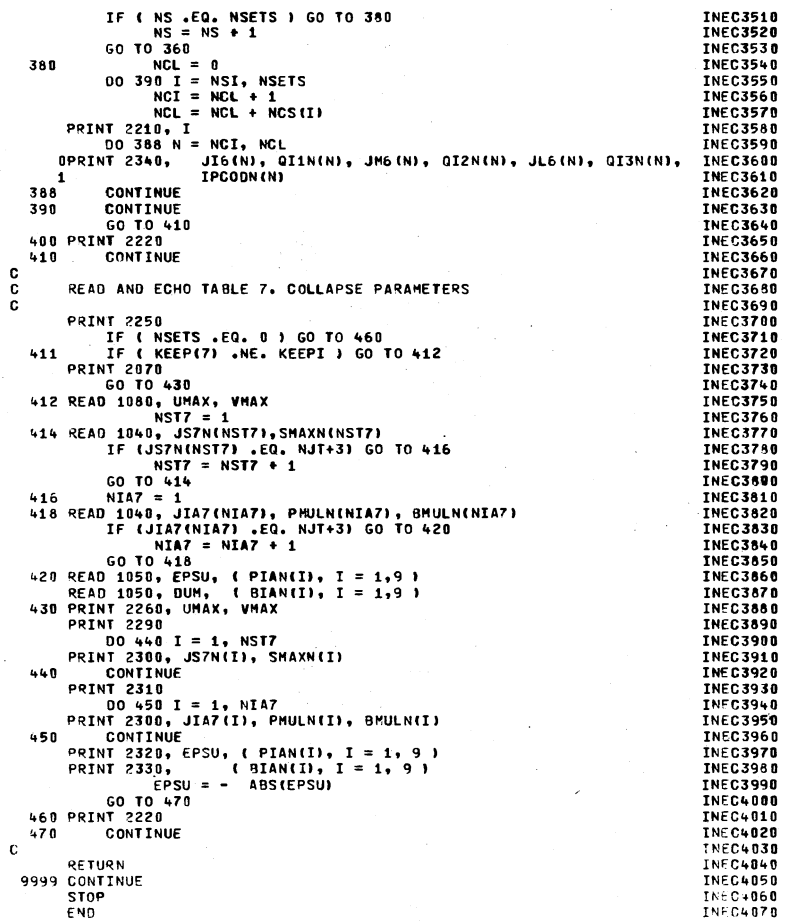

 $\ddot{\phantom{a}}$ 

 $\sim$ 

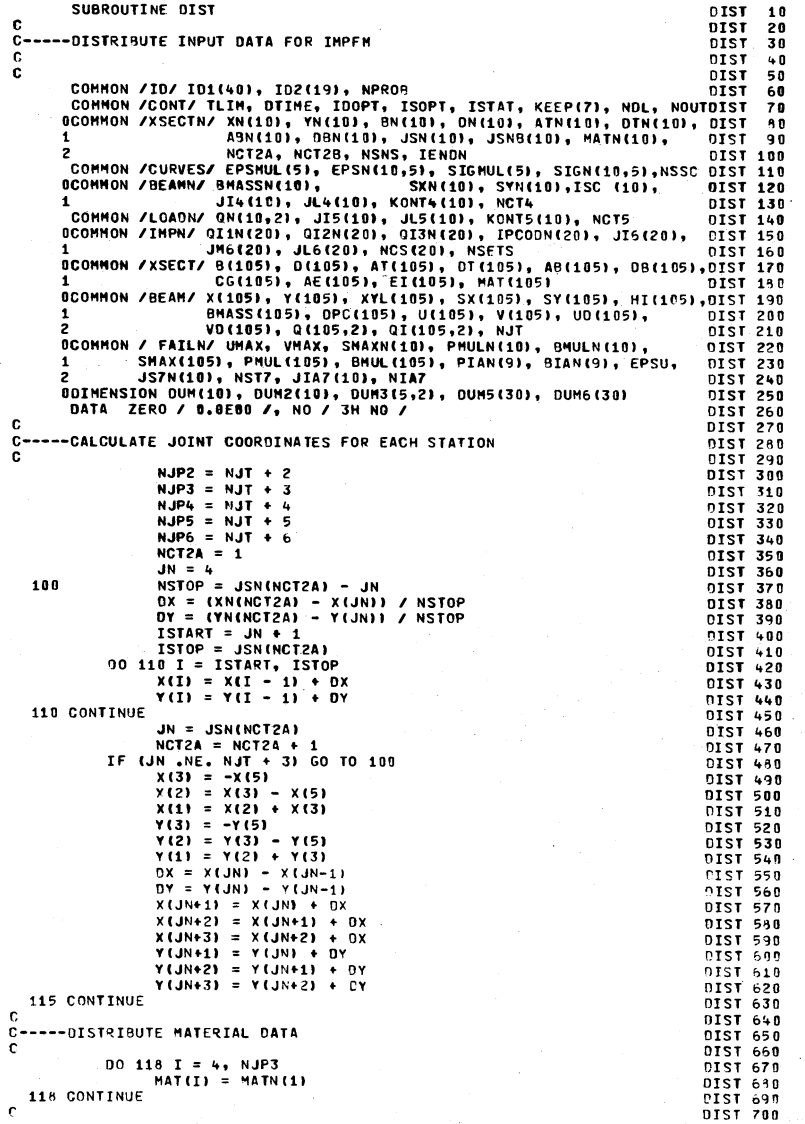

# $2<sup>0</sup>$

 $\mathcal{A}_\mathrm{c}$ 

 $\mathcal{P}$ 

C-----SET UP CROSS SECTION DATA FOR EACH STATION DIST 710 **DIST 720** ċ CALL INTRP1 ( JSNB, BN, B, NCT2B ) 0IST 730 CALL INTRP1 ( JSNB, DN, D, NCT28 ) **DIST 740** CALL INTRP1 ( JSNB, ATN, AT, NCT2B ) **DIST 750** CALL INTRP1 ( JSNB, OTN, DT, NCT2B ) DIST 760 CALL INTRP1 ( JSNB, ABN, AB, NCT2B ) **DIST 778** CALL INTRP1 ( JSNB, DBN, DB, NCT2B ) **DIST ZAR DIST 798** c. C-----DISTRIBUTE BEAM/COLUMN STATIC LOAD DATA **DIST 800 DIST 810** C-----DETERMINE LENGTH OF MEMBERS FOR MASS CALCULATION **DIST 820**  $\mathbf{c}$ **DIST 830** DO 125  $I = 2$ , NJP6 **DIST 840**  $x_L = x(I) - x(I-1)$ **DIST 850**  $YL = Y(I) - Y(I-1)$ DIST 860  $XYL(I) = SATI(XL + XL) + (YL + YL))$ **DIST 870**  $H[(1) = XYL(1)]$ **DIST 880** 125 CONTINUE **DIST 890** DIST 900 C----- DETERMINE COORDINATES AT NODES ALONG FRAME MUMBERS DIST 910 DIST 920  $\mathbf c$  $XYL(1) = ZERO$ **DIST 930** 00 126 I = 1, NJP5 **DIST 940**  $XYL(I+1) = XYL(I+1) + XYL(I)$ **DIST 958** 126 CONTINUE **APST OF A** COMITING<br>CALL INTRP2 (JI4, JL4, KONT4, BMASSN, BMASS, XYL, NCT4)<br>CALL INTRP2 (JI4, JL4, KONT4, SXN, SX, Y, NCT4)<br>CALL INTRP2 (JI4, JL4, KONT4, SYN, SY, X, NCT4)<br>IF ( ISTAT .EQ. NO ) GO TO 128 **DIST 978** DIST 980 **DIST 990 DIST1008** CALL INTRP2 (JI5, JL5, KONT5, QN(1,1), O(1,1), Y, NCT5)<br>CALL INTRP2 (JI5, JL5, KONT5, QN(1,2), Q(1,2), X, NCT5) **DIST1010** DIST1020 **DIST1030** C-----CALCULATE CG OF EACH CROSS SECTION DIST1040 0IST1050 -C C-----CALCULATE INITIAL HODULI DIST1060 **DIST1070** 128 DO 130 I = 1, NSSC DIST1080 DUM3(1,1)=SIGMUL(I)\* SIGN(5,1) / ( EPSMUL(I) \* EPSN(5,1))DIST1090 DUM3(I,2)=SIGMUL(I)\* SIGN(6,I) / ( EPSMUL(I) \* EPSN(6,I))0IST1100 130 **CONTINUE** DIST1110  $EC1 = DUM3(1,1)$ DIST1120  $EC2 = DUM3(1, 2)$ DIST1130 ES1 = DUM3(NSSC, 1)<br>ES2 = DUM3(NSSC, 2) **DIST1148** DIST1150  $D0 150 I = 4$ , NJP3 DIST1160 OCALL CENTER ( B(I), D(I), AT(I), DT(I), AB(I), DB(I), EC1, ES1, DIST1170 ES2, CGIII, AE(II, EI(II) **DIST1180**  $\blacksquare$ 150 **CONTINUE CIST1190 DIST1200** C-----DISTRIBUTE FAILURE PARAMETERS DIST1210 01ST1220 C. IF ( NSETS .EQ. 0 ) GO TO 250 01511230 IF ( NST7 .GT. 1 ) GO TO 170 01ST1240 DO 160 I = 1, NJF6 0IST1250  $SMAX(1) = SMAXN(1)$ **NIST1260 CONTINUE** 160 DIST1270 GO TO 180 0IST1280 170 CALL INTRP1 ( JS7N, SMAXN, SMAX, NST7 ) 0IST1290 IF ( NIA7 .GT. 1 ) GO TO 200 180 **DIST1300**  $D0 190 I = 1, NJP6$ 01571310  $BMULTI = BMULTI (1)$ DIST1320 01ST1330  $PHULLI) = PMULN(1)$ CONTINUE 190 01511340 GO TO 210 01511350 200 CALL INTRP1 ( JIA7, PMULN, PMUL, NIA7 ) DIST1360 **DIST1370** CALL INTRP1 ( JIA7, BMULN, BMUL, NIA7 )  $210$ CONTINUE **DIST13º0** 91511399 C---------CALCULATE LOCATION OF PLASTIC TENTROID AT EACH CROSS SECTION DIST1400

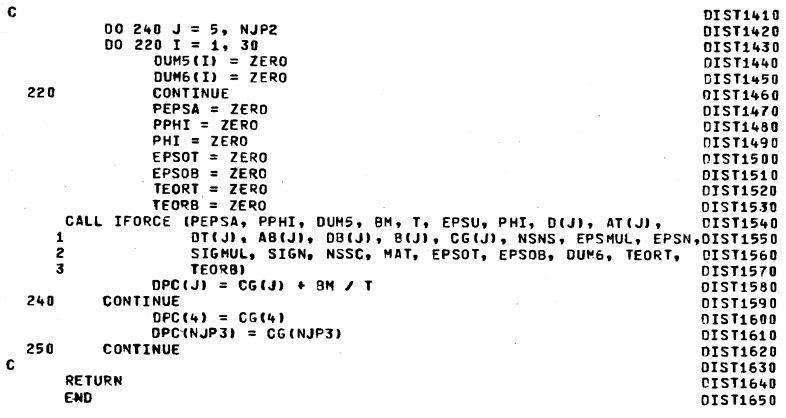

 $\pm$ 

-c

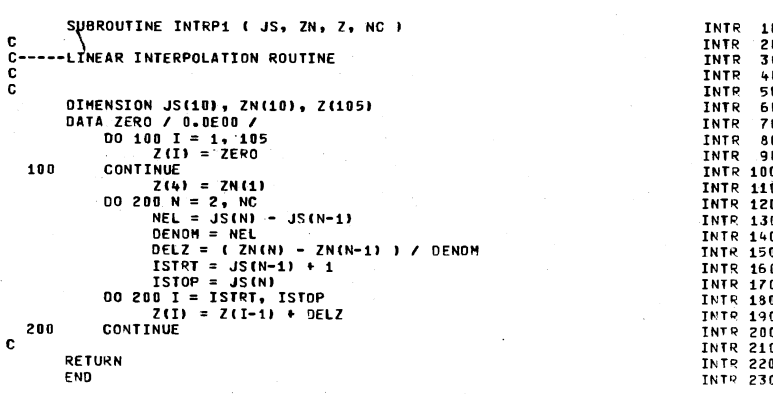

 $\infty$ 

. . . . . . . .

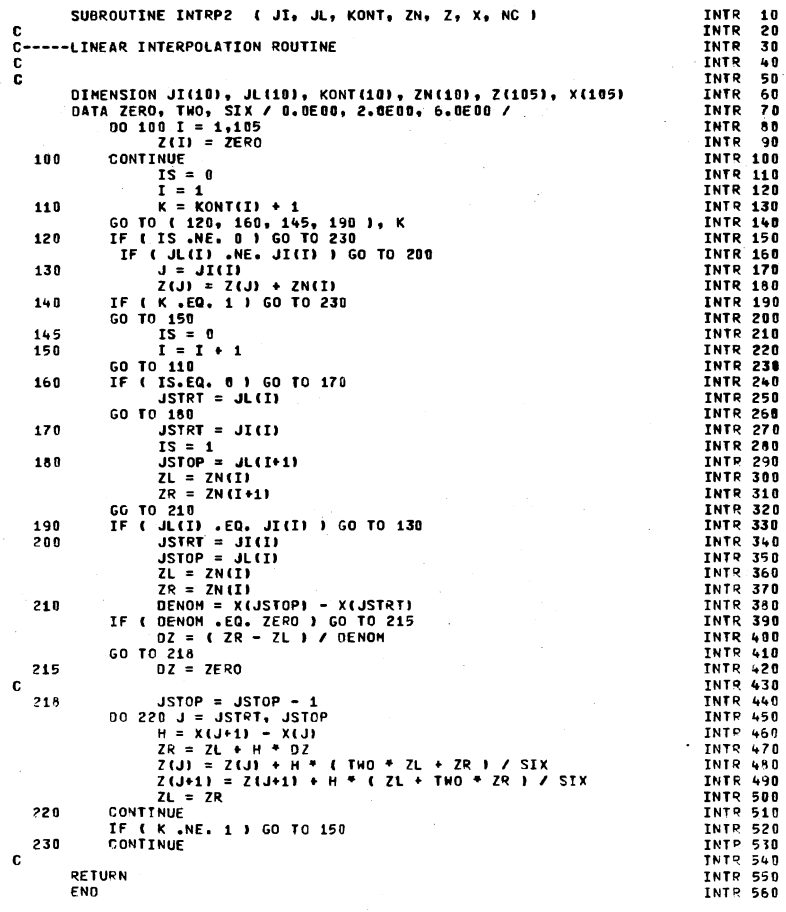

- 11

 $\bar{z}$ 

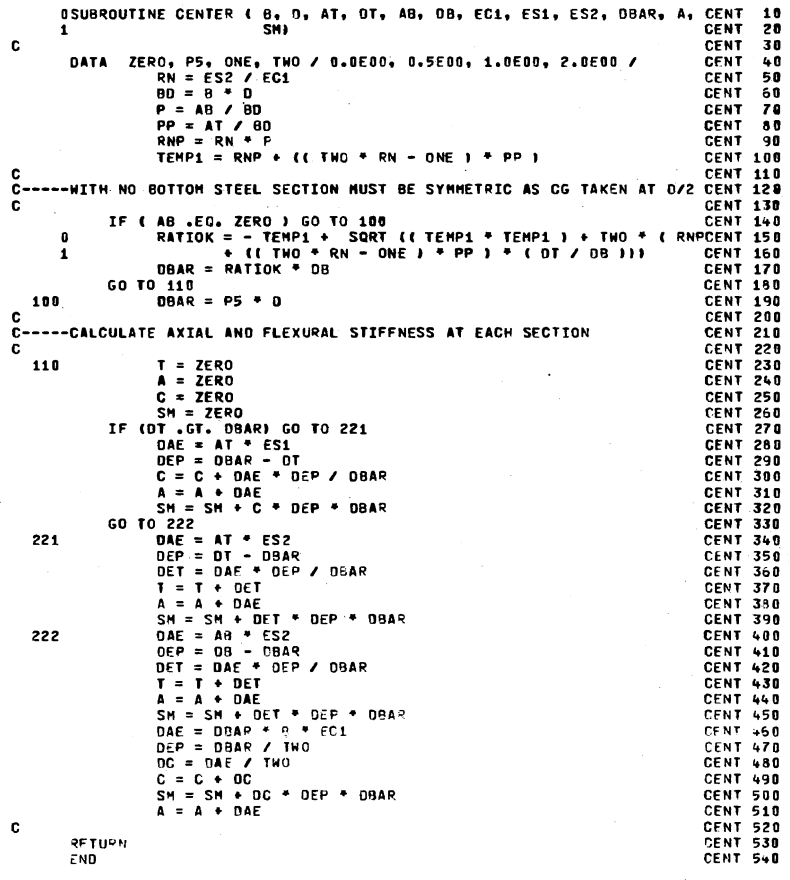

68

 $\pm$ 

SUBROUTINE STATIC **STAT 10 NACK RIDDLF STAT** 20 STAT. 30 COMMON /IB/ ID1(40), ID2(19), NPROB **STAT**  $4.0$ OCOMMON /XSECT/BB(105), D(105), AT(105), DT(105), AB(105), DB(105), STAT -50 1 CG(105), AE(105), ET(105), MAT(105)<br>GCOMMON /BEAM/ X(105), Y(105), XYL(105), SX(105), SY(105), HI(105), STAT 68  $70$ BMASS(105), DPC(105), U(105,2), UD(105), STAT 80 VD(105), Q(105,2), QI(105,2), NJT **STAT**  $90$ COMMON /FORCEN/ BM(105), T(105) STAT 188 01HENSION A(105,2), B(105,2,2), C(105,2,2)<br>DATA ZERO, ONE, THO / 0.0E00, 1.0E00, 2.0E00 / **STAT 110 STAT 120 STAT 130** DATA P5 / 0.5E 00 / **STAT 140** NJT = NUMBER OF JOINTS IN FRAME(DOES NOT INCLUDE FICTITIOUS NODES) STAT 150 **STAT 160 INITILIZE STAT 170 STAT 180**  $NJP6 = NJT + 6$ **STAT 190**  $00240I = 1$ , NJP6 **STAT 200**  $U(T-1) = ZERO$ STAT 210  $U(I, 2) = ZERO$ **STAT 220**  $A(I,1) = ZERO$ **STAT 230**  $A(I, Z) = ZERO$ STAT 240  $B(I,1,1) = ZERO$ **STAT 250**  $B(I,1,2) = \overline{ZERO}$ **STAT 260**  $B(I, 2, 1) = ZERO$ **STAT 270**  $B(I, 2, 2) = ZERO$ STAT 2AO  $C(I,1,1) = ZERO$ **STAT 290**  $C(I,1,2) = ZERO$ **STAT 300**  $C(I, 2, 1) = ZERO$ **STAT 310**  $C(I, 2, 2) = ZERO$ **STAT 320** 240 CONTINUE **STAT 330 STAT 340** START OF SOLUTION FOR STATIC LOADS **STAT 350** STAT 360 CALCULATE DISPLACEMENTS DUE TO STATIC LOADS **STAT 370** STAT 380  $N.P4 = N.17 + 4$ STAT 390 00 250 I = 3, NJP4 STAT ARR COMPUTE LENGTHS, TRIG FUNCTIONS AND CONSTANTS AT EACH STATION **STAT 410** DXIM1 =  $X(I-1) - X(I-2)$ **STAT 420** DVIM1 =  $Y(I-1) - Y(I-2)$ **STAT 430** HIM1 = SQRT((DXIM1 + DXIM1) + (DYIM1 + OYIM1)) **STAT 448** STHIM1 = DYIM1 / HIM1 **STAT 450** CTHIM1 = OXIM1 / HIM1 **STAT 460**  $0XI = X(1) - X(1-1)$ <br> $0YI = Y(1) - Y(1-1)$ **STAT 470 STAT 480** HI(I) = SQRT(  $(DXI + DXI) + (OYI + DYI)$  ) **STAT 490**  $HISQ = HIGI) + HIGI$ **STAT 500** STHI =  $OVI / HI(1)$ STAT 51R STHISQ = STHI \* STHI **STAT 520** CTHI =  $0XI$  / HI(I) **STAT 538** CTHISO = CTHI \* CTHI STAT 540  $0XIP1 = X(1+1) - X(1)$ <br> $0YIP1 = Y(1+1) - Y(1)$ STAT 550 **STAT 560** HIP1 = SORT((OXIP1 + 9XIP1) + (OYIP1 + 0YIP1)) **STAT 570**  $HIPISQ = HIP1 + HIP1$ STAT 580 STHIP1 = OVIP1 / HIP1 STAT 598 SIP1SQ = STHIP1 \* STHIP1 STAT 600 CTHIP1 =  $DXIP1 / HIP1$ **STAT 610** CIP1SO = CTHIP1 + CTHIP1 **STAT 620**  $DXIPZ = X(I+2) - X(I+1)$ **STAT 630**  $OYIP2 = Y(I+2) - Y(I+1)$ **STAT 640**  $HIP2 = SQRTI(0XIP2 + OXIP2) + IDYIP2 + OYI<sup>n</sup>$ STAT 658 STHIP2 = DYIP2 / HIP2 **STAT 660** CTHIP2 = DXIP2 / HIP2 STAT 670 CON1 = (TWO \* EI(I-1)) / (HI(I) \* HIM1 \* (HIM1 + HI(I))) STAT 680 CON2 = (THO + EI(I-1)) / (HISQ + (HIM1 + HI(I))) STAT 690 CON3 = (THO \* EI(I)) / (HISQ \* (HI(I) + HIP1)) **STAT 700** 

c c

C

c

c

c

c

CON4 = (THO \* EI(I)) / (HI(I) \* HIP1 \* (HI(I) + HIP1)) **STAT 718** CONS =  $(AE(I-1) + AE(II))$  / (THO \* HI(I)) STAT 728 CON6 =  $(TNO + EICI)$  /  $(HIPISQ + HICI)$  +  $HIPI)$ STAT 738 CON7 = (THO \* EI(I+1)) / (HIP1SO \* (HIP1 + HIP2)) STAT 740 CONS = (AECI) + AECI+1)) / (TWO \* HIP1)<br>CONS = (AECI) + AECI+1)) / (TWO \* HIP1)<br>CONS = (TWO \* EICI+1)) / (HIP1 \* HIP2 \* (HIP1 + HIP2)) **STAT 750 STAT 760 STAT 770** -c COMPUTE MATRIX COEFFICIENTS AT EACH STATION **STAT 780 C STAT 790** -C AA11 =- CON1 \* STHI \* STHIM1 STAT 800  $A A12 = +COM1 + STHT + CHHM1$ **STAT 810**  $AA21 = +COM1 + CTH1 + STH1M1$ **STAT 828** AA22 =-CON1 + CTHI + CTHIM1 **STAT 830** BB11 = +CON1 \* STHI \* STHIM1 + (CON2 + CON3) \* STHISQ **STAT 840** + CON4 \* STHIP1 \* STHI + CON5 \* CTHISQ STAT 850 9812 =- CON1 \* STHI \* CTHIM1 - (CON2 + CON3) \* STHI \* CTHISTAT 860 - CON4 \* STHIP1 \* CTHI + CON5 \* CTHI \* STHI **CTAT AZA** BB21 =-CON1 + CTHI + STHIM1 - (CON2 + CON3) + CTHI + STHISTAT 880  $\mathbf{0}$ BB22 = CON4 \* CTHIP1 \* STHI + CON5 \* STHI \* CTHI<br>BB22 = +CON4 \* CTHIP + CTHIH + CON5 \* STON5 \* CTHISQ<br>BB22 = +CON4 \* CTHIP1 \* CTHI + CON5 \* STHISQ **STAT 890** STAT 980 STAT 910 CC11 =- (CON2 + CON3) \* STHISQ - TWO \*CON4 \* STHI \* STHIP1STAT 920 -n - (CON6 + CON7) + SIP1SQ - CON5 + CTHISQ STAT 930  $-$  CON8  $+$  CIP1SQ  $-$  SX(I) STAT 940 -2 CC12 = +(CON2 + CON3) \* STHI \*CTHI + CON4 \* STHI \* CTHIP1STAT 950 - 61 + CON4 \* STHIP1 \* CTHI + (CON6 + CON7) \*STHIP1 \*CTHIP1STAT 950 - CONS \* CTHI \* STHI - CON8 \* CTHIP1 \* STHIP1 STAT 978 2 STAT 990  $C21 = C12$ CC22 == (CON2 + CON3) \* CTHISQ = TWO \*CON4 \* CTHI \* CTHIP1STAT 990  $-$  (CON6 + CON7) + CIP1SQ - CON5 + STHISQ **STAT1000**  $-$  CON8  $+$  SIP1SQ  $-$  SY(I) **STAT1010**  $0011 = +COM4 + SH1 + SH1P1 + COM6 + CON7) + SH1SQ$ **STAT1020** + CON9 \* STHIP1 \* STHIP2 + CON8 \* CIP1SQ **STAT1030** 0012 = CONe + STHIP + CTHIP1 - CONE + CONTJ \*STHIP1 \*CTHIP1 STATI040<br>0012 = CONe + STHIP + CTHIP2 + CONe + CONTJ \*STHIP1 \* STHIP1<br>0021 = CONe + CTHIP + CTHIP2 + CONE + CONTJ \*CTHIP1 \* STHIP1<br>- CONe + CTHIP1 \* STHIP2 + CONe - 0  $0022 = +COM4 \cdot \text{CHIT} \cdot \text{CHIP1} \cdot \text{COM6} + CON7) \cdot \text{CHISQ}$ <br>+ CON9 \* CTHIP1 \* CTHIP2 + CON8 \* SIP1SQ<br>+ CON9 \* CTHIP1 \* CTHIP2 + CON8 \* SIP1SQ STATIBAR  $\overline{\mathbf{1}}$ STAT1090 FE11 == CONQ \* STHTP1 \* STHTP2 **STAT1100**  $E = 4C$   $\frac{1}{2}$  +  $\frac{1}{2}$  +  $\frac{1}{2}$ **STAT1110** EE21 =  $+const + crit + s$ THIP1  $+$  STHIP2 **STAT1120** EE22 =-CON9 + CTHIP1 + CTHIP2 **STAT1130 STAT1140**  $\mathbf{c}$ COMPUTE CONTINUITY COEFFICIENTS AT EACH STATION **STAT1150** c c **STAT1160** CALCULATING RHO **STAT1170** c. **STAT1180** RO11 = (AA11 \* B(I-2,1,1) + AA12 \* B(I-2,2,1)) + BB11 **STAT1190** R012 =  $(4A11 + B(1-2,1,2) + AA12 + B(1-2,2,2)) + BB12$ **STAT1200** ROZI =  $(AA21 \div B11 - 2,1,11) \div A122 \div B11 - 2,2,11) \div B122$ **STAT1210** ROZZ = (AA21 + B(I-2,1,2) + AA22 + B(I-2,2,2)) + BB22 **STAT1220 STAT1230** C. CALCULATING DELTA **STAT1240**  $\mathbf{r}$ STAT1250 C.  $FF11 = (R011 + 3(1-1,1,1) + R012 + 3(1-1,2,1))$ **STAT1260** +  $14411 + 011-2,1,11$  +  $4412 + 011-2,2,111$  +  $CC11$ **STAT1270** FF12 = (RO11 + B(I-1,1,2) + RO12 + 3(I-1,2,2)) **STAT1290** + (AA11 + C(I-2,1,2) + AA12 + C(I-2,2,2)) + CC12 **STAT1290**  $FF21 = (8021 * B11-1,1,1) + R022 * B11-1,2,11)$ **STAT1300** +  $(AA21 \cdot C(1-2,1,1) + A422 \cdot C(1-2,2,1))$  +  $CC21$ STAT1310 FF22 =  $(8021 + 8(1-1,1,2) + 8022 + 8(1-1,2,2))$ **STAT1320** +  $(AA21 + C11-2,1,2)$  +  $AA22 + C11-2,2,2)$  +  $C22$ **STAT1330 STATISHD** INVERTING DELTA AND NEGATING **STAT1350 STAT1360** DENOM = (FF11 + FF22 - FF12 + FF21) **STAT1370** 30B DENOM = -ONE / DENOM **STAT1380**  $TENE = FF11$ **STAT1390** 320  $FF11 = FF22 + DENOM$ **STAT1400** 

မိ

 $FF22 = TEMP + DENOM$  $FF12 = -FF12 + DENON$ **STAT1420**  $FF21 = FF21 *DENON$ **STAT1430 STAT1440** COMPUTING CONTINUITY COEFFICIENTS **STAT1450** STATI 460  $A(I,1) = FH1 + (AAI1 + A(I-2,1)) + (AA12 + A(I-2,2))$ STAT1470  $\mathbf{r}$ + (RO11 \* A(I-1,1)) + (RO12 \* A(I-1,2)) + Q(I,1)) STAT1480<br>+ FF12 \* ((AA21 \* A(I-2,1)) + (AA22 \* A(I-2,2)) STAT1490  $(11,2)$  = FF21 \* ((AA11 \* A(I-2,1)) + (RO22 \* A(I-1,2)) + O(I,2)) STAT1500<br>A(I,2) = FF21 \* ((AA11 \* A(I-2,1)) + (AA12 \* A(I-2,2)) STAT1500<br>+ (RO11 \* A(I-1,1)) + (RO12 \* A(I-1,2)) + Q(I,1)) STAT1520 + FF22 \* ((AA21 \* A(I-2,1)) + (AA22 \* A(I-2,2)) **STAT1530**  $+$  (RO21 + A(I-1,1)) + (RO22 + A(I-1,2)) + Q(I,2)) STAT1540<br>B(I,1,1) = FF11 + ((RO11 + C(I-1,1,1)) + (RO22 + A(I-1,2)) + Q(I,2)) STAT1540  $*$  C(I-1,2,1)) + DD11) **STAT1560** + FF12 \* ((RO21 \* G(I-1,1,1)) + (RO22 **STAT1570**  $+$  C(I-1,2,1)) + DD21) **STAT1580**  $B(I,1,2) = FF11 * (1R011 * CII-1,1,21) + (R012)$ **STAT1590**  $*$  C(1-1,2,2)) + DD12) **STAT1600** + FF12 \* (IRO21 \* G(I-1,1,2)) + (RO22 **STAT1610**  $*$  C(I-1,2,2)) + DD22) **STAT1620**  $B(I,2,1) = FF21 + (1R011 + G(I-1,1,1)) + (R012$ **STAT1630**  $+ C(I-1, 2, 1) + D011$ STAT1640 + FF22 \* ((RO21 \* G(I-1,1,1)) + (RO22 **STAT1650**  $*$  C(I-1,2,1)) + 0021) STATISSO **STAT1670**  $B(I, 2, 2) = FF21 + I (RO11 + C(I-1, 1, 2)) + IRO12$  $*$  C(I-1,2,2)) + 0012) STATISAN + FF22 + ((RO21 + C(I-1,1,2)) + (RO22 **STAT1698 STAT1700**  $+$  C(I-1,2,2)) + 0022)  $\mathbf{z}$ C(I,1,1) = (FF11 + EE11) + (FF12 + EE21)<br>C(I,1,2) = (FF11 + EE12) + (FF12 + EE22)<br>C(I,2,1) = (FF21 + EE11) + (FF22 + EE21) **STAT1718 STAT1720 STAT1730**  $C(1, 2, 2) = (FF21 * EE12) + (FF22 * EE22)$ **STAT1740** 250 CONTINUE **STAT1750 STAT1768 BACK SUBSTITUTE FOR DEFLECTIONS STAT1770 STAT1780** 00 260 I = 3, NJP4 **STAT1790**  $L = NJP4 + 3 - 1$ **STAT1800**  $U(L,1) = A(L,1) + (B(L,1,1) + U(L+1,1)) + (B(L,1,2))$ **STAT1810**  $+$  U(L+1,2)) + (C(L,1,1) + U(L+2,1)) + (C(L,1,2) **STAT1820**  $+ U(L+2, 21)$ **STAT1830**  $\overline{2}$  $U(L, 2) = A(L, 2) + (B(L, 2, 1) + U(L+1, 1)) + (B(L, 2, 2)$ **STAT1840 STAT1850**  $*$  U(L+1,2)) + (C(L,2,1) + U(L+2,1)) + (C(L,2,2) **STAT1860**  $+111+2.211$ **STAT1870** 260 CONTINUE 00 330 I = 3, NJP4 **STAT1880 STAT1890**  $DXI = X(II) - X(I-1)$  $DYI = Y(1) - Y(1-1)$ **STAT1900** STHI = DYI / HI(I) **STAT1910 STAT1920** CTHI =  $DXI \neq HI(I)$ OL =  $(U(1,1) - U(1-1,1))$  + CTHI +  $(U(1,2) - U(1-1,2))$ **STAT1930**  $\mathbf 0$  $+$  STHI **STAT1940**  $\blacksquare$ T(I) = P5 \* (AE(I-1) + AE(I)) \* DL / HI(I) **STAT1950**  $DXIP1 = X(1+1) - X(1)$ **STAT1960** DYIP1 =  $Y(I+1) - Y(I)$ **STAT1970** HIP1 = SORT((DXIP1 \* DXIP1) + (OYI<sup>D</sup>1 \* OYIP1)) **STAT1980** STHIP1 = DVIP1 / HIP1 **STAT1998** CTHIP1 =  $DXIP1 / HIP1$ **STAT2000**  $\mathbf{a}$ THI =  $((-U(1,1) + U(1-1,1)) * STH + (U(1,2) - U(1-1,2)) STA72010$  $+$  CTHI)  $\angle$  HI(I) **STAT2020** THIP1 =  $(1- U(I+1,1) + U(I,1))$  \* STHIP1 +  $(U(I+1,2))$ <br>-  $U(I,2))$  \* CTHIP1) / HIP1 **STAT2030** - 0 STAT2840 BM(I) = TWO \* EI(I) \* ((THIP1 - THI) / (HI(I) + HIP1)) **STAT2050** 330 CONTINUE **STAT2060 STAT2070 STAT2080** RETURN **END STAT2090** 

c

C

- C

 $\mathbf{r}$ 

**C** 

**STAT1418** 

SUBROUTINE OUTPUT ( IOPT, TIME, T, BM, X, Y, XYL, U, V, NJT ) **DUTP**  $\blacksquare$  $O(1)P$  20 C-----OUTPUT SUBROUTINE **OUTP**  $\overline{30}$  $OUTP = 40$ C.  $OUTP$  50 COMMON /ID/ ID1(40), ID2(19), NPROB OUTP 60 ODIMENSION T(105), BM(105), X(105), V(105), XYL(105), U(105),  $OUTP$  70 V(105) **OUTP** 80 DATA ZERO, P5 / 0.0E00, 0.5E00 / OUTO GO  $1H1, 11$ **10000FORMAT ( OUTP 100** 47H PROGRAM IMPEM - FOR ANALYSIS OR PREDICTION  $O(17P + 1.0)$ 28H OF COLLAPSE OF PLANE FRAMES  $0 \cup T$  $P$   $120$ UNDER STATIC OR IMPULSE LOADS **50H** oute 130  $\overline{\mathbf{r}}$  $\overline{\phantom{a}}$  $111, 215X, 20A4, 111$ **NITP 148**  $1.110$  FORMAT  $I$   $I$  1.74 PROBLEM , A4, //, 10X, 19A4 )  $O(1)$   $P$   $150$ MAXIMUM RESPONSE, TIME = , E12.4 10200FORMAT (///30H **OUTP 160 OUTP 170** QUANTITY **BAR OR**  $1 / l$ 4214 X COORD Y COORD VALUE . **OUTP 180 27H** STATION .  $OUTP$  190  $\mathbf{3}$ 31H  $\overline{\mathbf{z}}$ **THRUST**  $, 5x, 15, 3(3x)$  $E12.41$ **OUTP 200** 20H  $\overline{ }$ **20H** MOMENT , 5X, 15, 3(3X,  $E12.41$ **OUTP 210** 5 **OUTP 220 20H** SHEAR . 5X. IS. 31 3X.  $E12.4$  ).  $\overline{\phantom{a}}$  $, 5x, 15, 30x,$ **OUTP 230 20H** x ntsp  $E12.41$ **20H** Y DISP  $, 5x, 15, 303x,$  $E12.411$ **CUTP 240** 10300FORMAT (///31H COMPLETE RESPONSE, TIME = , E12.4, **OUTP 250** X COORD Y COORD **THRUST OUTP 260**  $1 / l$ 49H **STA** MOMENT SHEAR , //) OUTP 270 **29H** 1040 FORMAT ( 5X, 15, 2(2X, E12.4), 16X, E12.4 ) OUTP 2AD 1042 FORMAT ( 40X, E12.4, 16X, E12.4 ) nutp 290 OUTP 388 10458FORMAT ( 1H1 , ///, STA Y DISP , ///)  $0$ UTP  $310$ 618 **X** DISP  $\blacksquare$ 1050 FORMAT (5X, I5, 2(5X, E12.4))  $0 \cup T$   $\overline{P}$   $320$  $OUTP$  330 C. OUTP  $340$ PRINT 1000, ( ID1(I), I = 1, 40 ) **PRINT 1010, NPROB, (ID2(I), I = 1, 19)**<br>NJP3 = NJT + 3 **OUTP 350 OUTP 360**  $NJPI = NJT + 4$ **OUTP 370**  $NJP6 = NJT + 6$ OUTP 388 GO TO (100, 180, 200), IOPT **OUTP 390 OUTP 499** c C-----PRINT MAXIMUM VALUE CNLY **OUTP 410 OUTP 420** c 100 THIN =  $7500$ **OUTP 430 BMMIN = ZERO OUTP 440**  $SMIN = ZERO$ CUTP 450 UMTN =  $7FRO$ OUTP 4nD  $VHTN = 7FRO$ OUTP 470  $0.150 \text{ J} = 4. NJF3$ OUTP 450 IF ( ABS( T(J) ) .LT. ABS( THIN ) ) GO TO 110 OUTP 490 OUTP 500 THEN  $=$  T(J)  $JT = J$ **OUTP 510**  $XT = P5 + (X(J) + X(J-1))$ **OUTP 520**  $YT = P5 + (Y(J) + Y(J-1))$ **OUTP 530**  $110$ IF ( ABS( BM(J) ) .LT. ABS( BMMIN ) ) GO TO 120 OUTP 540 BMMIN = BM(J) **OUTP 550 OUTP 560**  $JB = J$  $XS = X(J)$ QUIP 570  $YA = YLID$ DUTE 580 SHEAR = ( BM(J) - BM(J-1) ) / ( XYL(J) - XYL(J-1) ) 120 OUTP 598 IF ( ABS( SHEAR ) .LT. ABS( SMIN ) ) GO TO 130 CUTP 600 **OUTP 610**  $SMIN = SHER$ **OUTP 620**  $JS = J$  $XS = \text{PS} + (X(J) + X(J-1))$  $CUTE 630$  $\sqrt{5} = \overline{p5} + (\sqrt{11}) + \sqrt{11}$ **OUTP 640** IF ( ABS( U(J) ) .LT. ABS( UMIN) ) GO TO 140  $OUTP 650$ 130 UNTN =  $U(J)$ **OUTP 660**  $JU = J$ **OUTP 678** OUTP 650  $XU = X(J)$  $YU = Y(J)$ **OUTP 698** 140 IF ( ABS( V(J) ) .LT. ABS( VMIN ) ) GO TO 150 **OUTP 700** 

ശ

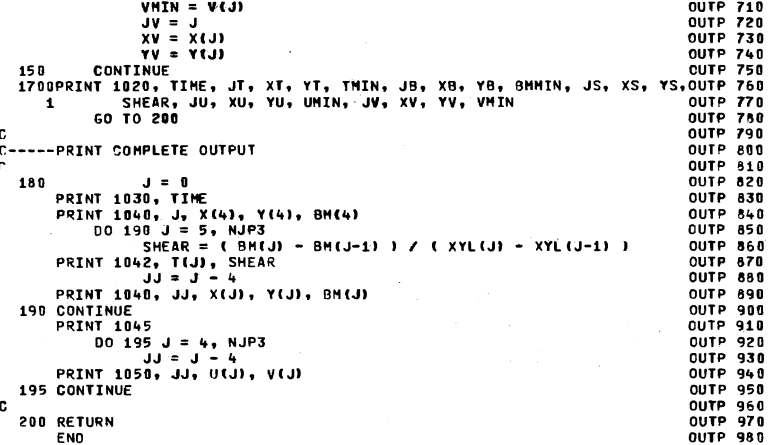

 $\frac{1}{2}$ 

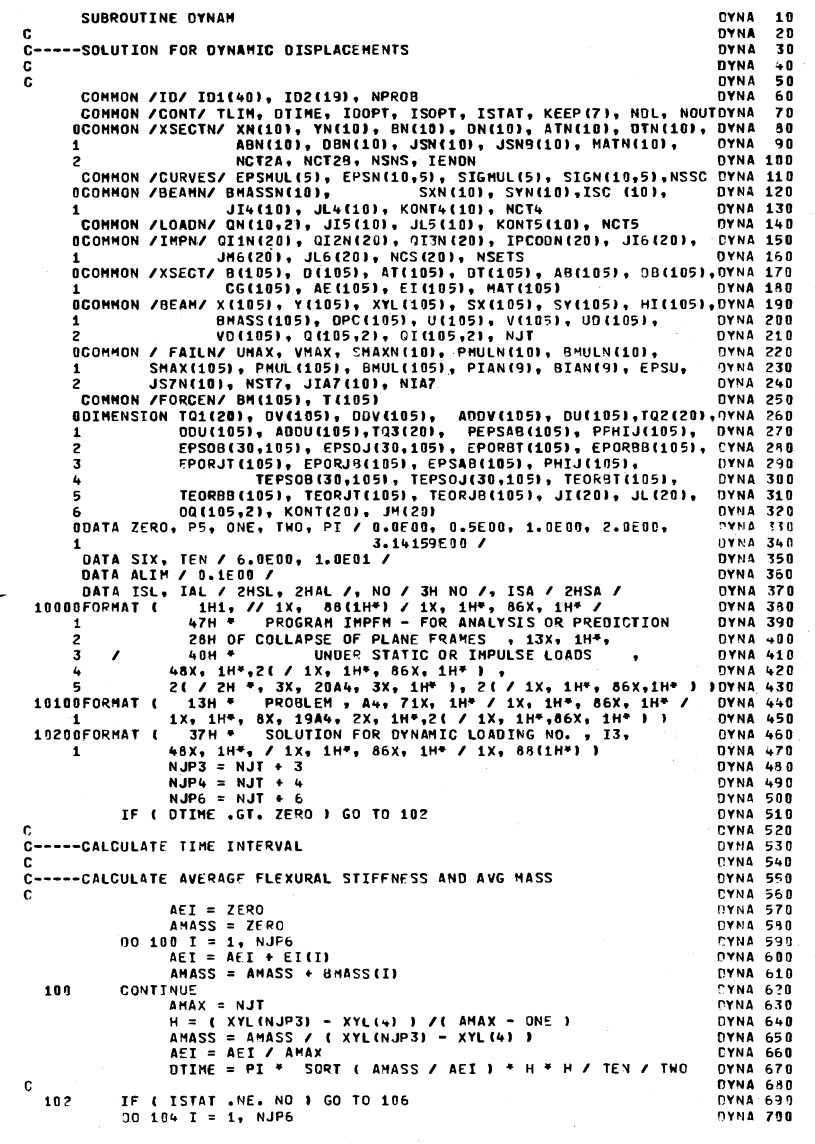

82

nvuk ko

 $1113 = 7500$ **DYNA 710**  $V(1) = ZERO$ **DYNA 720**  $u_0(t) = ZERO$ **DYNA 730**  $V<sub>0</sub>(I) = ZERO$ DYNA 740 **CONTINUE DYNA 750** 104 CONTINUE **DYNA 760** 106 **DYNA 770** ----CALCULATE IMPULSE AT EACH STATION **DYNA 780** ē.  $\mathbf{c}$ **DYNA 790**  $NCL = 0$ DYNA SAR  $DQ 260 N = 1. NSETS$ OVNA 810 DVNA A20 ---INITILIZE OVNA AZO c. c. DVNA ALD  $00.108$  I = 1, 105 **OVNA ASO**  $QI(I,1) = ZERO$ DYNA 860 DYNA 578  $QI(I,2) = ZERO$ **108 CONTINUE** DYNA 850 PRINT 1000, ( ID1(I), I = 1, 40 ) DYNA 898 PRINT 1010, NPROB, ( IO2(I), I = 1, 19) **DYNA 988 DYNA 910 PRINT 1020. N**  $T = NCL + 1$ **DYNA 920**  $NCL = NCL + NCS (N)$ DYNA 930 109  $NC = 0$ **DYNA 940**  $IPCODT = IPCODN(1)$ **DYNA 950** IF ( IPCODN(I) .NE. IPCODT ) GO TO 113 **OYNA 960** 110  $NC = NC + 1$ DYNA 978  $JIMCO = JIG(1)$ **NYNA 988**  $JMINCI = JMS(II)$ DYNA 000 **OVNALDRA**  $JL(NC) = JL6(1)$ **NYNA1019**  $TQ1(NC) = Q11N(1)$ DYNA1828  $TOZ(NC) = QIZN(L)$  $TOS(NC) = 0I3N(1)$ **DYNA1030**  $I = I + 1$ DYNA1040 IF ( I .LE. NCL ) GO TO 110<br>IF ( IPCODT .EQ. 2 ) GO TO 114 **DYNA1.950 OYNA1060** 113 CALL IMPULS (JI, JM, JL, TO1, TO2, TO3, OI(1,2), X, NC) **DYNA1070 DYNA1880** GO TO 115 114 CALL IMPULS (JI, JH, JL, TQ1, TQ2, TQ3, QI(1,1), Y, NC) **DYNA1090** IF ( I .LE. NCL ) GO TO 109 **OYNA1100** 115 **DYNA1110** c. ----CALCULATE INITIAL DISPLACEMENTS, VELOCITIES AND ACCELERATIONS **DYNA1120**  $\mathbf{c}$ **OYNA1130** C  $00 120 I = 4$ , NJP3 **DYNA1140**  $VQ(1) = V(1)$ **DYNA1150**  $DV(I) = QI(I, 2)$  / BMASS(I) **OYNA1160**  $DOV(I) = ZERO$ **DYNA1170**  $$ DYNA1188 UD(I) = U(I)<br>DU(I) = QI(I,1) / BMASS(I)<br>DDU(I) = ZERO **DYNA1198 DYNA1200 OYNA1210 DYNA1220**  $ADDU(II) = ZERO$ **DYNA1230** 120 **CONTINUE DYNA1240** r. C-----REVISE DISPLACEMENTS AND VELOCITIES FOR UNYIELDING SUPPORTS **DYNA1250 DYNA1260** C. DYNA1270 DO 125 I = 1, NCT4 IF (ISC(I) ,NE, ISL ,AND, ISC(I) ,NE, IAL ) GO TO 123 **DYNA1280**  $IJ = JI4(1)$ **DYNA1290** VD(IJ) = ZERO **DYNA1300**  $DVIJJ = ZERO$ **DYNA1310** 123 IF ( ISC(I) .NE. ISA .AND. ISC(I) .NE. IAL ) GO TO 125 0YNA1320 **DYNA1330**  $IJ = JI4(I)$  $UD(IJ) = ZERO$ **OYNA1340**  $DU(IJ) = ZFFO$ DYNA1358 **CONT TNUE** 125 **DYNA1360 DYNA1370** C-----CALCULATE INITIAL AVERAGE STRAINS AND CURVATURES DYNA1380 DYNA1390 r. CALL GEOM (X, Y, UD, VD, HI, NJT, PEPSAB, PPHIJ) **DYNA1400** 

**DYNA1418** c. C-----SET ZERO POINT ON STRESS-STRAIN CURVES AT TIME ZERO **DYNA1420 DYNA1430**  $\mathbf{r}$ **DYNA1440**  $0.140 \pm 1.01$  $001301 = 1.30$ **DYNA1450**  $FSSOBIJJJ = ZERO$ **DYNA1460**  $FPSOJ(I,J) = ZFRO$ **DYNA1470** TEPSOB(I,J) = ZERO DYNA1480  $TEPSOJ(1, J) = ZERO$ **DYNA1490** 130 CONTINUE **DYNA1500**  $EPORBTUJ = ZERG$ **DYNA1510** EPORBB(J) = ZERO **DYNA1520** EPORJT(J) = ZERO **NYN41530**  $EPORJB(J) = ZERO$ **NYNA1549** DYNA1550  $TFORRTL \cup 2FPRD$ **DYNA1568**  $TEORJTIJ1 = ZERO$ **DYNA1570**  $TEORBRIJ1 = ZERO$  $TEORJB(J) = ZERO$ **NYNA1580 DYNA1590** 149 **CONTTNUE NYNA1600**  $\mathbf{r}$ --ADJUST FORCES TO CONFORM TO DYNAMIC SOLUTION PROCESS **DYNA1610**  $C -$ **DYNA1620**  $\mathbf{c}$ OCALL FORCE ( BM, T, EPSOB, TEPSOB, PPHIJ, PPHIJ, PEPSAB, EPORBT, **DYNA1630** EPORBB, TEORBT, TEORBB, PEPSAB, EPSOJ, TEPSOJ, **DYNA1640** TEORJT, TEORJB, EPORJT, EPORJB ) **DYNA1650** BCALL ACCEL (X, Y, UD, DDU, VO, DDV, BM, T, SY, SX, Q, BMASS, ISC, DYNA1660 NJT, NCT4, JI4) **OYNA1670**  $\mathbf{1}$  $D0 142 I = 4$ , NJP3 **DYNA1690**  $D0(I,1) = 0(I,1) - D0U(I) + BMASS(I)$ DYNA1690  $00(1,2) = 0(1,2) - 00V(1) + 8MASS(1)$ **DYNA1700**  $100U(1) = ZERO$ **OYNA1710**  $DOV(II) = ZERO$ **DYNA1720** 142 **CONTINUE OVNA1738** c. **OVNA1745** C-----START DYNAMIC SOLUTION **NYNA1750 DYNA1760** C.  $KNOUT = 0$ **DYNA1770** TIME = ZERO **DYNA1730** 150 TIME = TIME + DTIME **DYNA1790**  $NTT = 0$ **DYNA1800** 0YNA1810 ---ESTIMATE DISPL. AND VEL. AT TIME **OYNA1820**  $\mathbf{c}$ **OYNA1830** c DO 160 I = 4. NJP3 DYNA1840  $\mathbf{p}$ VD(I) = VD(I) + DTIME \* DV(I) + P5 \* DTIME \* OTIME DYNA1850  $+$  DOV(I) 0YNA1860  $\mathbf{1}$ DV(I) =  $\partial V(1)$  +  $\partial TIME$  +  $\partial OV(1)$ DYNA1870 UD(I) = UD(I) + DTIME + DU(I) + P5 \* DTIME \* DTIME n, **DYNA1880**  $\mathbf{1}$  $+$  DDU(I) **NYNA1898**  $DU(1) = D\overline{U(1)} + D\overline{I}M\overline{E} + D\overline{U}(1)$ **DYNA1988** 160 **CONTINUE OVNA1910 DYNA1920** c ---CALCULATE STRAINS AND CURVATURES AT TIME **DYNA1930** c- $\mathbf{c}$ **DYNA1940** 170 CALL GFOM ( X, Y, UD, VD, HI, NJT, EPSAR, PHIJ ) **OYNA1950**  $NIT = NIT + 1$ **OYNA1960 DYNA1970** ---CALCULATE BAR THRUSTS AND JOINT MOMENTS **DYNA1980**  $\mathbf{c}$ c DYNA1990 BCALL FORCE ( BM, T, EPSOB, TEPSOB, PHIJ, PPHIJ, PEPSAB, EPORBT, **DYNA2000** EPORBB, TEORBT, TEORBB, EPSAB, EPSOJ, TEPSOJ, **DYNA2010**  $\overline{z}$ TEORJT, TEORJB, EPORJT, EPORJB I **NYN42820 DYNA2030** c C-----CALCULATE ACCELERATIONS **DYNA2040 NYNA2050** c BCALL ACCEL ( X, Y, UD, DDU, VD, DDV, BM, T, SV, SX, DQ, BMASS, **NYNA2860** ISC, NJT, NCT4, JI41 **CYNA2070 DYNA2050** C-----TEST FOR CONVERGENCE **DYNA2090 OYNA2100** c

6 ω

```
DELOD = ABS(00V(1) - ADOV(1))DYNA2120
          IF ( DELDD .GT. ALIN ) GO TO 190
                                                                            OYNA2130
               DELOD = ABS ( DDU(I) - ADOU(I) )
                                                                            DYNA2140
           IF ( DELDD .GT. ALIM ) GO TO 190
                                                                            DVNA2150
  180
          CONTINUE
                                                                            OYNA2160
                                                                            DYNA2170
               KONVER = 1GO TO 200
                                                                            DYNA2180
                                                                            DYNA2190
               KONVER = 0190
                                                                            DYNA2200
                                                                            DYNA2210
C-----REVISE DISPL. AND VEL.
                                                                            DYNA2220
C.
  200
          D0 210 I = 4, NJP3
                                                                            DYNA2230
                0ELDD = 00V(1) - ADOV(1)OVNA2240
                VDEUD = VDEI) + DTIME + DTIME + DELOO / SINCYNA2250
                DV(I) = DV(I) + PS * OTIME * DELDODYNA2260
                ADDV(I) = DDV(1)DYNA2270
                DELOD = DDU(I) - AODU(I)DYNA2280
               UD(I) = UD(I) + DTIME * DTIME * DELOD / SIX<br>DU(I) = DU(I) + \theta5 * DTIME * DELOD
                                                                            DYNA2290
                                                                            0YNA2300
                A00U(1) = 00U(1)DYNA2310
  210
          CONTINUE
                                                                            DYNA2320
           IF ( NIT .GT. 10 ) GO TO 270
                                                                            DYNA2330
           IF ( KONVER .EQ. 0 ) GO TO 170
                                                                            DYNA2340
                                                                            DYN42350
C-----REVISE FOR NEXT TIME INTERVAL
                                                                            DYNA2360
                                                                            OYNA2370
c
           00230 J = 4, NJP3
                                                                            DYNA2380
          00 220 I = 1, NSNS<br>EPSOB(I,J) = TEPSOB(I,J)
                                                                            DYNA2390
                                                                            DYNA2400
                EPSOJ(I,J) = TEPSOJ(I,J)DYNA2410
                                                                            DYNA2420
  220 CONTINUE
                EPORBT(J) = TEORBT(J)DYN42430
                EPORBB(J) = TEORBB(J)DYNA2440
                EPORT(J) = TEORJI(J)OYNA2450
                EPORJB(J) = TEORJB(J)OYNA2460
                PPHIJ(J) = PHIJ(J)
                                                                            DYNA2470
                PEPSAB(J) = EPSAB(J)
                                                                            DYNA2480
          CONTINUE
  230
                                                                            DYNA2490
                                                                            NYNA2500
                                                                            DYNA2518
C----- TEST FOR END OF RUN
                                                                            DYNA2520
c
                                                                            DYNA2530
                KNOUT = KNOUT + 1
                                                                            NYNA2548
c
C-----TEST FOR COLLAPSE
                                                                            OYNA2550
                                                                            DYNA2560
-C
      CALL FAIL ( UD, VO, BM, T, X, Y, XYL, CG, TIME, OPC, GJT, K )<br>IF ( K , NE, 1 ) GO TO 240
                                                                            DYNA2570
                                                                            DYNA2580
      CALL OUTPUT ( IDOPT, TIME, T, BM, X, Y, XYL, UD, VD, NJT )
                                                                            DYNA2590
          GO TO 260
                                                                            DYNA2600
  240IF ( KNOUT .NE. NOUT ) GO TO 250
                                                                            DYNA2610
      CALL OUTPUT ( IDOPT, TIME, T, BM, X, Y, XYL, UD, VD, NJT )
                                                                            OYNA2620
                KNOUT = 0DYNA2630
          IF ( TIME .LT. TLIM ) GO TO 150
                                                                            DYNA2640
  250
C-----TIME LIMIT EXCEEDED
                                                                            0YNA2650
                                                                            DYNA2650
      PRINT 9010
      CALL OUTPUT ( IBOPT, TIME, T, BM, X, Y, XYL, UD, VD, NJT )
                                                                            NYNA2670
                                                                            CYNA2690
      PRINT 9010
260 CONTINUE<br>C-----THIS IS THE ONLY RETURN STATEMENT
                                                                            DYNA2690
                                                                            DYNA 27 88
                                                                            DYNA2710
      RETURN
                                                                            DYNA2720
  270 PRINT 9000, DTIME
      IDOPT = 2<br>CALL OUTPUT ( IDOPT, TIME, T, BM, X, Y, XYL, UO, VD, NJT )
                                                                            DYNA2730
                                                                            DYNA2740
      PRINT 9000, DTIME
                                                                            DYNA2750
                                                                            OYNA2760
      STOP
 90000FORMAT (
                          SOLUTION FAILED TO CLOSE IN 18 ITERATIONS
                                                                            DYNA2778
                 46H1
                 -22H
                          TIME INTERVAL IS , E12.4 )
                                                                            DYNA2780
     \mathbf{1}90100FORMAT (
                           BEAM/COLUMN OID NOT FAIL IN SPECIFIED TIME
                                                                            DYNA2790
                  45H1
                                                                            DYNA2800
     \mathbf{1}6H LIMIT )
      END
                                                                            DYNA2810
```
DO 180 I = 4, NJP3

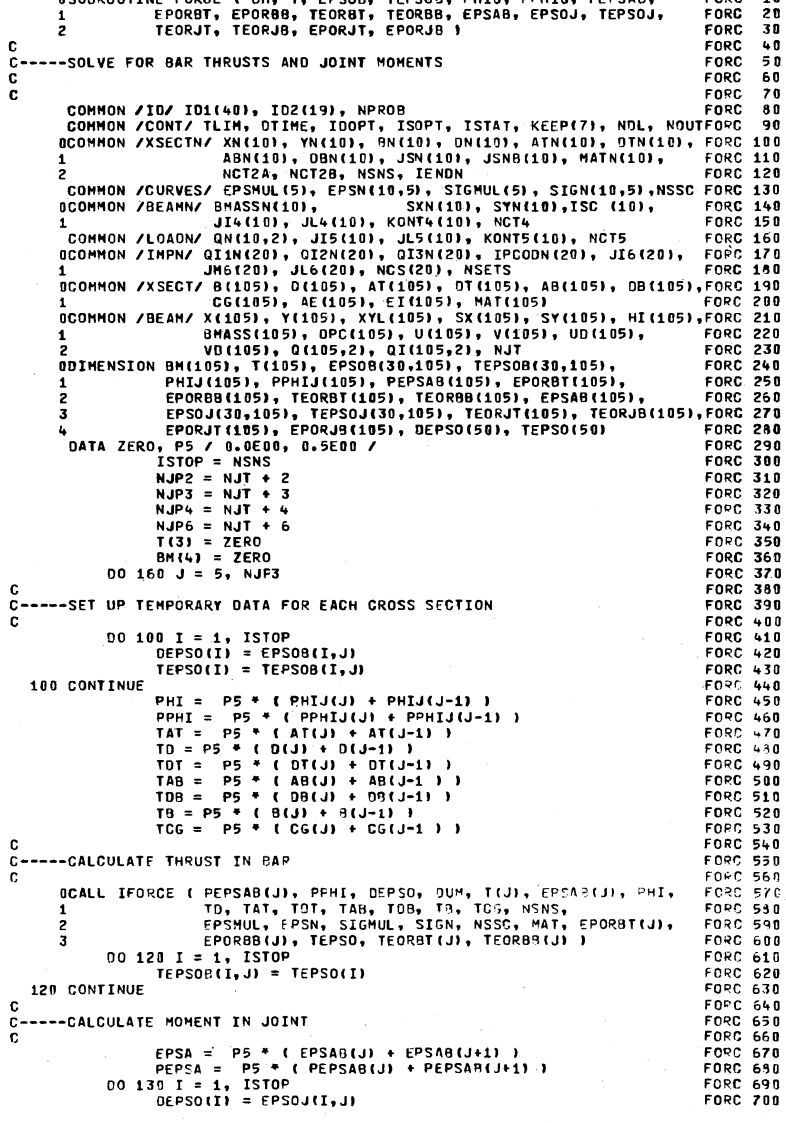

BRURDOUTTNE EODEE ( BM. T. EDROR, TEDROR, DUTI, DONTI, DEDRAR,

FORD 10

÷

DYNA2110

 $\circ$ 4

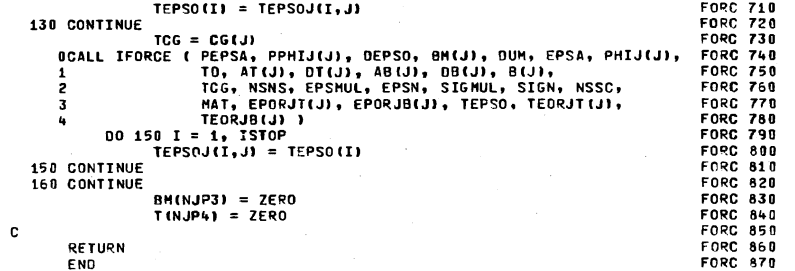

 $\mathcal{A}$ 

OSUBROUTINE ACCEL (X, Y, U, ODU, V, DDV, BM, T, SY, SX, Q, BMASS, ACCE 10<br>1 SC, NJT, NCT4, JI4) ACCE 20 ACCE 30 c  $c-$ ---CALCULATE X AND Y ACCELERATIONS OF EACH NODE ACCE 40 c ACCE 50 Č. ACCE 60 ODIMENSION X(105), Y(105), U(105), V(105), ODU(105), DDV(105), ACCE 70 BM(105), T(105), SX(105), SV(105), G(105,2), BMASS(105), ACCE 80  $\mathbf{1}$ ,  $ISC(10)$ , JI4(10) ACCE 90 DATA ZERO / 0.0E00 / ACCE 100 DATA ISA, ISL, IAL / 2HSA, 2HSL, 2HAL / ACCE 110  $NJP3 = NJT + 3$ ACCE 120 **ACCE 130**<br>ACCE 140  $\mathbf{c}$ C-----CALCULATE VALUES AT RIGHT END OF BAR 3 ACCE 150 C.  $DX = X(4) + U(4) - X(3) - U(3)$ <br>  $DY = Y(4) + Y(4) - Y(3) - V(3)$ <br>  $XLR = SAT((DX + DX) + (DY + DY))$ **ACCE 160 ACCE 170** ACCE 180 STHR = DY / XLR ACCE 190 CTHR =  $DX / XLR$ **ACCE 200**  $VR = (BH(4) - BH(3))$  / XLR ACCE 210  $00 100 I = 4$ , NJP3 ACCE 220  $XLL = XLR$ ACCE 230 STHL = STHR ACCE 240 CTHL = CTHR **ACCE 250**  $VL = VR$ ACCE 260 v\_= vw<br>DX = X(I+1) + U(I+1) - X(I) - U(I)<br>DY = Y(I+1) + V(I+1) - Y(I) - V(I)<br>XLR = SQRT(OX \* OX) + (DY \* DY))<br>VR = (BM(I+1) - BM(I)) / XLR<br>STHR = OY / XLR<br>STHR = OY / XLR ACCE 270 ACCE 280 ACCE 298 ACCE 300 ACCE 310 CTHR = DX / XLR ACCE 320 **DDU(I) = (T(I+1) \* CTHR - T(I) \* CTHL + VR \* STHR - VL** ACCE 330  $\mathbf{r}$ WOOD - THE + Q(1,1) - SX(I) + U(I)) / BMASS(I)<br>DDV(I) = (T(I+1) + STHR - T(I) + STHE - VR \* CTHR + VL ACCE 348 -1 ACCE 350  $\mathbf{0}$ \* CTHL + Q(I,2) - SV(I) \* V(I)) / BMASS(I) **ACCE 360**  $\mathbf{1}$ 100 CONTINUE ACCE 370  $00 130 I = 1$ , NCT4 ACCE 380 IF (ISC(I) .NE.ISA ) GO TO 110 ACCE 390  $IJ = JI4(I)$ ACCE 400  $DDU(IJ) = ZERO$ ACCE 410 110 IF (ISC(I) .NE.ISL ) GO TO 120 ACCE 420  $DDM(11) = 5EKO$ <br> $I = JI + (11)$ ACCE 430 ACCE 440 IF ( ISC(I) .NE. IAL ) GO TO 130<br>IJ = JI4(I) 120 **ACCE 450**  $ACCE$  460 DDU(IJ) = ZERO<br>DDV(IJ) = ZERO ACCE 470 **ACCE 480** 130 **CONTINUE ACCE 490**  $\mathbf{c}$ ACCE 500 RETURN ACCE 510 END ACCE 520

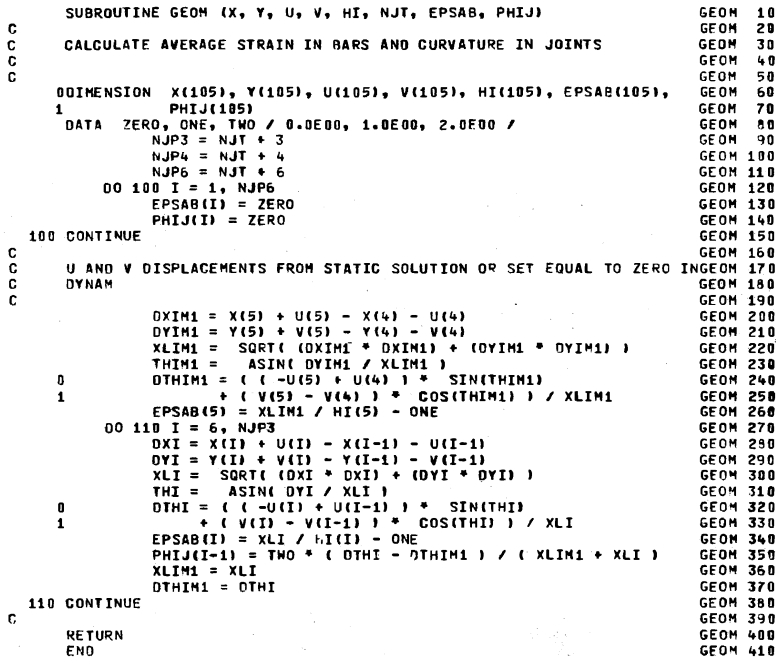

SUBROUTINE FAIL ( UD, VD, BM, T, X, Y, XYL, CG, TIME, DPC, NJT, K)FAIL 10 FAIL 20 c FAIL 38 **C** FAIL 48  $\mathbf{c}$ OCOMMON / FAILN/ UMAX, VMAX, SMAXN(10), PMULN(10), BMULN(10), FAIL 50 SMAX(105), PMUL(105), BMUL(105), PIAN(9), BIAN(9), EPSU, FAIL 60 JS7N(10), NST7, JIA7(10), NIA7 **FAIL 70** GDIMENSION UD(105), VD(105), BM(105), T(105), X(105), Y(105), FAIL 80 XYL(105), CG(105), DPC(105) FAIL 98 DATA ZERO, P5 / 0.0E00, 0.5E00 / **FAIL 100** 10000FORMAT ( //47H FAILURE OUE TO VERTICAL DEFLECTION AT  $x =$ **FAIL 110** E12.4, 8H Y = , E12.4 )<br>//49H FAILURE DUE TO HORIZONTAL DEFLECTION AT X = , **FAIL 120** 10100FORMAT ( //49H **FAIL 130** E12.4, 8H BH │ Y ≈ , E12.4 )<br>FAILURE DUE TO SHEAR AT X = , E12.4. **FAIL 140** 10200FORMAT ( //33H **FATL 150 AH**  $Y = 12.4$ **FATI 160**  $\overline{\mathbf{1}}$ **FAILURE DUE TO THRUST-HOMENT INTERACTION FAIL 170** 10300FORMAT (// 45H BH AT  $x = 12.4$ , 6H  $Y = 12.4$ **FAIL 180**  $\mathbf{1}$ 1070 FORMAT ( //23H FAILURE AT TIME =  $\sqrt{612.4}$ ) **FAIL 190** 1080 FORMAT ( 1H1 ) **FAIL 200** c **FAIL 210** C-----CHECK FOR FAILURE AT EACH STATION AND IN EACH BAR **FAIL 220 FAIL 230** c  $KK = 0$ **FAIL 240**  $K = 0$ **FAIL 250**  $NJP3 = NJT + 3$ **FAIL 260**  $\mathbf{r}$ **FAIL 270** C-----CHECK FOR FAILURE DUE TO EXCESSIVE DEFLECTION **FAIL 280 FAIL 290 FAIL 300**  $00 120 J = 4$ , NJP3 IF ( ABS( VO(J) ) .LT. VMAX 1 GO TO 110 **FATL 318** IF ( KK .EQ. 0 ) PRINT 1080 **FAIL 320**  $KK = 1$ **FAIL 330 FAIL 340**  $K = 1$ **PRINT 1000, X(J), Y(J) FAIL 350** IF ( ABS( UD(J) ) .LT. UMAX ) GO TO 120 **FAIL 360** 110 IF ( KK .EQ. 0 ) PRINT 1080 **FAIL 370**  $KK = 1$ **FAIL 380**  $K = 1$ **FAIL 390** PRINT 1810, X(J), Y(J) **FAIL 400** 120 **CONTINUE FAIL 410**  $\mathbf{c}$ **FAIL 420** C-----CHECK FOR FAILURE DUE TO SHEAR **FAIL 430** C. **FAIL 440**  $00 130 J = 4$ , NJF3 **FAIL 450** SHEAR =  $($  BM(J) - BM(J-1) ) / ( XYL(J) - XYL(J-1) ) **FAIL 460** IF ( ABS (SHEAR) .LT. SMAX(J) ) GO TO 130 **FAIL 470**  $K = 1$ **FAIL 480**  $XB = PS + (X(J) + X(J-1))$ **FAIL 490**  $YB = P5 + (Y(J) + Y(J-1))$ **FAIL 500** IF ( KK .EO. 0 ) PPINT 1080 **FAIL 510**  $KK = 1$ **FATL 520** PRINT 1020, XB, YB **FAIL 530** 130 CONTINUE **FAIL 540 FAIL 550** C-----CHECK FOR FAILURE DUE TO THRUST - MOMENT INTERACTION **FAIL 560** FAIL 570  $\mathbf{c}$ DO 190 J = 4, NJP3<br>TJ = P5 \* ( T(J) + T(J+1) ) **FATL 586 FATL 590** IF ( TJ .GT. ZERO ) TJ = ZERO FAIL 600  $TJ = A9S (TJ)$ **FAIL 610**  $BMPC = BH(J) + JH + LUPC(J) - CG(J)$ **FAIL 620** IF ( BMPC .GT. ZERO ) GO TO 160 **FAIL 630 FAIL 640** C-----SEARCH NEGATIVE PART OF I/A DIAGRAM **FAIL 650 FAIL 660 FAIL 670**  $I = 1$ IF ( TJ .LT. (PMUL(J) \* PIAN(I+1))) GO TO 159 140 **FAIL 680**  $I = I + 1$ **FAIL 690** GO TO 140 **FAIL 700** 

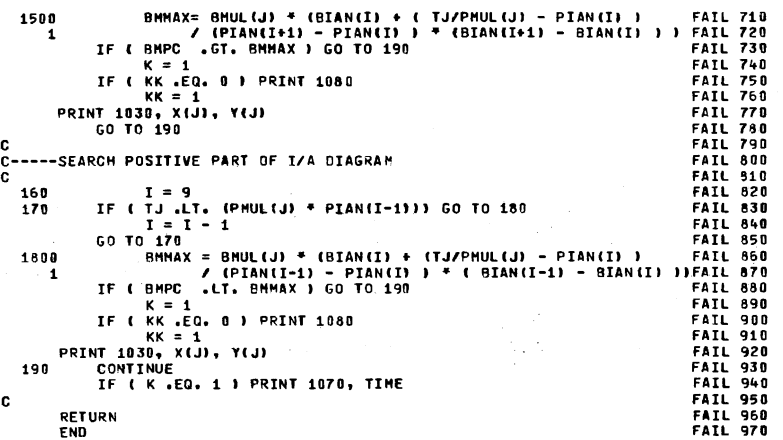

 $\sim$   $\sim$   $-$ 

 $\mathcal{A}$  .

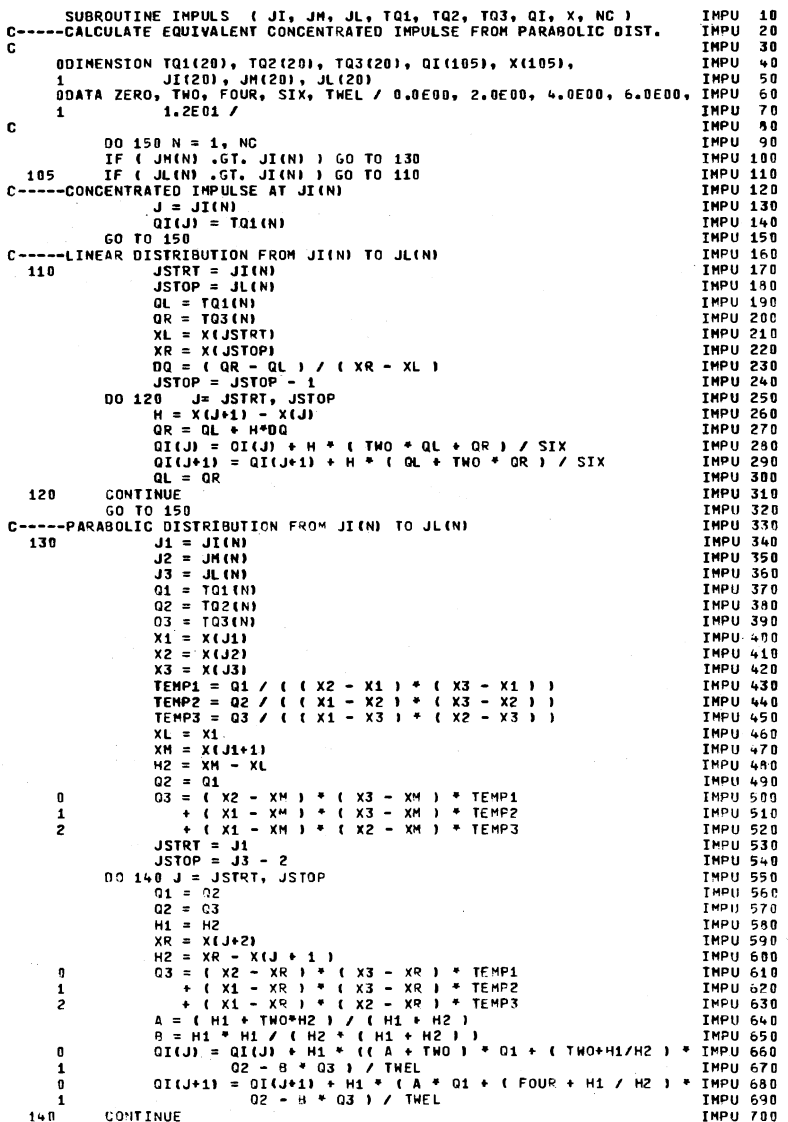

 $\overline{6}$ 

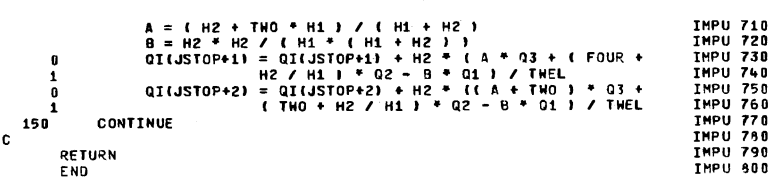

 $\overline{\phantom{a}}$ 

 $\mathbf{r}$ 

 $\frac{1}{1}$ 

ŧ

 $\ddot{\phantom{a}}$ 

÷,

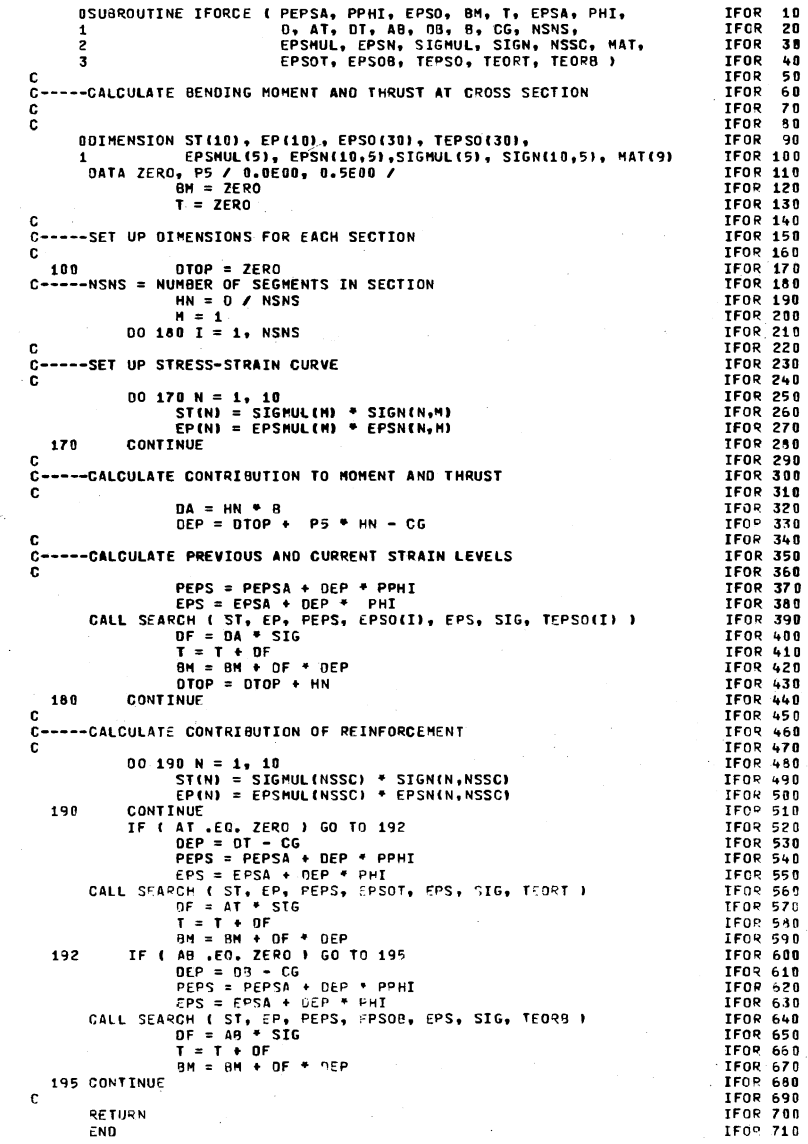

86

 $\bar{z}$
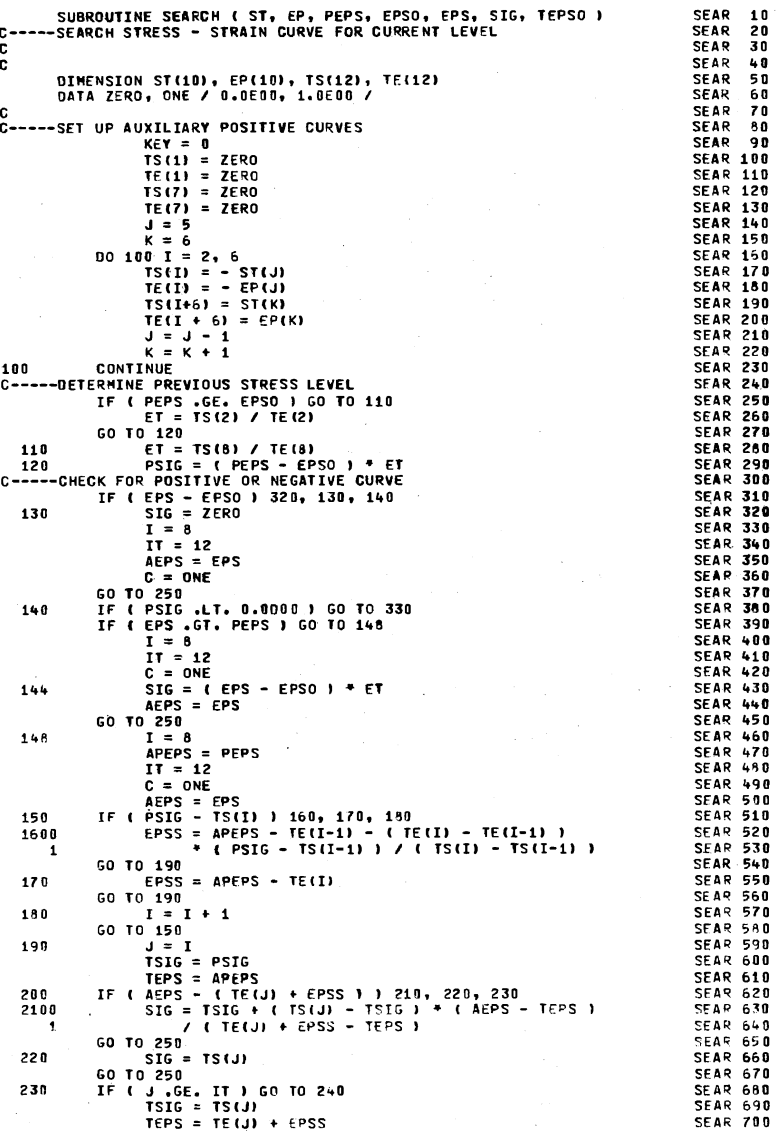

 $\sigma=1$ 

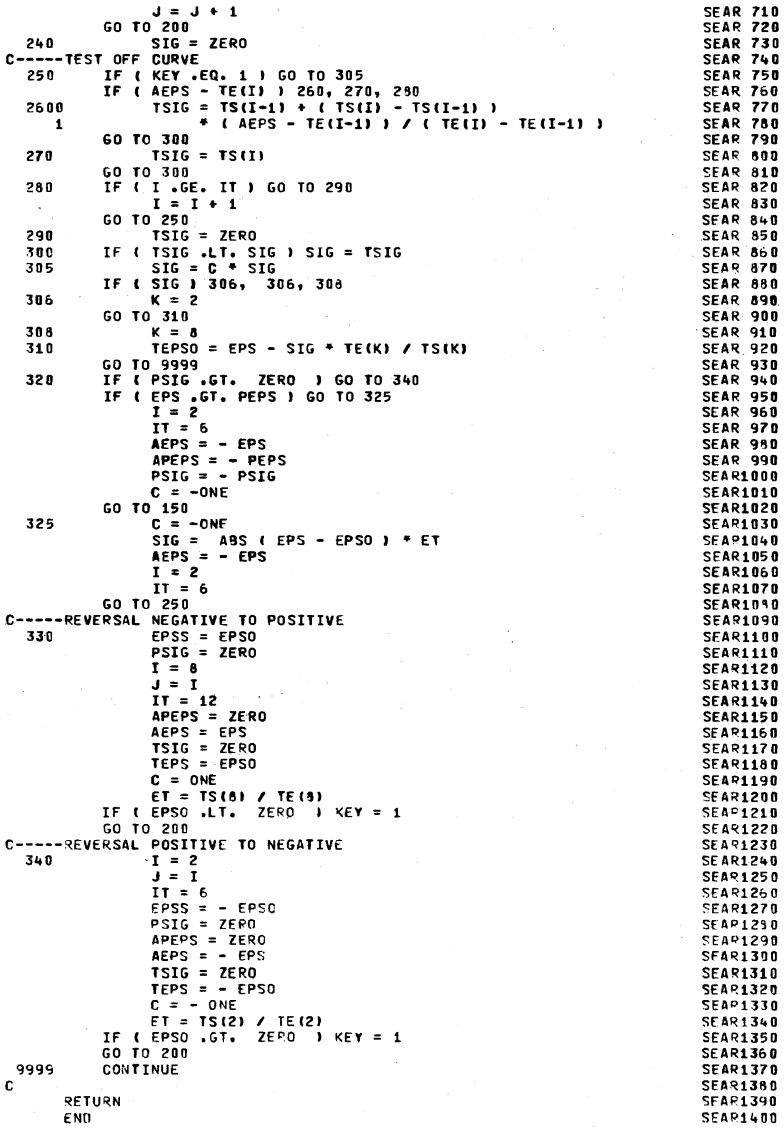

8g

## APPENDIX D

 $\bar{\gamma}$ 

# SAMPLE INPUT AND OUTPUT DATA

 $\mathcal{A}^{\mathcal{A}}$ 

PROGRAM IMPEM - FOR ANALYSIS OR PREDICTION OF COLLAPSE OF PLANE FRAMES UNDER STATIC OR IMPULSE LOADS

#### IMPFN TEST PROBLEMS - EXAMPLE PROBLEMS FOR DISSERTATION CODED 1-12-73 BY GMR

PROBLEM TPF1

PORTAL FRAME WITH UNIFORM LOAD ON BEAM - STATIC SOLUTION ONLY

TABLE 1. PROGRAM CONTROL DATA

NO KEEP OPTIONS EXERCISED

STATIC SOLUTION REQUIRED YES STATIC OUTPUT OPTION  $\overline{z}$ 

TABLE 2. JOINT COPPOINATES AND CROSS SECTION DESCRIPTION

A.JOINT COORDINATES AND MATERIAL

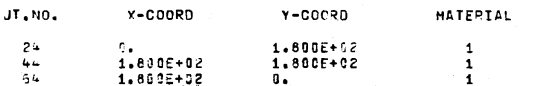

B.CROSS SECTION AND REINFORCEMENT DESCRIPTION

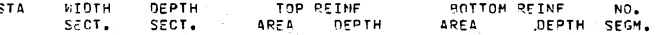

 $+ 8.000E + 09 1.200E + 91 1.000E + 90 2.000E + 90 1.000E + 00 1.000E + 01 12  
6+ 8.000E + 09 1.200E + 91 1.000E + 90 2.000E + 90 1.000E + 00 1 12$ 

CURVE NO. 1<br>STRESS VALUE SCALE FACTOR - 1.000E+03<br>STRAIN VALUE SCALE FACTOR - 1.000E-03 STRESS INPUT VALUES 

-10.000 -5.250 -2.500 -2.000 -1.500 2.000 4.000 6.000 8.000 10.000

 $-4.740 - 730 - 4.720 - 4.710 - 4.700$   $+200$   $+700$   $+710$   $+2720$   $+720$   $+720$ 

 $-15.705 - 12.200 - 8.6 + 0 - 5.105 - 1.570$  1.570 5.100 8.640 12.200 15.700

VERTICAL

LOAD

 $-4.167f+01$ 

**HORIZONTAL** 

1.900E+10

1.000E+10 1.000E+10

SUPPORT

VERTICAL

SUPPORT

1.000E+10

SUPPORT

 $00E$ 

**AL** 

 $\overline{M}$ 

STRESS VALUE SCALE FACTOR 1.000E+04 STRAIN VALUE SCALE FACTOR 1.000E-03

MASS

HORIZONTAL

LOAD

TABLE 4. BEAM/COLUMN MASS AND ELASTIC SUPPORTS

 $-0.$ 

 $-0.$ 

 $\sim 0$  .

TABLE 3. STRESS-STRAIN CURVES

CURVE NO. 2

STRESS INPUT VALUES

STPAIN INPUT VALUES

FROM TO CONT

STA STA CODE

 $64$ 

FROM TO CONT

STA STA CODE

÷

 $\sim 3$ 

 $\mathbf{L}$  $\mathbf{L}$  $\mathbf{z}$ 

TABLE 5. STATIC LOADS

 $24 - 44$ 

TABLE 6. IMPULSE LOADING **NONE** 

TABLE 7. COLLAPSE PARAMETERS NONE

F5

### TABLE 7. COLLAPSE PARAMETERS NONE.

4 8.000E+00 1.200E+01 1.000E+00 2.000E+00 1.000E+00 1.000E+01 12<br>54 8.000E+00 1.200E+01 1.000E+00 2.000E+00 1.000E+00 1.000E+01 12

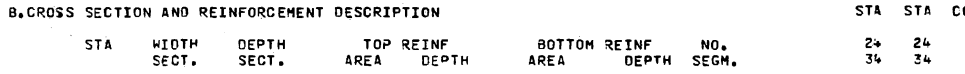

1.200E+02  $24$  $\mathbf{a}$ .  $\mathbf{1}$ 1.800E+02 1.200E+02  $\blacksquare$  $6+$ 2.400E+02 1.200E+02  $\mathbf{1}$  $-94$ 2.400E+02  $\mathbf{0}$ .  $\mathbf{1}$ 

A.JOINT COORDINATES AND MATERIAL

 $J_{\text{L}}$  ,  $N_{\text{L}}$ X-COORD Y-COORD MATERIAL

PROGRAM EMPEN - FOR ANALYSIS OR PREDICTION OF COLLAPSE OF PLANE FRAMES

SABLED FRAME - STATIC CONCENTRATED LOADS - NO DYNAMIC LOADS

UNDER STATIC OR IMPULSE LOADS

IMPEM TEST PROBLEMS - EXAMPLE PROBLEMS FOR DISSERTATION

TABLE 2. JOINT COORDINATES AND CROSS SECTION DESCRIPTION

STATIC SOLUTION REQUIRED YES

NO KEFP OPTIONS EXERCISED

TABLE 1. PROGRAM CONTROL DATA

CODED 1-12-73 BY GMR

PROBLEM TPF2

STATIC OUTPUT OPTION

 $\overline{2}$ 

CURVE NO. 2

-10.000 -6.250 -2.500 -2.000 -1.500 2.600 4.000 6.000 8.000 10.000

STRESS INPUT VALUES 

CURVE NO. 1 = mu.<br>"Stress value Scall" (Actor = 1.000E+03<br>"Strain value Scale Factor = 1.000E+03

TABLE 3. STRESS-STRAIN CURVES

MONE

TABLE 6. IMPULSE LOADING

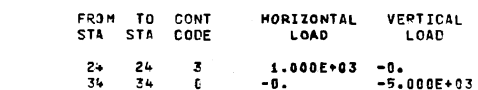

TABLE 5. STATIC LOADS

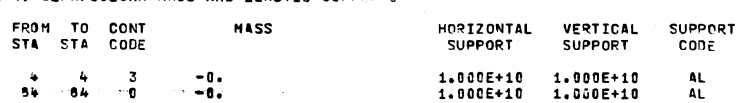

TABLE 4. BEAN/COLUMN HASS AND FLASTTE SUPPORTS.

STRESS INPUT VALUES  $-4.740 - 4.730 - 4.720 - 4.710 - 4.700$  4.700  $4.710$   $-6.720$   $4.730$   $-7.40$ STRAIN INPUT VALUES  $-15.700 - 12.200 - 8.640 - 5.100 - 1.570 1.570 5.100 8.640 12.200 15.700$ 

STRESS VALUE SCALE FACTOR 1.000E+64<br>STRESS VALUE SCALE FACTOR 1.000E-03

#### TABLE 4. 3EAN/COLUMN MASS AND ELASTIC SUPPORTS

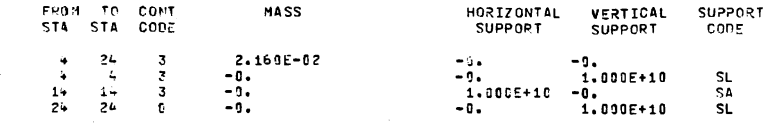

LOADING

CODE

 $\blacksquare$ 

 $\mathbf{1}$ 

 $\mathbf{1}$ 

FINAL

STA IMPULSE

 $8 - 1.469E + 01$ 

 $20 - 1.469E + 01$ <br> $24 C$ 

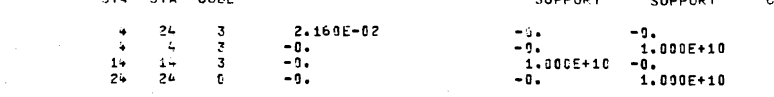

INTERMEDIATE

 $6 - 7.725E + 10$ 

 $14 - 2.500E + 01$ 

 $22 - 7.7255 + 00$ 

MAX VERTICAL

**DEEL** 

 $3.0005 + 00$ 

STA IMPULSE

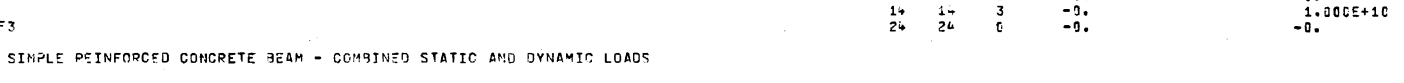

**ENITIAL** 

 $\div$  0.

SHEAR LIMITS

STA IMPULSE

 $8 - 1.469E + 61$ 

TABLE 7. COLLAPSE PARAMETERS DISPLACEMENT LIMITS

MAX HORIZONTAL

**DEFL** 

TERM

STA

INTERACTION DIAGRAM DATA MULTIPLIERS

 $2.0002 + 90$ 

SHEAR

VALUE

COMPRESSIVE STRAIN AT P-ULT 2.0006-13

 $24 - 3.1005 + 0.4$ 

 $20 - 1,4695 + 01$ 

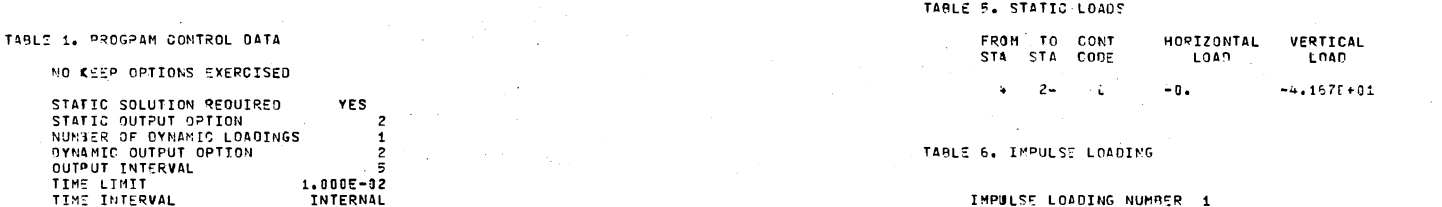

#### TABLE 2. JOINT COORDINATES AND CROSS SECTION DESCRIPTION

IMPEN TEST PROBLEMS - EXAMPLE PROBLEMS FOR DISSERTATION

COOTD 1-12-73 BY GMR

PROBLEM IPF3

 $\sim 100$ 

A.JOINT COORDINATES AND MATERIAL

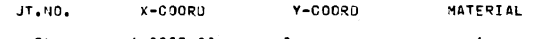

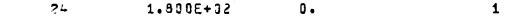

B.CROSS SECTION AND REINFORCEMENT DESCRIFTION

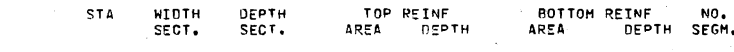

= 8.000E+00 1.200E+01 0.  $\mathbf{0}$  . 1.000E+00 1.000E+01 12 24 8.000E+00 1.200E+01 0.  $\mathbf{0}$ . 1.000E+00 1.000E+01 12

TABLE 3. STRESS-STRAIN CURVES

CUPVE NO. 1<br>STRESS VALUE SCALE FACTOR - 1.000E+03<br>STRAIN VALUE SCALE FACTOR - 1.000E-07

 $\mathcal{L}_{\mathcal{A}}(\mathcal{L}_{\mathcal{A}})$  is a set of  $\mathcal{E}^{(1)}$  , and the continuity

المستنان الفيتاني

ST. "S: INPLT VALUES

A.acc -2.000 -4.000 -4.010 -4.000 -4.000 -001 -002 -003 -004 -005 OF TIM IMPUT VALUES  $-1.1.11$  -6.250 -2.539 -2.000 -1.500 2.000 -4.000 6.000 8.000 10.000

CURVE NO. 2<br>"Stefs Value Scal' Factor - 1.000E+04<br>"Strain Value Scale Factor - 1.000E-03

STRISS INPUT VALUES  $-41740$   $-41730$   $-41730$   $-41733$   $-41710$   $-41750$   $-41700$   $-41710$   $-41730$   $-41730$   $-41740$  $-15.760 - 10.200 - 6.444 - 5.100 - 1.570 - 1.570$  5.130 8.6-1 12.230 15.709

 $\mathbf{r}$ 

AXIAL FORCE INPUT VALUES -0.00 1.210 2.300 3.050 4.270 2.500 1.100 .550 -1.000 -.498 -5.000 -6.600 -5.500 -0.000 5.300 7.700 6.500 ..359

**MOMENT** 

WILTTPLIER

 $1.39000+35$ 

 $\overline{5}$ 

# PROGRAM IMPEN - FOR INALYSIS OR PREDICTION OF COLLAPSE OF PLANE FRAMES

# IMPFM TEST PROBLEMS - EXAMPLE PROBLEMS FOR DISSERTATION CODED 5-25-73 BY GHR

#### PROBLEM IPF4

PORTAL FRAME WITH SINUSOIDAL IMPULSE LOAD ON BEAM AND COLUMNS

#### TABLE 1. PROGRAM CONTROL DATA.

NULKEEP OPTIONS EXERCISED

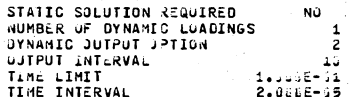

TABLE 2. JOINT COORDINATES AND CROSS SECTION DESCRIPTION

#### A.JOINT COORDINATES AND MATERIAL

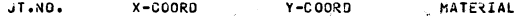

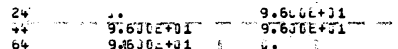

B.CROSS SECTION AND REINFORCEMENT DESCRIPTION

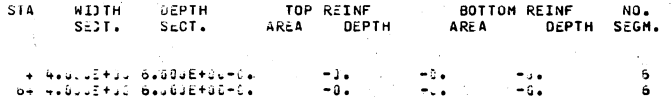

 $\mathbf{1}$ 

TABLE 3. STRESS-STRAIN CURVES

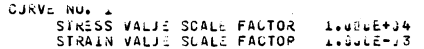

SIRESS INPUT VALUES

-15.700-12.2. -8.6-0-5.16. -1.570 1.570 5.188 8.640 12.283 15.703 THOLL +. BEAM/COLUMN MASS AND ELASTIC SUPPORTS

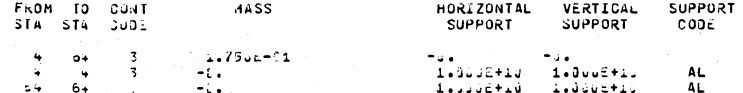

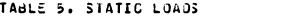

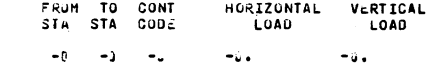

#### TABLE 6. IMPULSE LOADING

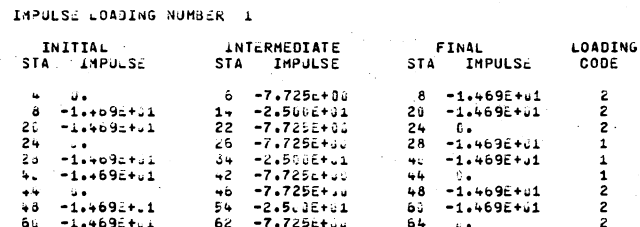

TABLE 7. COLLAPSE PARAMETERS

#### DISPLACEMENT LIMITS

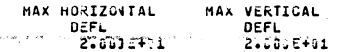

SHEAR LIMITS

#### TERM SHEAR STA **VALUE** 64 3.000E+10

INTERACTION DIASRAM DATA

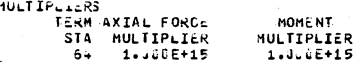

COMPRESSIVE STRAIN AT P-ULT 2.0006-33

AXIAL FORCE INPUT VALUES

-Jeous 142.1 Zeuti dedor 4427, 245.0 isl. 435. -dedu<br>MOMENT INPUT VALUES

-eedd -patuu -bebuu -5e5du -decus -bedüu -7e7us -be5da -4e350

# PROGRAM IMPFN - FOR ANALYSIS OR PREDICTION OF COLLAPSE OF PLANE FRAMES.

IMPEN TEST PROBLEMS - EXAMPLE PROBLEMS FOR DISSERTATION CODED 5-22-73 BY GMR

#### PROBLEM IPF6

PORTAL FRAME WITH SINUSOIDAL IMPULSE LOAD ON BEAM

 $\sim 10^{-1}$  and  $\sim 10^{-1}$ 

#### TABLE 1. PROGRAM CONTROL DATA

NO KEEP OPTIONS EXERCISED

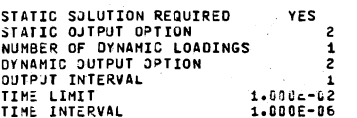

TABLE 2. JOINT COORDINATES AND CROSS SECTION DESCRIPTION

#### A.JIINT COORDINATES AND MATERIAL

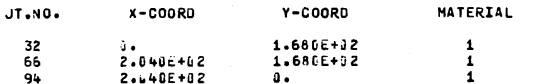

#### B.CROSS SECTION AND REINFORCEMENT DESCRIPTION

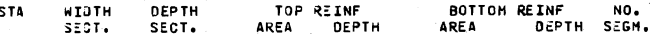

94 1.0305+01 1.200E+01 1.800E+00 2.000E+00 1.800E+10 1.000E+01 12

TABLE 3. STRESS-STRAIN CURVES

CJRVE NO. 1<br>STRESS VALJE SCALE FACTOR = 1.000E+03<br>STRAIN VALJE SCALE FACTOR = 1.000E-03

STRESS INPUT VALUES

V.00J -2.3VG -5.00G -5.00J -5.00J .001 .002 .003 .004 .005 STRAIN INPUT VALJES

 $-10.001 - 6.25$ <sup>6</sup>  $-2.500 - 2.060 - 1.259$  2.000 4.000 6.000 8.000 13.000

CURVE NO. 2

STRESS VALUE SCALL FACTOR 1.0066+34<br>STRESS VALUE SCALE FACTOR 1.000E-73

STRESS INPUT VALJES -6.04, -6.13. -6.020 -0.010 -6.000 6.000 6.010 6.020 6.030 6.047<br>STRAIN INPUT VALUES

 $-15.763 - 12.23$ .  $-8.641 - 5.11$ .  $-2.333$ .  $2.399$ .  $5.109$ .  $8.640$ . 12.200. 15.700.

### TABLE 4. BEAM/COLUMN MASS AND ELASTIC SUPPORTS

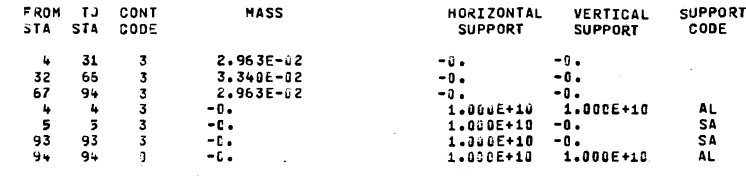

#### TABLE 5. STATIC LOADS

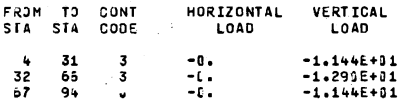

**TABLE 6. IMPULSE LOADING** 

INPULSE LOADING NUMBER 1

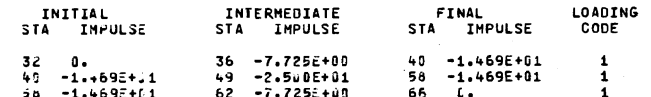

#### TABLE 7. COLLAPSE PARAMETERS

#### DISPLACEMENT LIMITS

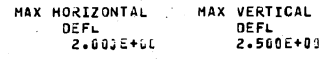

#### SHEAR LIMITS

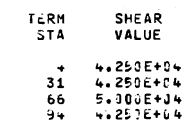

#### INTERACTION DIASRAM DATA

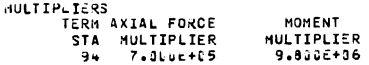

#### CUMPRESSIVE STRAIN AT P-ULT 2.000E-03

AXIAL FORCE INPUT VALUES -3.031 .216 .329<br>MOMENT INPUT VALUES  $.483 1.533$  $-480$  $.320$  $-210 - 3.000$  $-.213 - .269 - .271 - .250 - 1.000$  $.250$  $.276$  $.260 - .219$ 

ဌ

PROGRAM IMPEN - FOR ANALYSIS OR PREDICTION OF COLLAPSE OF PLANE FRAMES UNDER STATIC OR IMPULSE LOADS

IMPFN TEST PROBLEMS - EXAMPLE PROBLEMS FOR DISSERTATION CODED 5-22-73 BY GHR

and the second contract of the state

PROBLE4 IPF7

PORTAL FRAME WITH SINUSOIDAL IMPULSE LOAD ON RIGHT COLUMN

TABLE 1. PROGRAM CONTROL DATA

NO KEEP OPTIONS EXERCISED

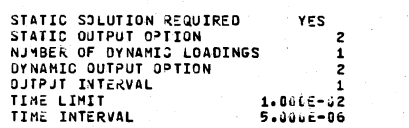

TABLE 2. JOINT COORDINATES AND CROSS SECTION DESCRIPTION

ALJOINT COORDINATES AND MATERIAL

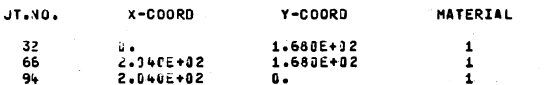

B.CROSS SECTION AND REINFORCEMENT DESCRIPTION

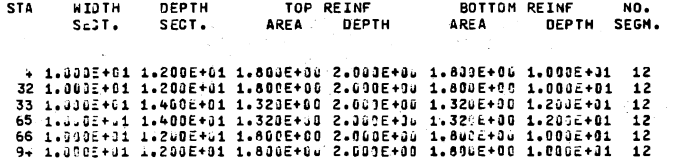

TABLE 3. STRESS-STRAIN CURVES

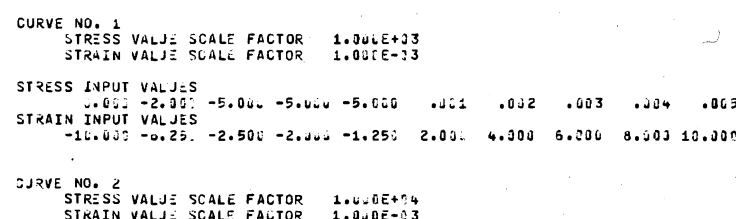

STRESS INPUT VALUES -15.70.-12.201 -8.64u -5.100 -2.000 2.000 5.100 8.640 12.200 15.700

> $\sim 10^{-11}$  $\sim 10^{-17}$  $\sim$   $\sim$

#### TABLE 4. BEAM/COLUMN MASS AND ELASTIC SUPPORTS

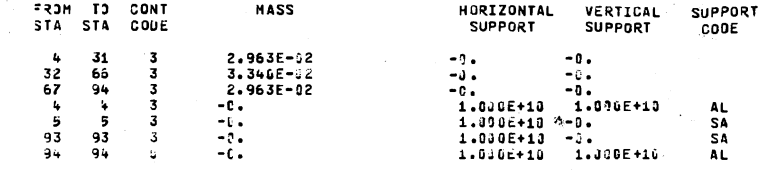

TABLE 5. STATIC LOADS

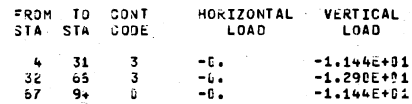

TABLE 5. IMPULSE LOADING

IMPULSE LOADING NUMBER 1

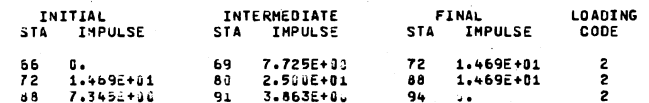

TABLE 7. COLLAPSE PARAMETERS

#### DISPLACEMENT LIMITS

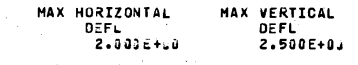

SHEAR LIMITS

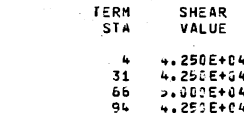

#### INTERACTION DIASRAM DATA

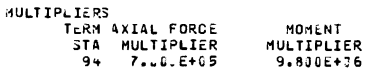

#### COMPRESSIVE STRAIN AT P-ULT 2.8002-03

#### AXIAL FORCE INPUT VALUES MONENT INPUT VALUES  $.480$  $.323$  $.219 - 3.000$  $-.211 - .260 - .270 - .290 - .2801 - .250$  $.276 - .261 - .210$

<u>ag</u>

#### PROGRAM IMPFH - FOR ANALYSIS OR PREDICTION OF COLLAPSE OF PLANE FRAMES  $\sim 10^{-1}$

IMPEM TEST PROBLEMS - EXAMPLE PROBLEMS FOR DISSERTATION CODED 5-22-73 BY GMR

#### PROBLEM IPF8

PORTAL FRAME WITH SINUSOIDAL IMPULSE LOAD ON BEAM AND RIGHT COLUMN

### TABLE 1. PROGRAM CONTROL DATA

NO KEEP OPTIONS EXERCISED

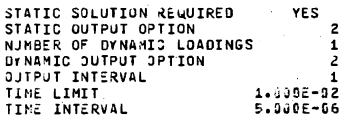

TABLE 2. JOINT COORDINATES AND CROSS SECTION DESCRIPTION

#### A.JOINT COORDINATES AND MATERIAL

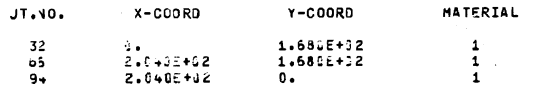

#### B-CROSS SECTION AND REINFORCEMENT DESCRIPTION

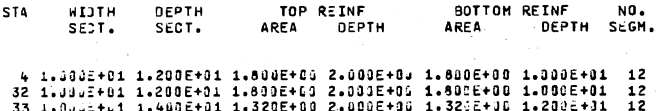

33 10302701 1.4032701 1.3236703 2.0336730 1.3226730 1.2006731 12<br>66 1.3332701 1.4032701 1.3236733 2.0332793 1.3226730 1.2002781 12<br>94 1.3362731 1.2036731 1.8836760 2.0006730 1.8096780 1.8032781 12

#### TABLE 3. STRESS-STRAIN CURVES

CJRVE NO. 1

= NO. 1<br>| STRESS VALJE SCALE FACTOR | 1.000E+33<br>| STRAIN VALJE SCALE FACTOR | 1.000E−03

SIPESS INPUT VALUES

135. +014. 2013. 1014. 111.

 $-1000000$   $-60250$   $-20500$   $-2000$   $-10250$   $-2000$   $-4000$   $-6000$   $-8000$   $-10000$ 

- MURVE NO. 2<br>STRESS VALJE SCALE FACTOR 1.0006-74<br>STRAIN VALJE SCALE FACTOR 1.0006-13
- STRESS INPUT VALUES  $-15.701 - 12.23$ .  $-8.641 - 5.14$ .  $-2.000$ .  $2.011$ .  $5.110$ .  $8.640$ .  $12.231$ .  $15.700$ .

#### TABLE 4. BEAM/COLUMN MASS AND ELASTIC SUPPORTS

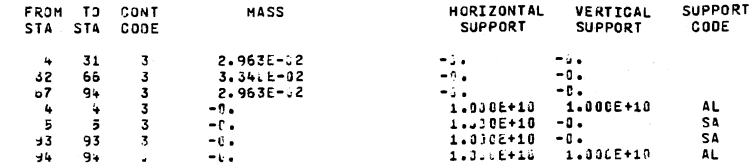

### TABLE 5. STATIC LOADS

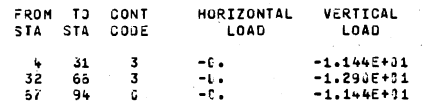

#### TABLE 5. IMPULSE LOADING

IMPJLSE LOADING NUMBER 1

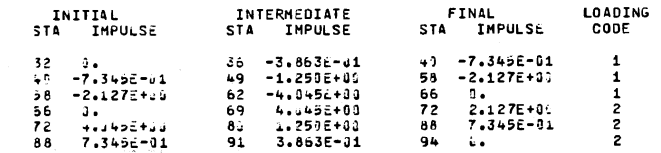

TABLE 7. COLLAPSE PARAMETERS

#### DISPLACEMENT LIMITS

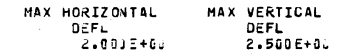

### SHEAR LIMITS

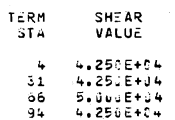

#### INTERACTION DIASRAM DATA

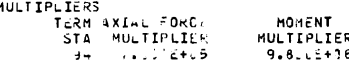

COMPRESSIVE STRAIN AT PROPERTY 2,0000E-03

AXIAL FORCE INPUT VALUES  $-221. -263 - 271 - 250 - 0.001 - 250 - 271 - 291 - 210$ 

 $\circ$ 

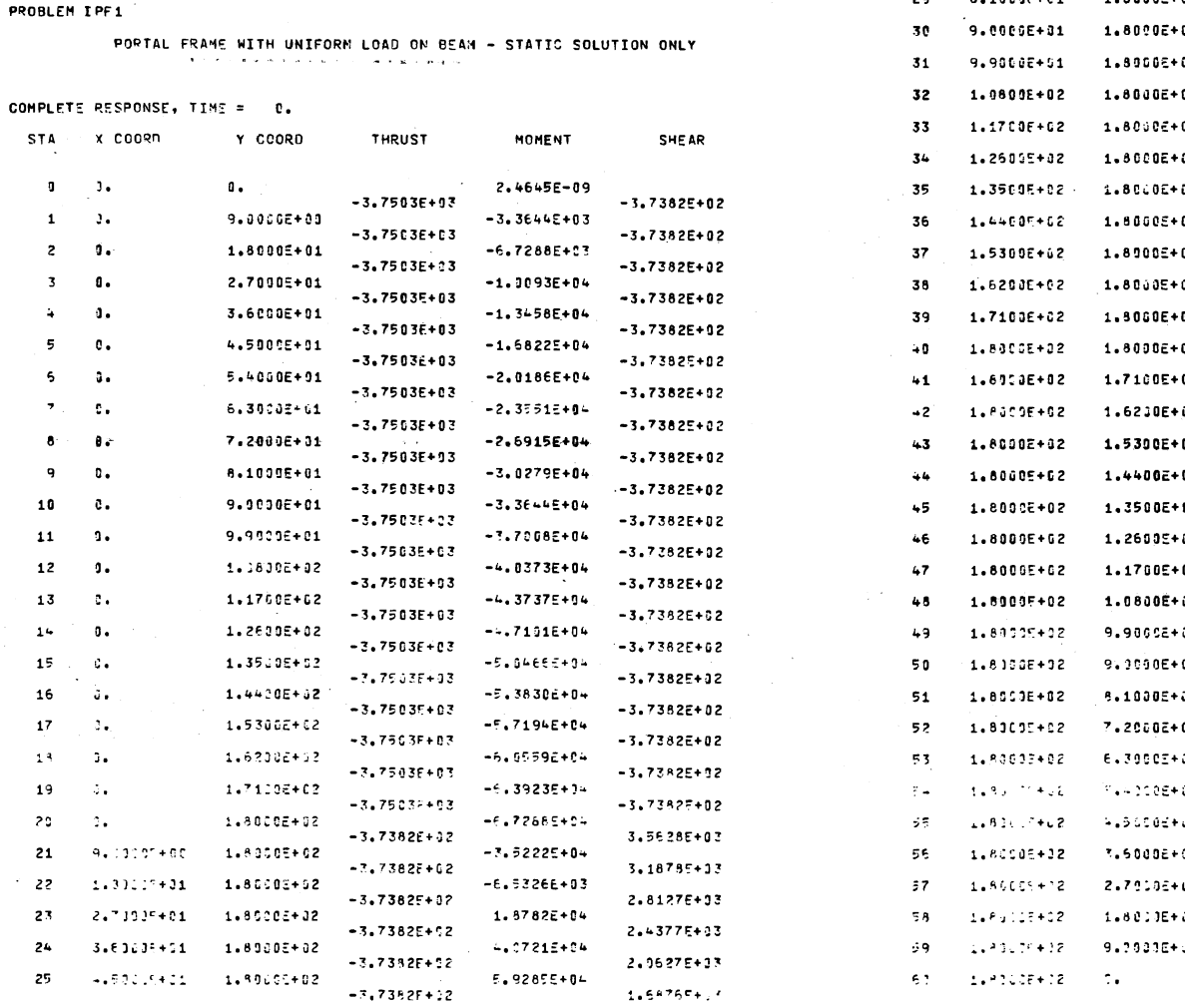

 $\sim$ 

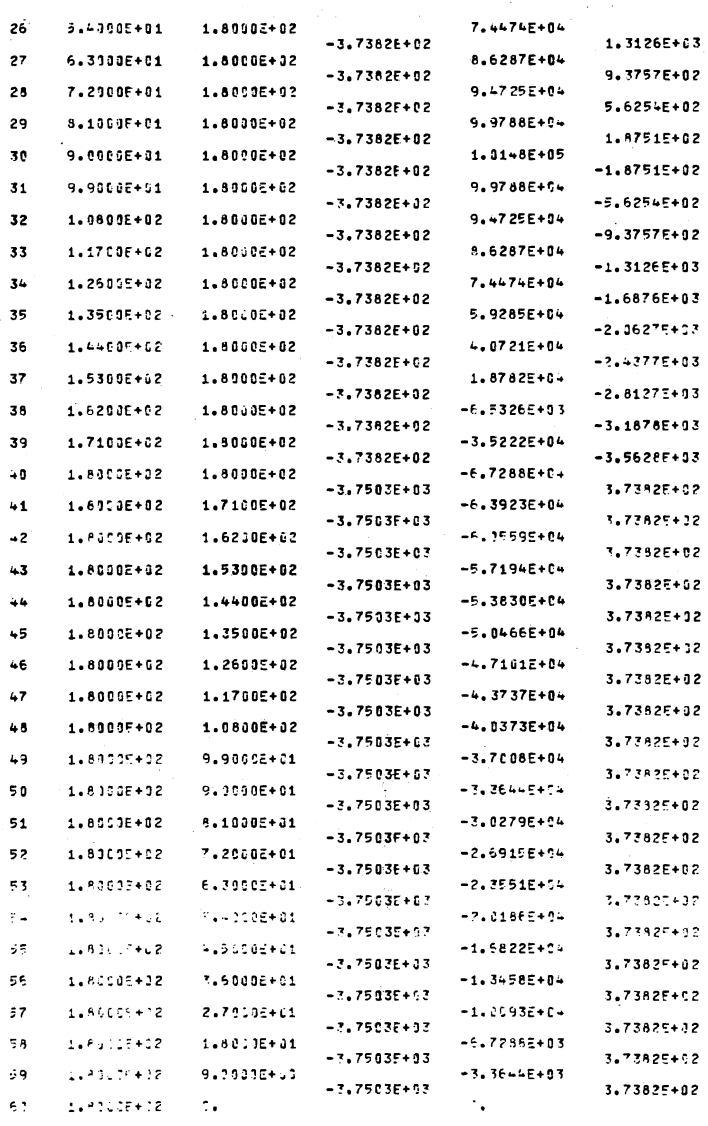

PROBLEM IP

IMPFM TEST PROBLEMS - EXAMPLE PROBLEMS FOR DISSERTATION<br>CODED 1-12-73 BY GMR

 $\blacksquare$ 

 $\mathbf{1}$ 

 $\overline{z}$ 

 $\overline{\mathbf{3}}$ 

 $\Delta$ 

 $\,$  5

 $\,$  6

 $\overline{\phantom{a}}$ 

 $\bullet$ 

 $\,$  9

10

 $11$ 

 $12$ 

13

 $14$ 

 $17$ 

 $13<sup>o</sup>$ 

19

-20

 $21$ 

23

24

25

 $\leq$  22

PROGRAM IMPER T FOR ANALYSIS OR PREDICTION OF COLLAPSE OF PLANE FRAMES

108

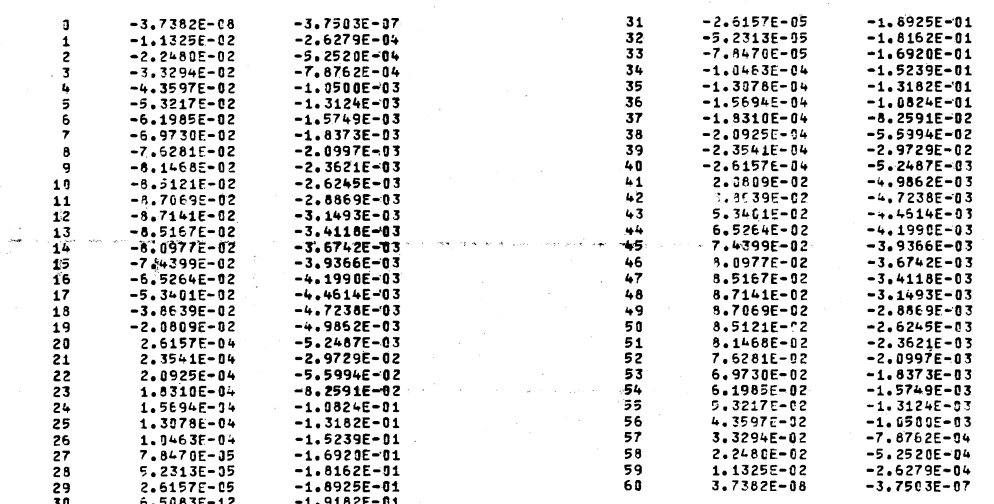

STA X DISP  $Y$  DISP

**601** 

#### PROGRAM IMPEM - FOR ANALYSIS OR PREDICTION OF COLLAPSE OF PLANE FRAMES UNDER STATIC OR IMPULSE LOADS

SIMPLE REINFORGED CONCRETE SEAM - COMBINED STATIC AND DYNAMIC LOADS

IMPFM TEST PROBLEMS - EXAMPLE PROBLEMS FOR DISSERTATION

CODED 1-12-73 BY GMR

COMPLETE RESPONSE, TIME = 0.

PROBLEM EPF3

**STA** X COORD Y COORD THRUST MOMENT **SHEAR** STA X DISP Y DISP  $-1.7795E - 08$  $\mathbf{a}$  $\overline{2}$  $\mathbf{0}$ 3.5628E+03  $\mathbf{a}$  $\pmb{\mathfrak{g}}$  .  $-3.7503E - 07$  $\mathbf{u}$ . 9.0000E+06  $\mathbf{c}$  . 3.2065E+04  $\mathbf{1}$  $3.$  $-6.3917E - C2$  $\mathbf{1}$  $\mathbf{0}$  . 3.1878E+03  $\overline{ }$  $9.$  $-1.2423E - 01$ 6.0755E+04 1.8000E+91  $\mathbf{0}$  .  $\mathbf{3}$  $3.1$  $-1.8204E-01$  $\overline{\mathbf{c}}$ 2.8127E+03  $-2.3501E-01$  $\pmb{0}$  .  $\pmb{\mathsf{u}}$  . 8.6069E+04 2.7060E+01  $\mathbf{0}$  . c, Ί.  $-2.8192E - 01$ в 2.4377E+03  $\mathbf{0}$ A  $3.$  $-3.2172E - 01$  $-3.5356E - 01$ <br>-3.7677E-01 3.6000E+01 1.0801E+05  $\mathbf{0}$ .  $\Omega$ 2.0627E+03  $\overline{\mathbf{0}}$ . a.  $\mathbf{0}$ . 4.5003E+01 1.2657E+05  $-3.9989E - 01$ 5  $\mathbf{c}$ . q  $0 \ddot{\bm{c}}$ 1.68765+03  $10$  $-3.9563E - 01$  $\mathbf{0}$  . 5.4000E+01  $0.$ 1.4176E+05  $\overline{11}$  $\mathbf{a}$ .  $-3.9389E - 01$ 6 1.3126E+13  $\overline{12}$ ō.  $-3.7677E - 01$  $\mathbf{c}$ . 6.3000E+01 1.5357E+05  $\overline{13}$  $-3.5356E - 01$  $\overline{7}$  $\mathbf{0}$ .  $9.1$ 9.3757E+02  $\frac{14}{15}$  $-3,2172E-01$  $\mathbf{0}$ .  $0.$ 7.2000E+01  $\mathbf{0}$ 1.6201E+05  $\overline{0}$ .  $-2.8192E - 01$  $\theta$  $\pmb{0}$  . 5.6254E+02  $\frac{16}{17}$  $\overline{\mathbf{a}}$ .  $-2.3501E-01$ 1.6708E+05 9 8.1000E+01  $\mathbf{e}_\bullet$  $1.1$  $-1.8204E - 01$ 1.87525+02  $\pmb{0}$  .  ${\bf 18}$  $3.$  $-1.2423E - 01$  $\frac{19}{20}$ 1.6876E+05  $10$ 9.0000E+01  $\mathbf{0}$  $3.1$  $-6.3917E-02$  $-1.8751E+02$  $\mathbf{0}$  .  $\mathbf{0}$ .  $-3.7503E - 07$  $\overline{11}$  $9.90005 + 01$  $0.$ 1.6708E+05  $-5.6254E+02$  $\mathbf{0}$  . 1.6201E+05 1.0800E+02  $0.4$  $12$  $-9.3757E+02$  $\mathbf{e}_\bullet$ 1.5357E+05 1.1700F+02  $13$  $\mathbf{0}$ .  $\mathbf{0}$  .  $-1.3126E+03$ 1.25505+02  $\mathcal{L}_{\bullet}$ 1.41766+05  $14$  $\mathbf{0}$  .  $-1.68755+03$  $1.75637 + 0.2$ 1.26572+05  $1\overline{5}$  $\mathbf{L}$  $\mathbf{0}$  $-2.0627E+03$ 15  $1.4400F + 02$  $\mathbf{a}$  .  $1.08015 + 95$  $-2.43775 + 03$  $\mathbf{0}$ . 9.60695+04  $17$  $1.57777 + 92.$  $\mathbf{u}$  .  $-2.81275 + 03$  $\mathfrak{e}_*$ 6.0755E+04  $15$ 1.62005+02  $\mathfrak{c}$  .  $\mathfrak{c}$  .  $-3,1878E+03$ 7.20652404 19  $1.7332E + 02$ л.  $-3.5628E+03$  $\ddot{\phantom{a}}$  .  $4.4 - 88E - 09$  $2<sub>3</sub>$  $1.7.006 + 0.2$  $\sim$ 

 $011$ 

FAILURE DUE TO THRUST-MOMENT INTERACTION AT X = 7.2000E+01 Y = 0.

FAILURE BUE TO THRUST-MOMENT INTERACTION AT X = 1.0800E+02 Y = 0.

#### FAILURE AT TIME =  $1.1324E-53$

## PROGRAM EMPEN - FOR ANALYSES OR PREDICTION OF COLLAPSE OF PLANE FRAMES

### UNDER STATIC OR IMPULSE LOADS

# IMPFM TEST PROBLEMS - EXAMPLE PROBLEMS FOR DISSERTATION<br>CODEO 1-12-73 BY GMR

 $\alpha$  , and  $\alpha$  , and  $\alpha$  , and a subsequently and component  $\alpha$  , and  $\alpha$  , where

#### PROBLEM TPF3

### SIMPLE REINFORCED CONCRETE BEAM - COMBINED STATIC AND DYNAMIC LOADS

#### COMPLETE RESPONSE, TIME = 1.1324E-03

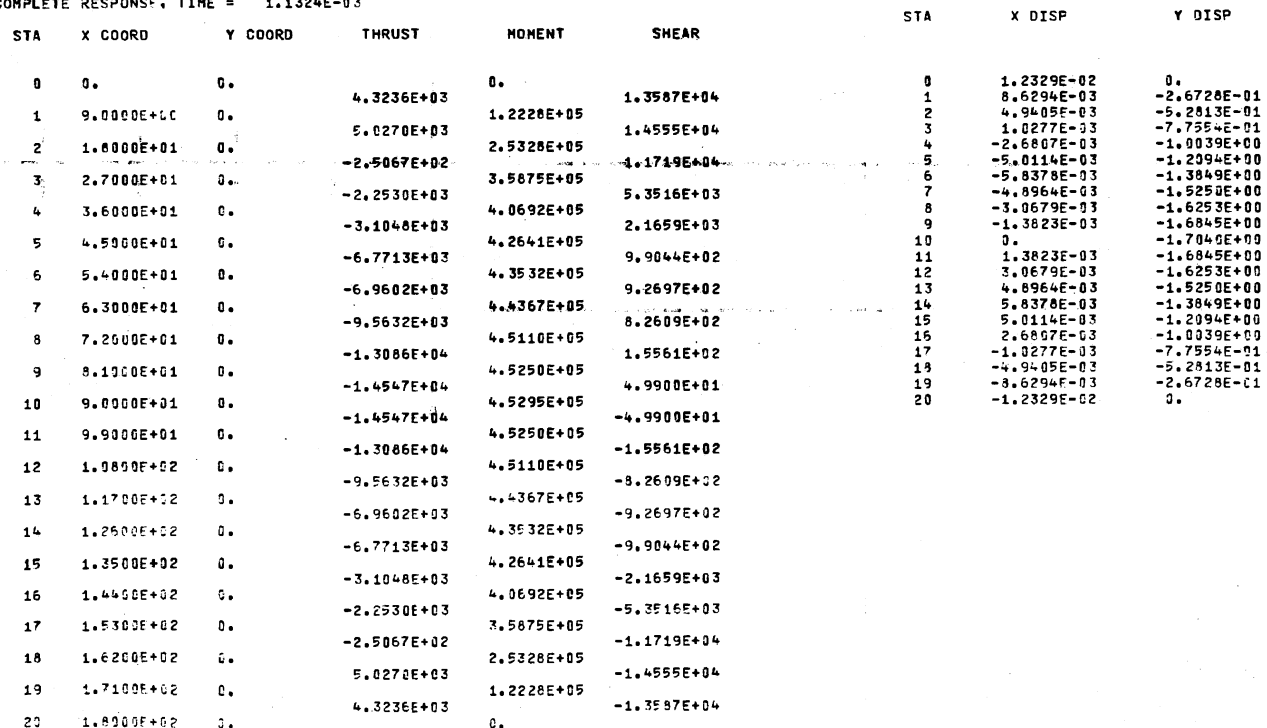

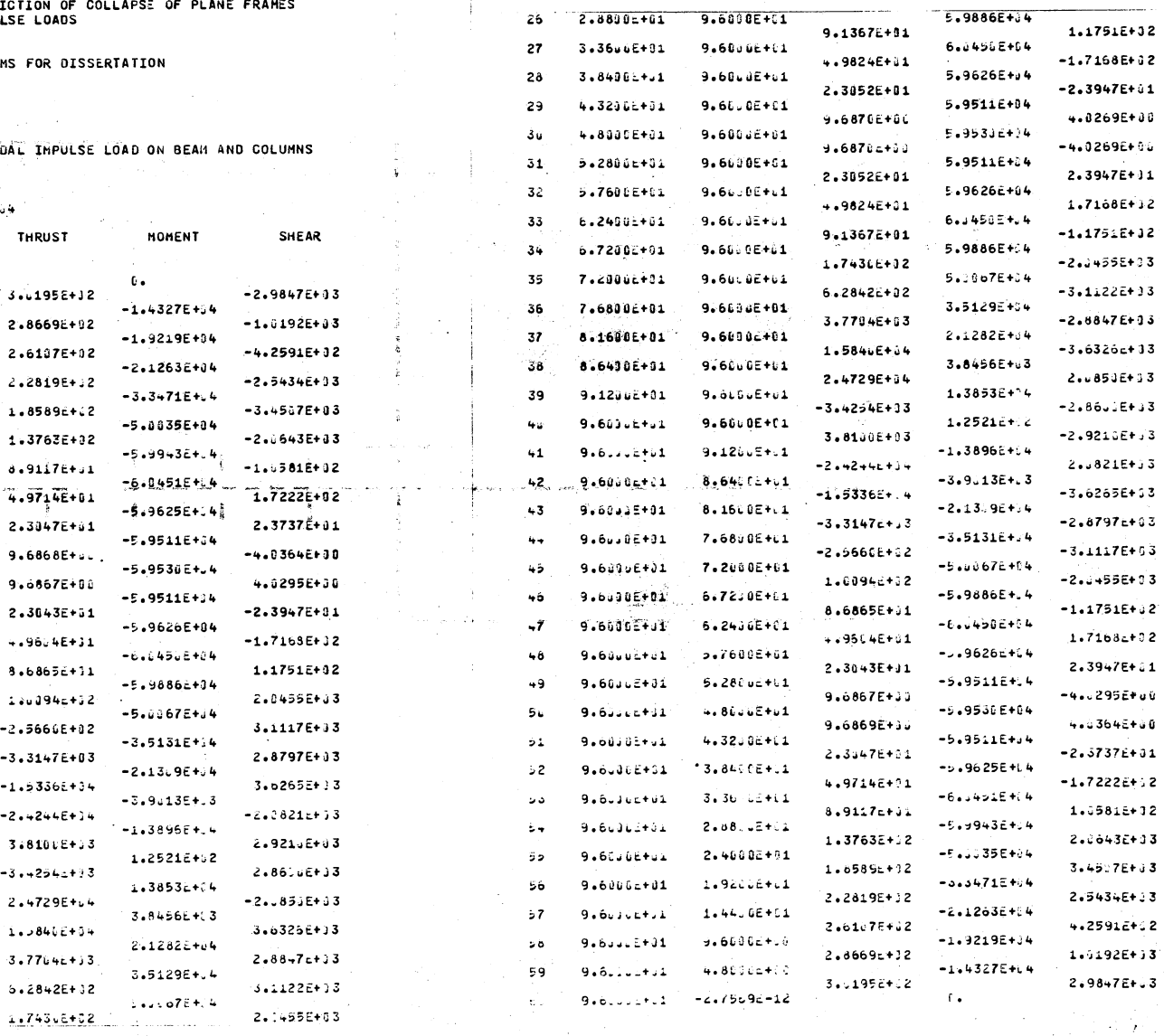

 $\frac{1}{2}$  (1959)  $\frac{1}{2}$  (1959)  $\frac{1}{2}$ <br>PROGRAM IMPFM - FOR ANALYSIS OR PREDICTION OF COLLAPSE OF PLANE FRAMES

IMPFM TEST PROBLEMS - EXAMPLE PROBLEM<br>CODED 9-25-73 3Y GMR

PROBLEM IPF4

 $\ldots$  ,

PORTAL FRAME WITH STNUSOIL

COMPLETE RESPONSE, TIME = 2.06066-8

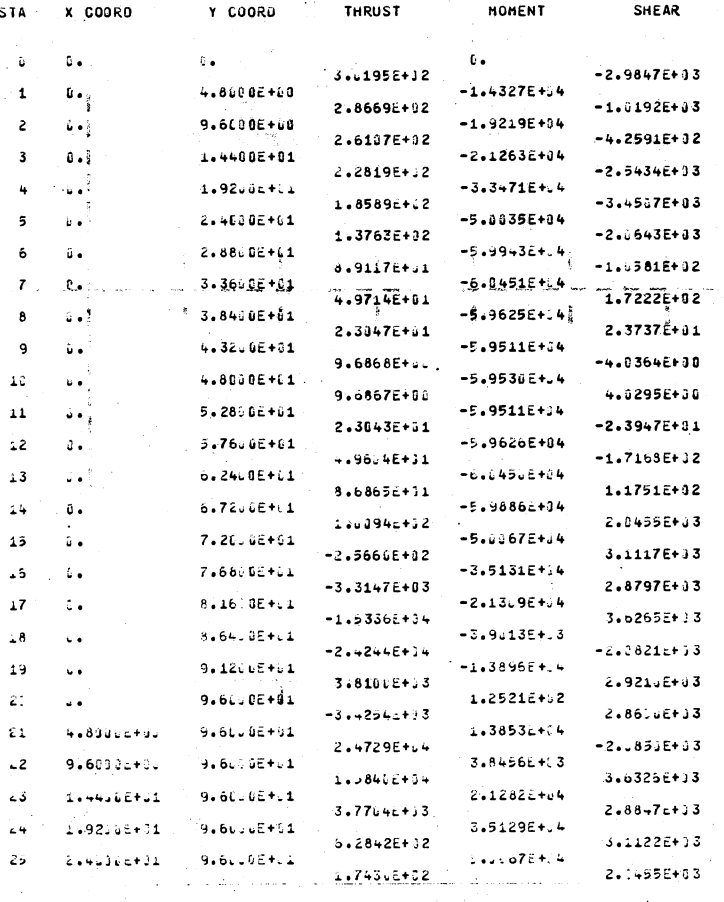

 $\overline{21}$ 

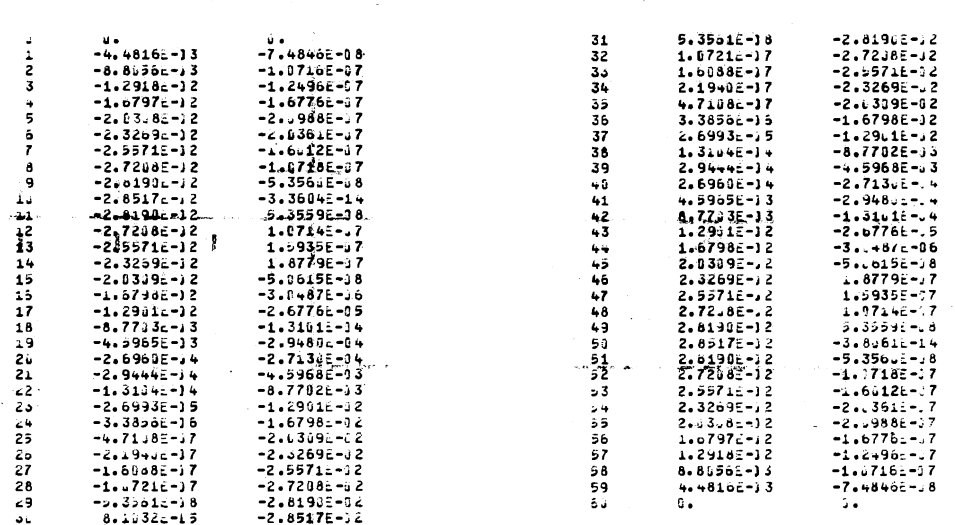

Y DISP

STA

 $x$  DISP

 $\frac{1}{3}$ 

### George Mack Riddle

Candidate for the Degree of

Doctor of Philosophy

### Thesis: NONLINEAR AND LARGE DISPLACEMENT BEHAVIOR OF PORTAL FRAMES SUBJECTED TO IMPULSE LOADING

Major Field: Civil Engineering

Biographical:

- Personal Data: Born in Gastonia, North Carolina, June 15, 1936, the son of Mr. and Mrs. William W. Riddle.
- Education: Graduated from Clover High School, Clover, South Carolina, in May, 1954; graduated with a Bachelor of Science in Civil Engineering degree from The Citadel, Charleston, South Carolina, in May, 1958; attended Oklahoma State University on a Continental Oil Company Fellowship and received a Master of Science degree in August, 1959; completed requirements for the Degree of Doctor of Philosophy from Oklahoma State University in July, 1975.
- Professional Experience: Engineer with Defense Projects Division of Western Electric Company during the summer of 1958; entered the Air Force in 1959 and have had various engineering assign-Office at Glasgow Air Force Base, Montana, from September, 1959 to May, 1961; upon completion of a five-month missile school, worked as a Maintenance Engineer with the 550th Strategic Missile Squadron, Schilling Air Force Base, Kansas, until November, 1964; served as Base Civil Engineer at Don Muang Air Base, Thailand, during 1965; prior to returning to Oklahoma State University in August, 1969, worked as an Engineer for the Aerospace Test Wing, Cape Kennedy Air Force Sta-<br>tion, Florida; worked as a Structural Engineer from August, 1972 to August, 1973 at the Air Force Weapons Laboratory, Kirtland Air Force Base, New Mexico; completed the Armed Forces Staff College at Norfolk, Virginia, in January, 1974; served as Chief of Engineering and Construction Branch at Osan Air Base, Korea, from March, 1974 to March, 1975; presently Project Engineer with Norton Directorate of Civil Engineering, Norton Air Force Base, California.

Professional Societies: Member of Phi Kappa Phi; member of Chi Epsilon.

 $\sim$ 

 $\sim 80\,$  km  $^{-1}$  .

 $\bar{\Delta}$